## Infra-Estrutura de Comunicação (IF678)

Módulo III

Fonte: kurose Adaptações : Prof. Paulo Gonçalves pasg@cin.ufpe.br CIn/UFPE

Camada Transporte 3-1

# Módulo 3: Camada Transporte

#### Nossos objetivos:

- □ Compreender os princípios por trás dos serviços de transporte:
	- multiplexação/demulti plexação
	- o Transferência confiável de dados
	- Controle de fluxo
	- Controle de congestionamento

### □ Aprender sobre os protocolos da camada transporte na Internet:

- UDP: transporte nãoorientado à conexão
- TCP: transporte orientado à conexão
- Controle de congestionamento do TCP

# Resumo do Módulo 3

- 3.1 Serviços da camada transporte
- 3.2 Multiplexação e demultiplexão
- 3.3 transporte nãoorientado à conexão: UDP
- 3.4 Princípios da transferência confiável de dados
- □ 3.5 transporte orientado à conexão: TCP
	- Estrutura do segmento
	- Transferência de dados confiável
	- Controle de fluxo
	- Gerenciamento de conexão
- 3.6 Princípios do controle de congestionamento
- 3.7 controle de congestionamento TCP

## Serviços e Protocolos de Transporte

- □ provêem *comunicação lógica* entre processos aplicativos executando em diferente hosts
- $\Box$  Protocolos de transporte "rodam" em end systems
	- Lado emissor: quebra mensagens da aplicação em segmentos que são passados à camada de rede
	- Lado receptor: remonta segmentos em mensagens e os passa à camada aplicação
- $\Box$  mais de um protocolo de transporte disponível para as aplicações
	- Internet: TCP e UDP

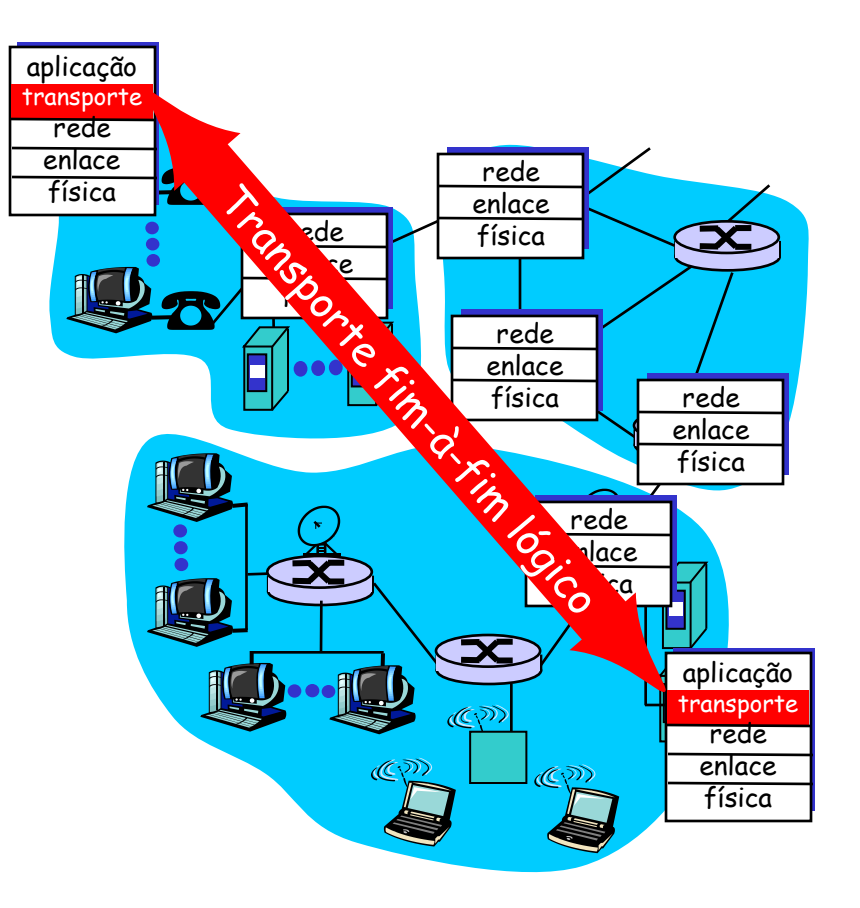

## CamadaTransporte vs. Camada de Rede

- Camada de rede: comunicação lógica entre hosts
- Camada transporte: comunicação lógica entre processos
	- Conta com (e melhora) serviços da camada de rede

### analogia:

- 12 crianças enviando cartas à 12 crianças
- $\square$  processos = crianças
- □ mensagens da aplic.= cartas em envelopes
- $\Box$  hosts = casas
- Protocolo de transporte = Ana e Bill
- Protocolo da camada de rede = serviço postal

## Protocolos da camada transporte da Internet

- Entrega confiável, em ordem (TCP)
	- Controle de congestionamento
	- Controle de fluxo
	- Estabelecimento de conexão
- □ Entrega não-confiável, sem garantias de ordenação: UDP
	- Extensões "sem ornamentos" ao serviço de melhor esforço (besteffort) IP
- Serviços indisponíveis:
	- Garantias de atraso
	- Garantias de banda passante

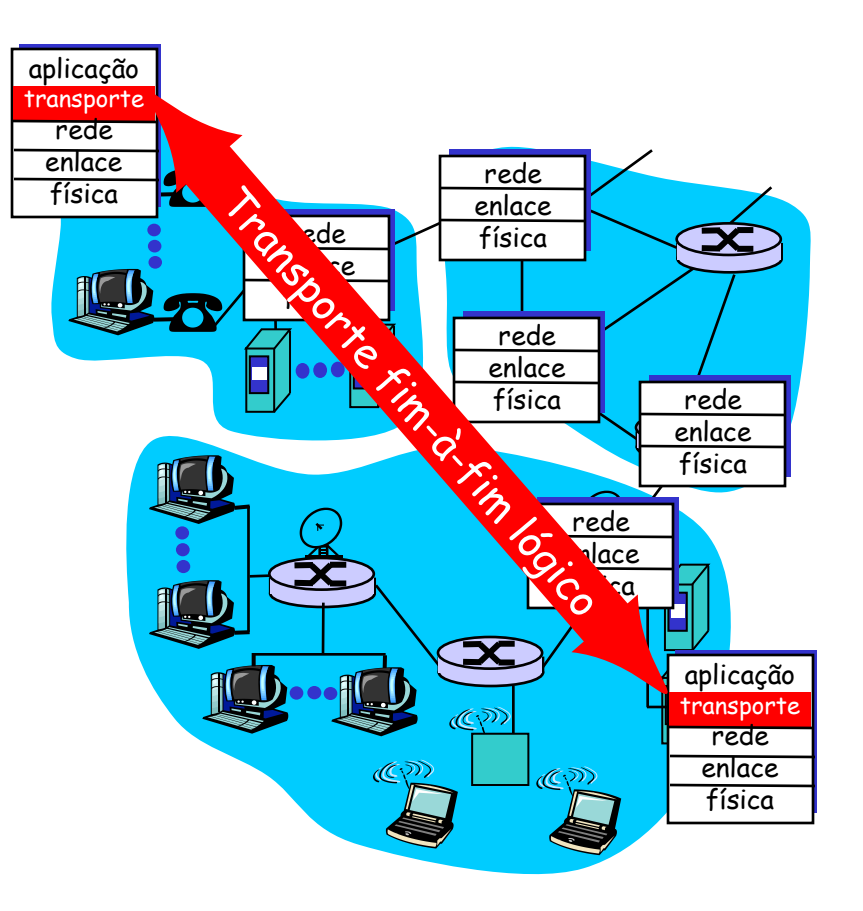

# Resumo do Módulo 3

- 3.1 Serviços da camada transporte
- 3.2 Multiplexação e demultiplexão
- 3.3 transporte nãoorientado à conexão: UDP
- 3.4 Princípios da transferência confiável de dados
- □ 3.5 transporte orientado à conexão: TCP
	- Estrutura do segmento
	- Transferência de dados confiável
	- Controle de fluxo
	- Gerenciamento de conexão
- 3.6 Princípios do controle de congestionamento
- 3.7 controle de congestionamento TCP

# Multiplexação/demultiplexação

#### Demultiplexação no host receptor:

Entrega dos segmentos recebidos aos sockets corretos

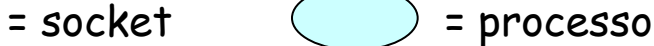

#### Multiplexação no host emissor:

Coletar dados dos vários sockets, adiciona cabeçalho aos dados (mais tarde usado para demultiplexação)

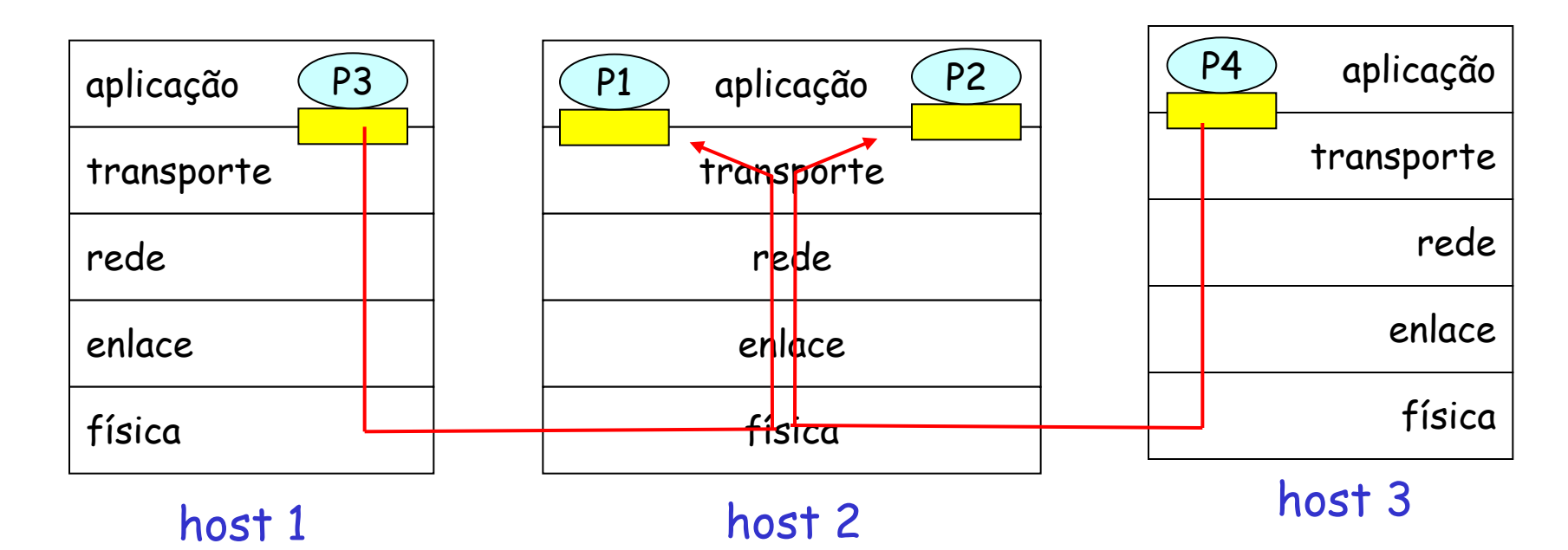

## Como a demultiplexação funciona

#### host recebe datagramas IP

- cada datagrama possui endereço IP fonte, endereço IP de destino
- cada datagrama carrega 1 segmento da camada transporte
- cada segmento possui número de porta de origem e de porta de destino
- host usa os endereços IP & número das portas para enviar segmento ao socket adequado

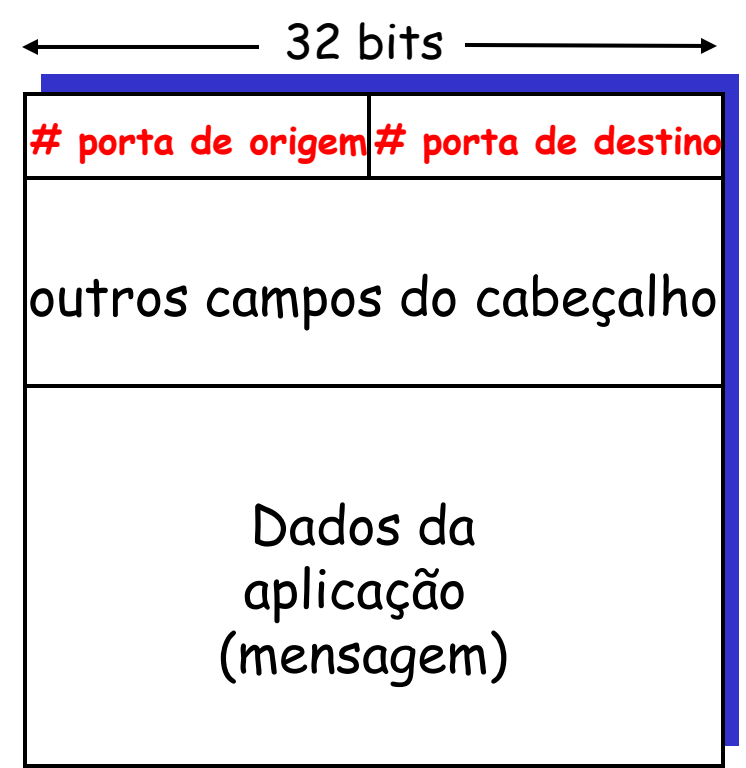

Formato do segmento TCP/UDP

# demultiplexação com UDP

#### □ Criar sockets com portas respectivas:

- DatagramSocket mySocket1 = new DatagramSocket(99111);
- DatagramSocket mySocket2 = new DatagramSocket(99222);
- Socket UDP identificado pela tupla:
- (endereço IP de destino, número da porta de destino)
- Quando um host recebe um segmento UDP:
	- Verifica o número da porta de destino no segmento
	- o direciona o segmento UDP para o socket com o número da porta especificado
- Datagramas IP com endereço IP fonte diferentes e/ou números de porta de origem diferentes são direcionados ao mesmo socket

# demux com UDP (cont)

DatagramSocket serverSocket = new DatagramSocket(6428);

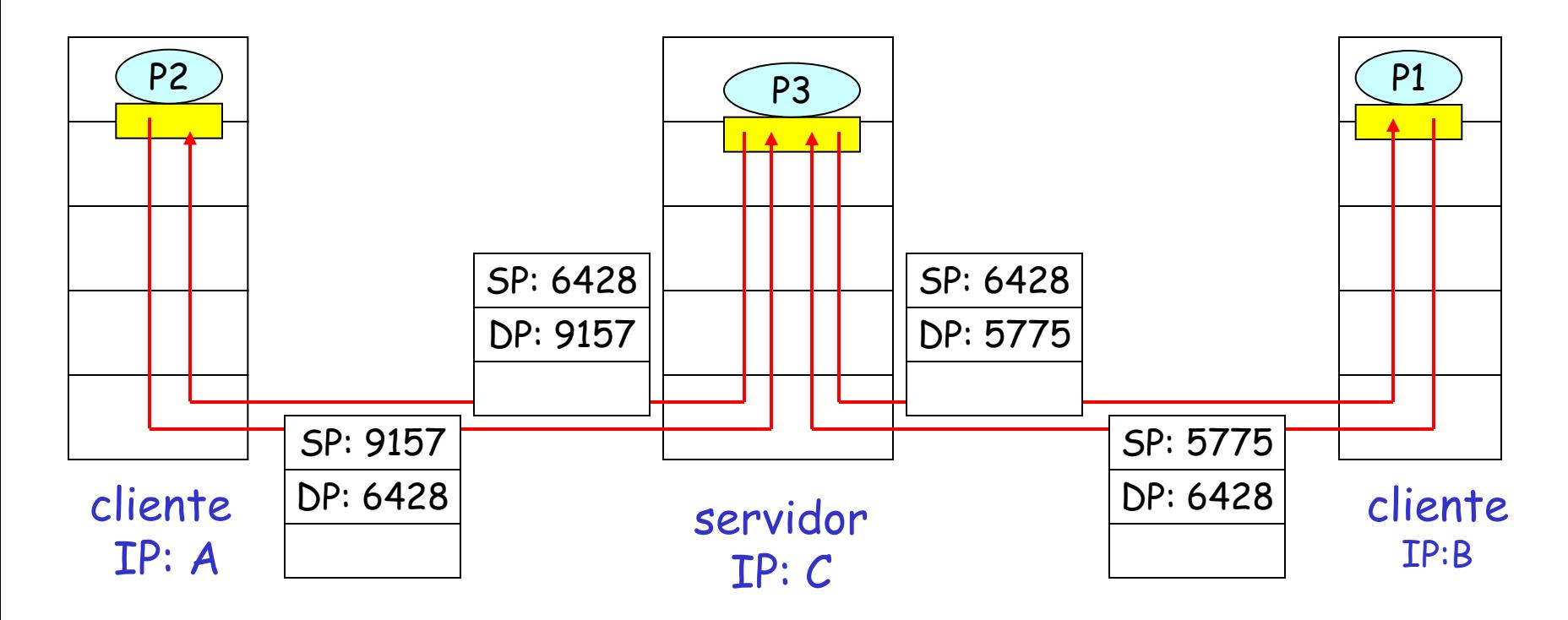

SP provê uma espécie de "endereço de retorno"

Camada Transporte 3-11

SP : source port (porta de origem) DP: destination port (porta de destino)

# Demux com TCP

- □ Socket TCP identificado pela tupla quádrupla:
	- Endereço IP de origem
	- Número da porta de origem
	- Endereço IP de destino
	- Número da porta de destino
- **I** Host receptor usa todos esses quatro valores para enviar o segmento ao socket apropriado
- □ host servidor pode suportar diversos sockets TCP simultaneamente:
	- cada socket é identificado por sua proópria tupla quádrupla
- $\Box$  Servidores Web possuem sockets diferentes para cada cliente conectado
	- HTTP não-persistente terá diferentes sockets para cada requisição

# demux (cont) com TCP

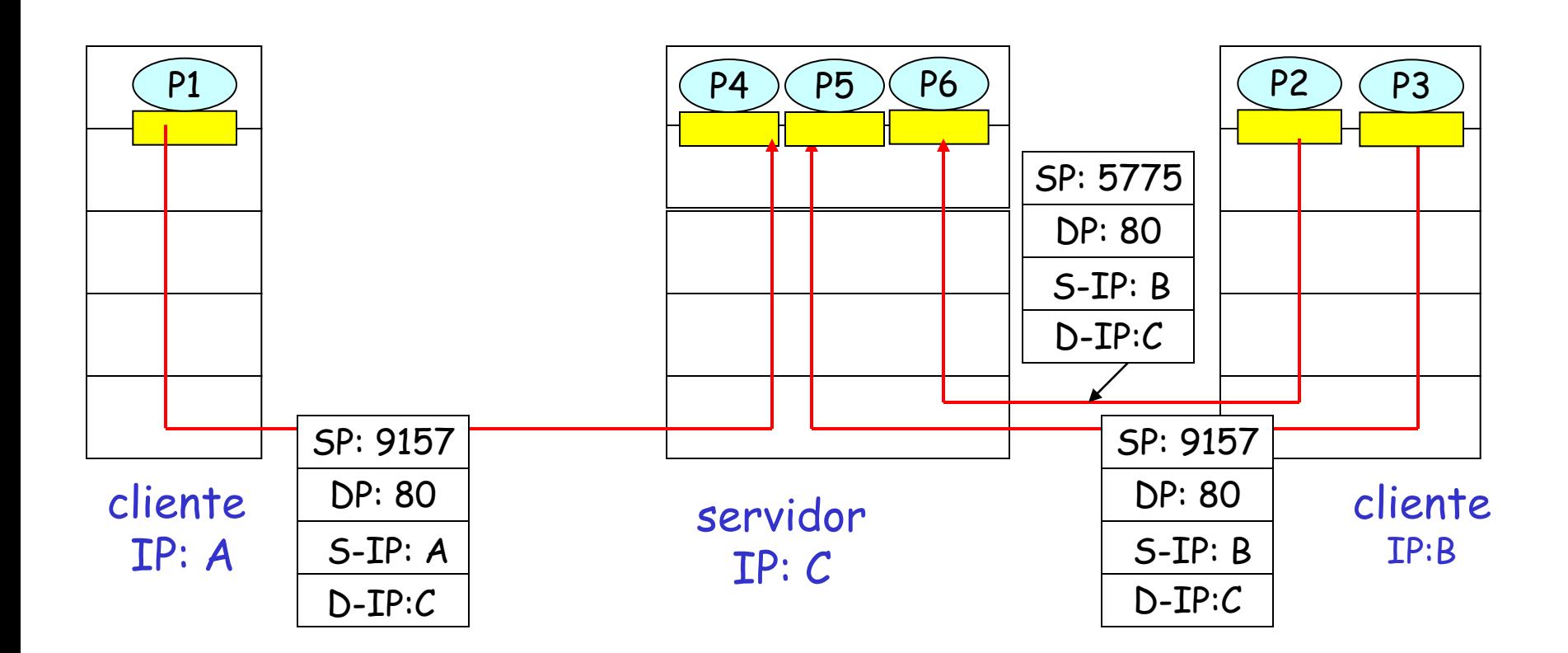

# Demux com TCP: Web Server com Threads

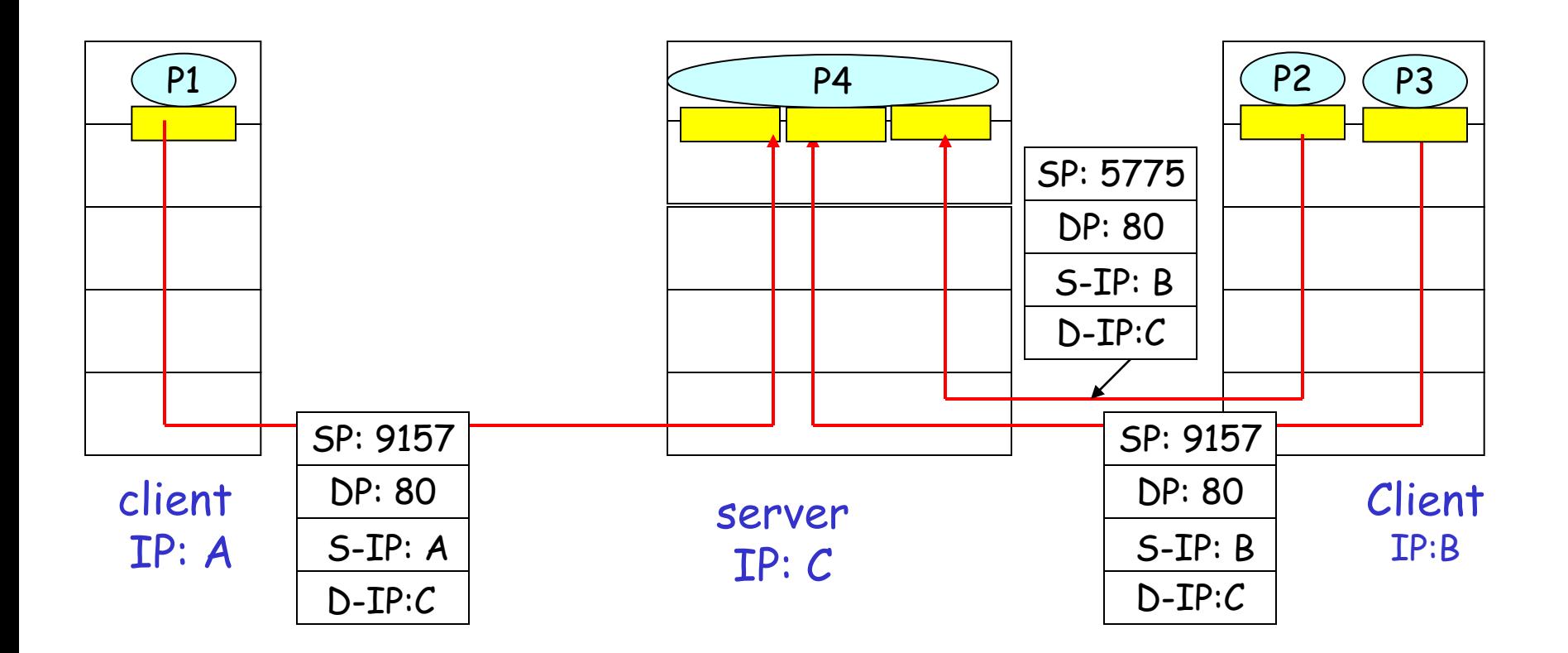

# Resumo do Módulo 3

- 3.1 Serviços da camada transporte
- 3.2 Multiplexação e demultiplexão
- 3.3 transporte nãoorientado à conexão: UDP
- 3.4 Princípios da transferência confiável de dados
- □ 3.5 transporte orientado à conexão: TCP
	- Estrutura do segmento
	- Transferência de dados confiável
	- Controle de fluxo
	- Gerenciamento de conexão
- 3.6 Princípios do controle de congestionamento
- 3.7 controle de congestionamento TCP

## UDP: User Datagram Protocol [RFC 768]

- **Protocolo Internet de** transporte "sem ornamentos" e com "elementos básicos"
- $\Box$  Serviço "best effort", segmentos UDP podem ser:
	- perdidos
	- o entregues fora de ordem à aplicação
- não-orientado à conexão:
	- o sem handshaking entre o emissor e receptor UDP
	- Cada segmento UDP é tratado de forma independente dos outros

### Por que existe o UDP?

- $\Box$  Sem estabelecimento de conexão (que pode adicionar atraso)
- simples: sem estado de conexão no emissor nem no receptor
- G Cabeçalho do segmento pequeno
- nenhum controle de congestionamento

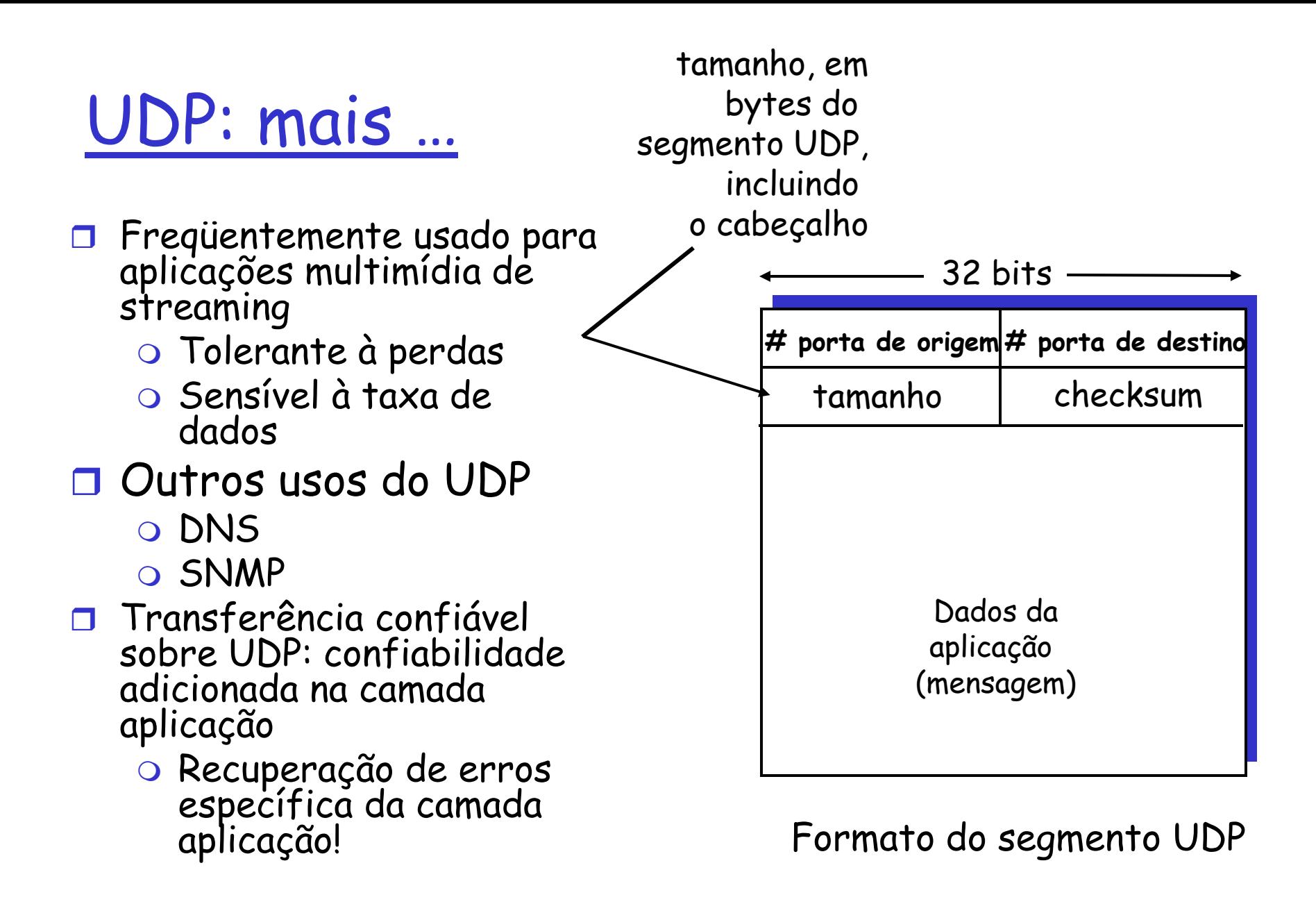

Checksum UDP

Objetivo: detectar "erros" (e.g., bits trocados) no segmento transmitido

#### Emissor:

- $\Box$  Trata o conteúdo de segmentos como uma seqüência de inteiros de 16 bits
- checksum: adição (soma complemento 1) do conteúdo do segmento
- **Emissor coloca o valor do** checksum no campo checksum do UDP

### Receptor:

- □ computa o checksum do segmento recebido
- **D** Verifica se o checksum computado bate com o valor informado no campo checksum:
	- Não erro detectado
	- Camada Transporte 3-18 Sim - nenhum erro detectado. Mas pode haver erros? Mais em breve …

# Exemplo de Checksum Internet

□ Nota

Ao adicionar números, não esquecer do "vai um"

□ Examplo: adição de dois inteiros de 16 bits

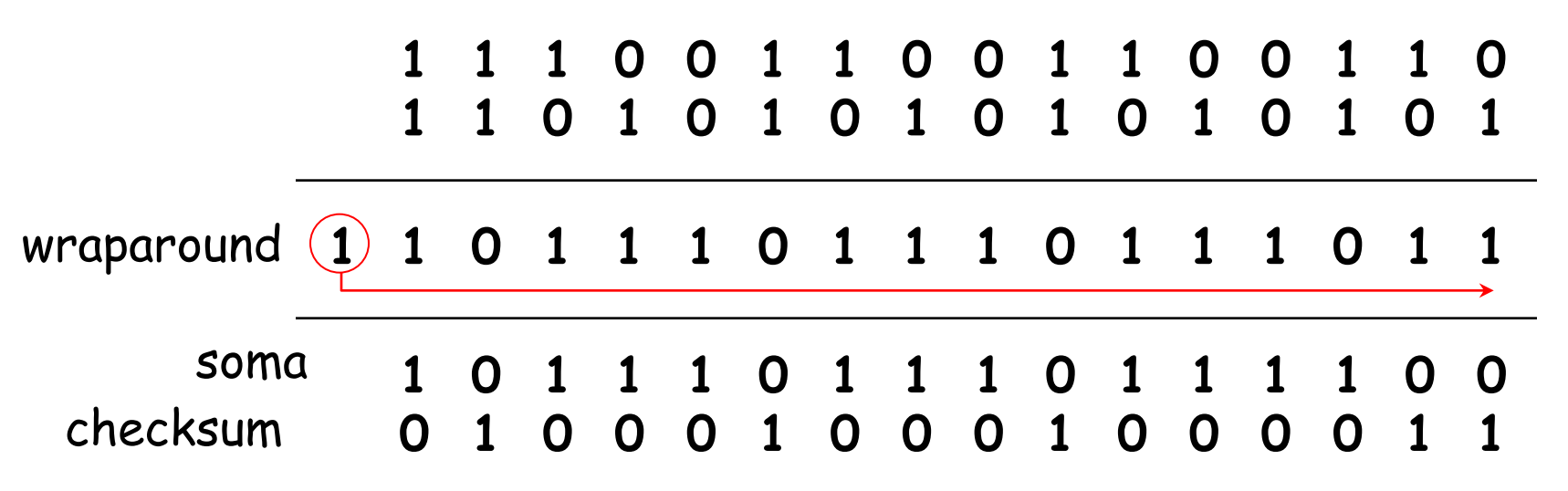

# Resumo do Módulo 3

- 3.1 Serviços da camada transporte
- 3.2 Multiplexação e demultiplexão
- 3.3 transporte nãoorientado à conexão: UDP
- 3.4 Princípios da transferência confiável de dados
- □ 3.5 transporte orientado à conexão: TCP
	- Estrutura do segmento
	- Transferência de dados confiável
	- Controle de fluxo
	- Gerenciamento de conexão
- 3.6 Princípios do controle de congestionamento
- 3.7 controle de congestionamento TCP

### Princípios da transferência confiável de dados

- importante nas camadas aplicação, transporte e enlace
- Está na lista dos 10 tópicos mais importantes em redes!

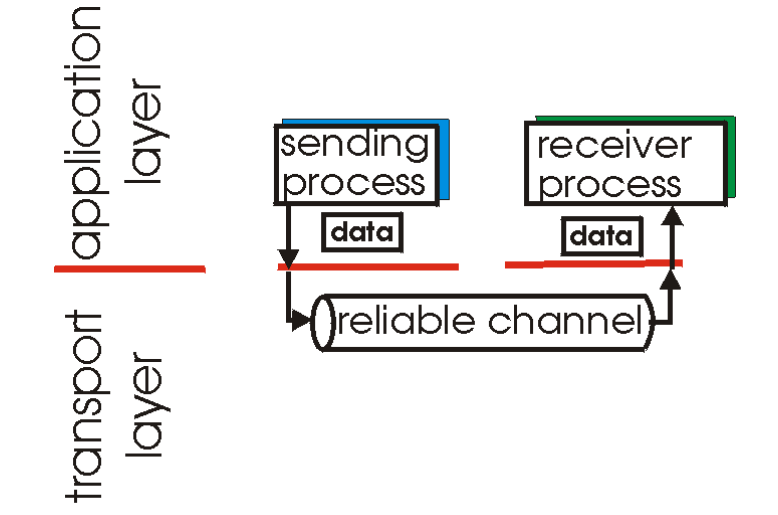

(a) provided service

 características do canal não confiável determinará a complexidade do protocolo de transferência confiável (rdt)

### Princípios da transferência confiável de dados

 importante nas camadas aplicação, transporte e enlace Está na lista dos 10 tópicos mais importantes em redes!

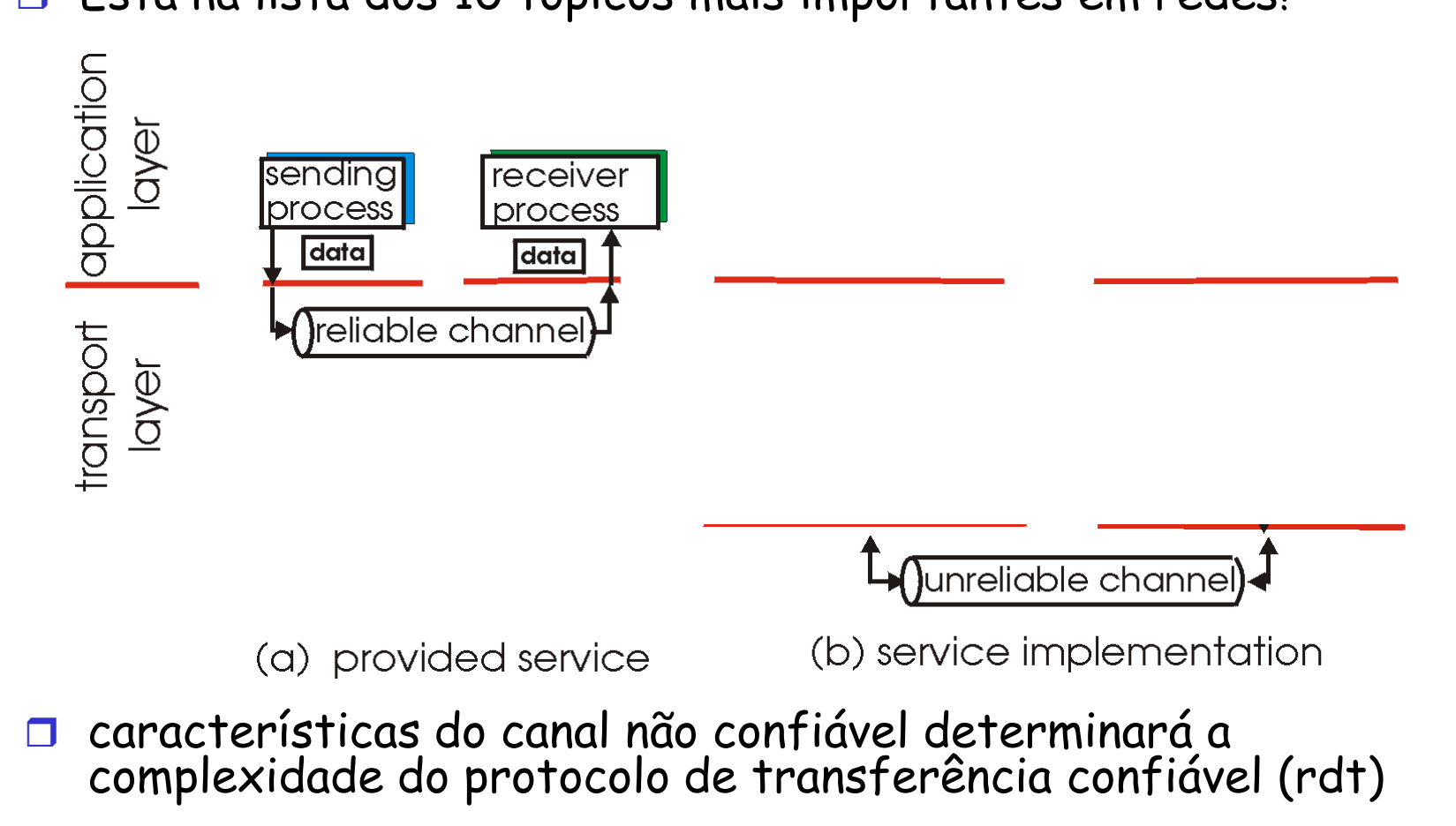

### Princípios da transferência confiável de dados

 importante nas camadas aplicação, transporte e enlace Está na lista dos 10 tópicos mais importantes em redes!

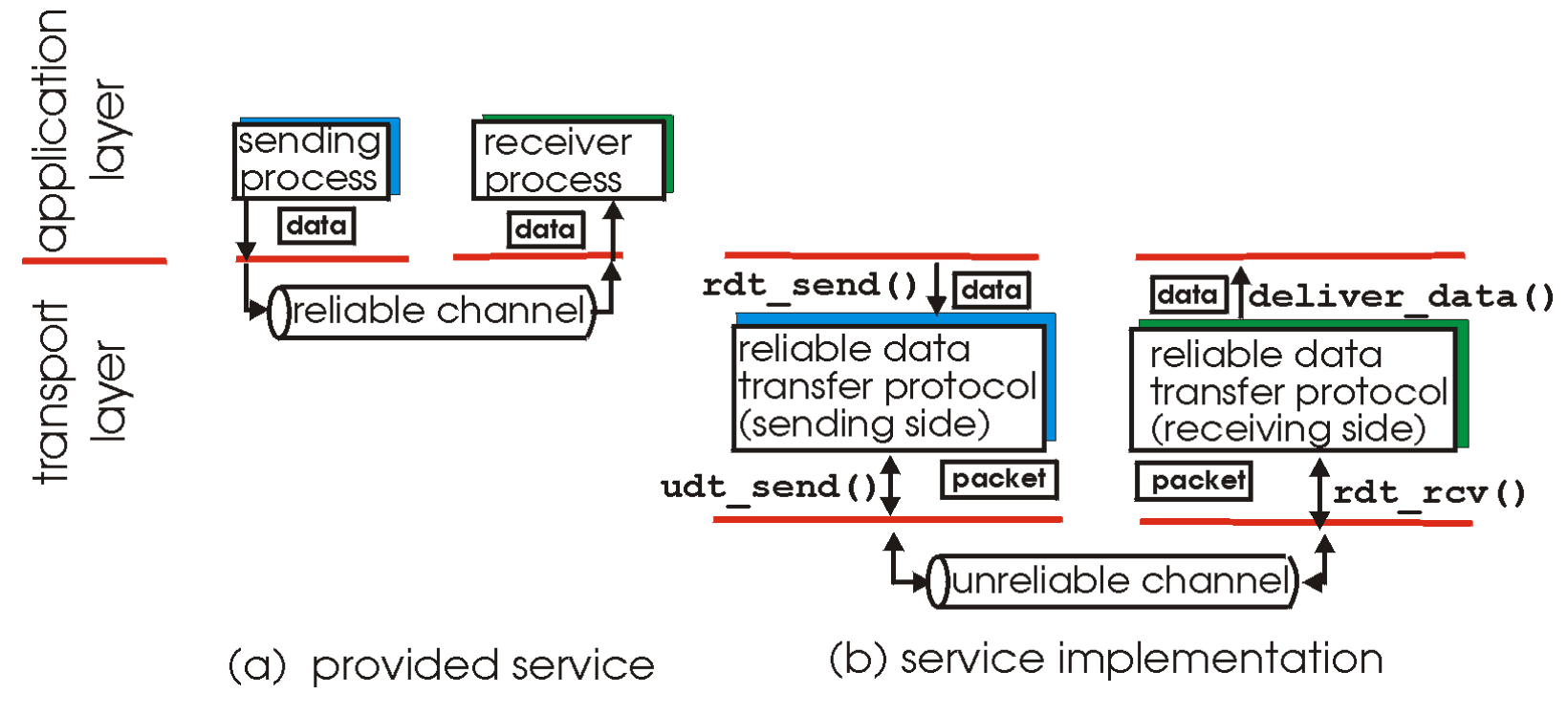

 características do canal não confiável determinará a complexidade do protocolo de transferência confiável (rdt) Transferência confiável de dados: introdução …

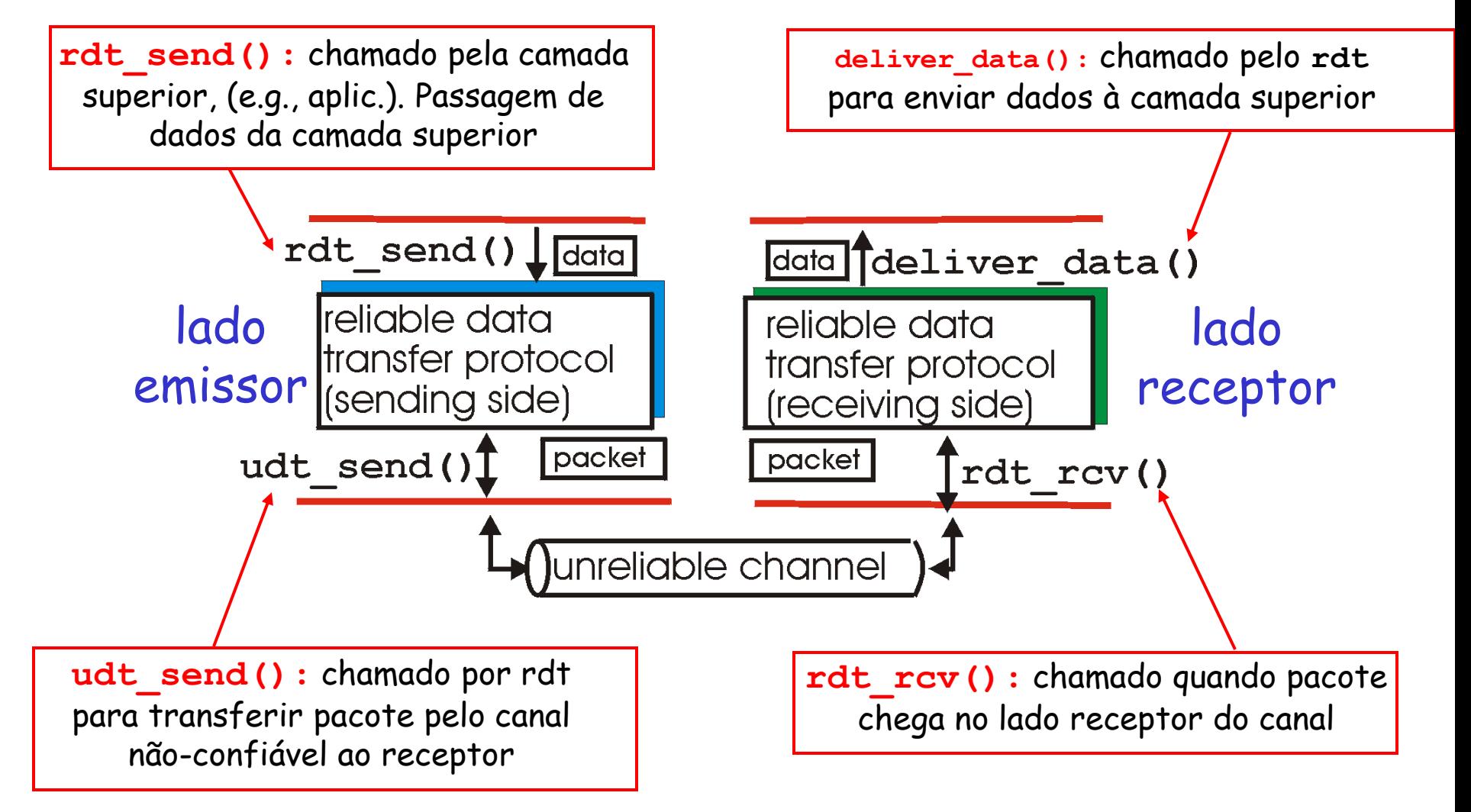

Transferência confiável de dados: introdução …

#### Iremos:

- □ Desenvolver incrementalmente os lados receptor e emissor do protocolo de transferência confiável de dados (rdt)
- considere somente transferência de dados unidirecional
	- mas informações de controle transitarão em ambos sentidos!
- usar máquinas de estado finitas (FSM) para especificar o emissor e o receptor Evento causando transição de estado

estado: quando estiver neste "estado", próximo estado é unicamente determinado pelo próximo evento

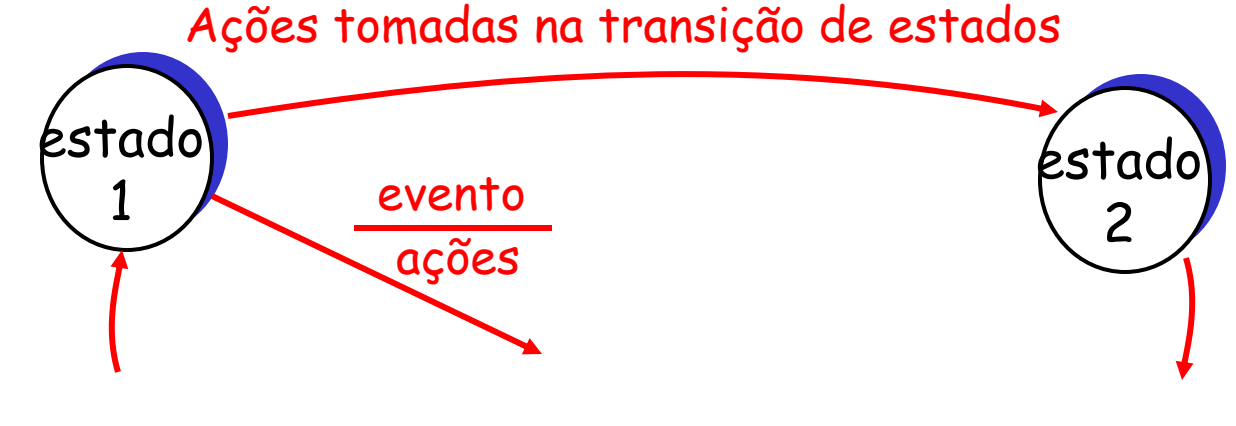

## Rdt1.0: transferência confiável sobre um canal confiável

### Canal de base perfeitamente confiável

- Nenhum erro nos bits
- Nenhuma perda de pacotes

### FSMs separadas para emissor e receptor:

- Emissor envia dados no canal
- Receptor lê dados do canal

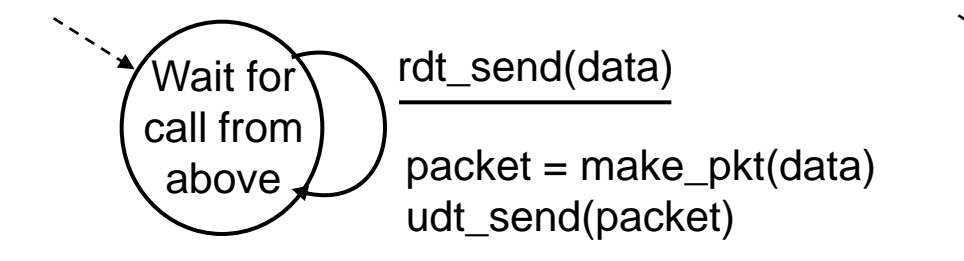

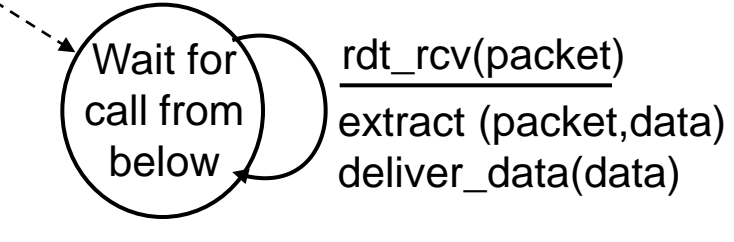

emissor receptor

## Rdt2.0: canal com erros em bits

- $\Box$  Canal de base pode trocar bits dos pacotes
	- o checksum para detectar erros nos bits
- <sup>a</sup> questão: como se recuperar de erros:
	- o acknowledgements (ACKs): receptor informa explicitamente ao emissor que pacote recebido está OK
	- o negative acknowledgements (NAKs): receptor informa explicitamente ao emissor que o pacote possui erros
	- Emissor retransmite pacote ao receber um NAK
- novos mecanismos no **rdt2.0** (além de **rdt1.0**):
	- Detecção de erro
	- Feedback do receptor: msgs de controle (ACK,NAK) do recptor para o emissor

## rdt2.0: especificação FSM

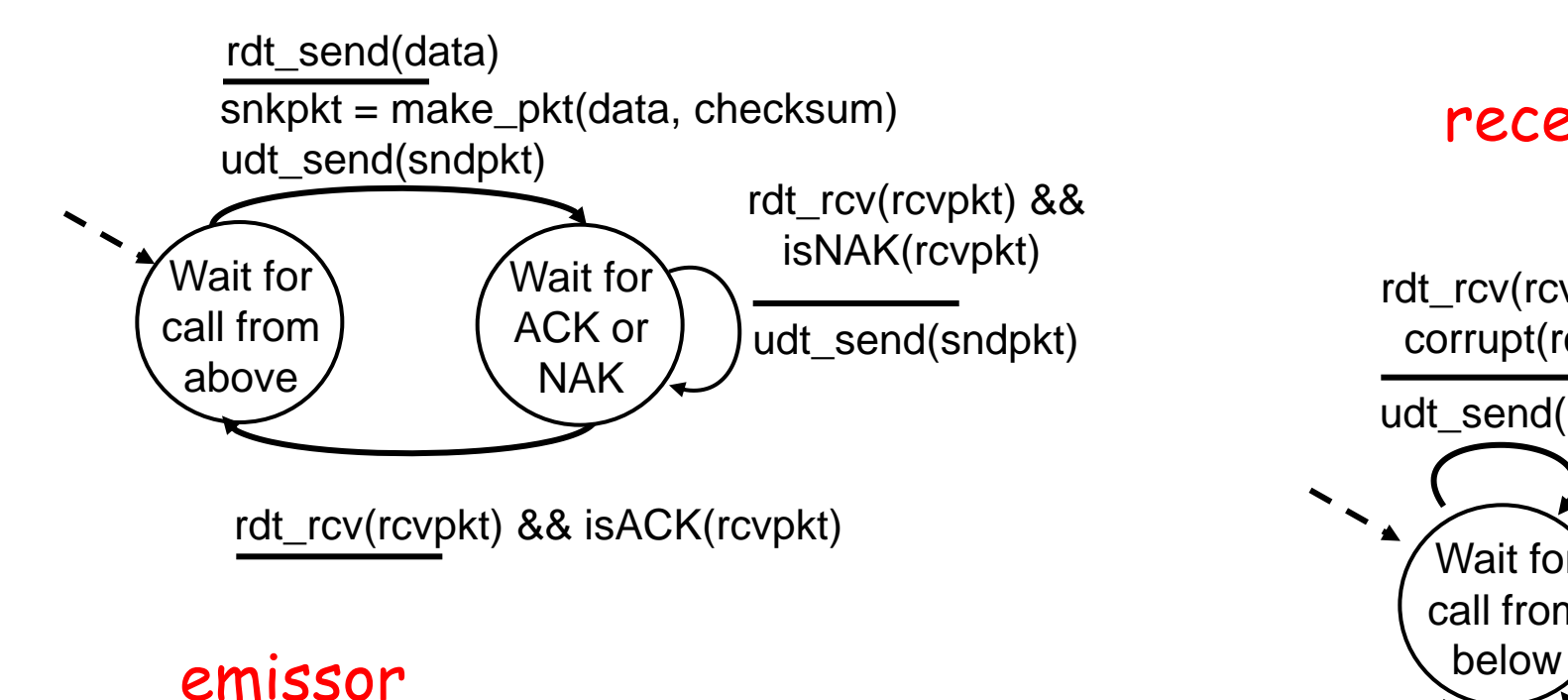

#### receptor

extract(rcvpkt,data) deliver data(data) udt\_send(ACK) rdt\_rcv(rcvpkt) && notcorrupt(rcvpkt) udt\_send(NAK) rdt\_rcv(rcvpkt) && corrupt(rcvpkt) Wait for call from

## rdt2.0: operação na ausência de erros

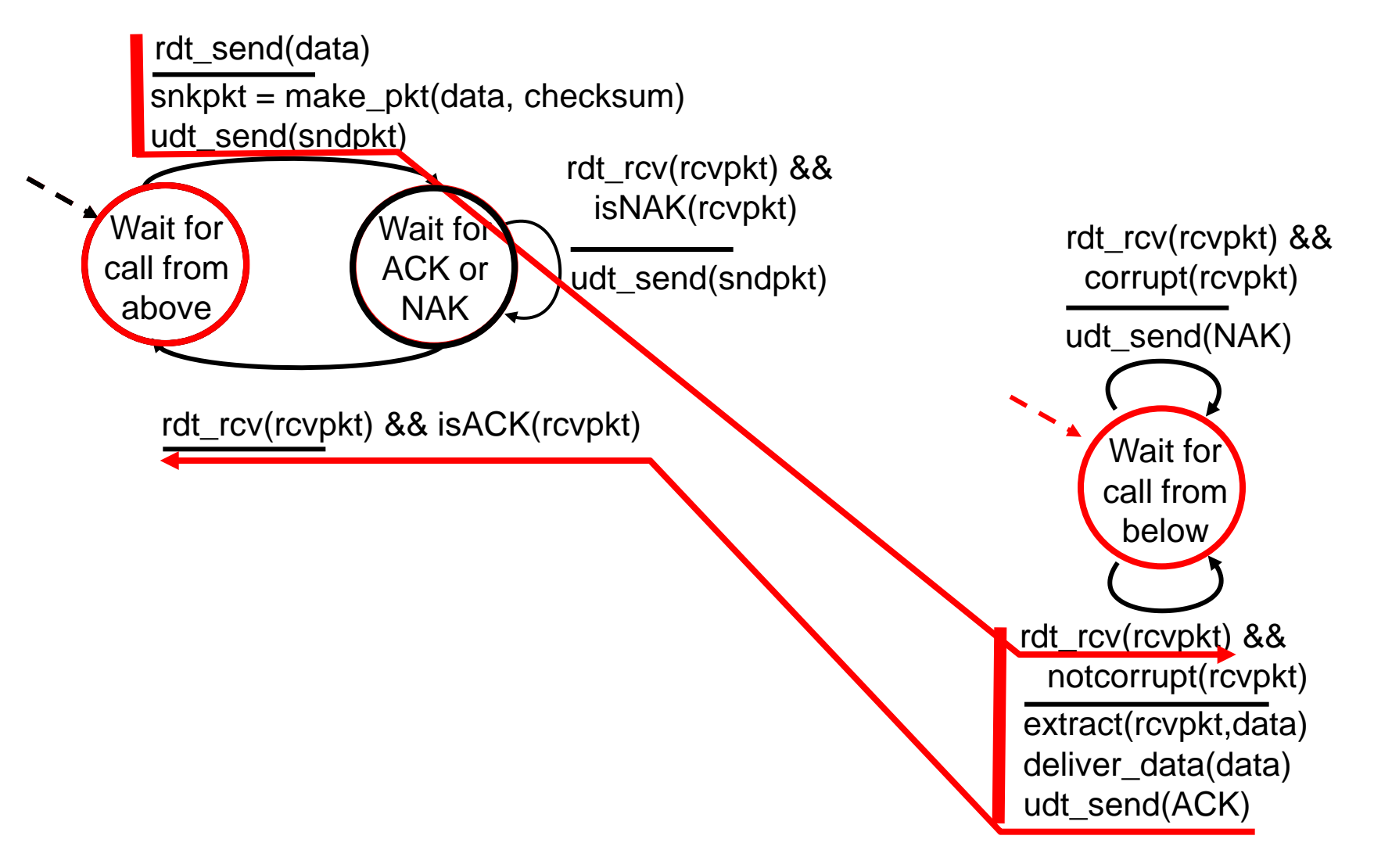

## rdt2.0: cenário na presença de erros

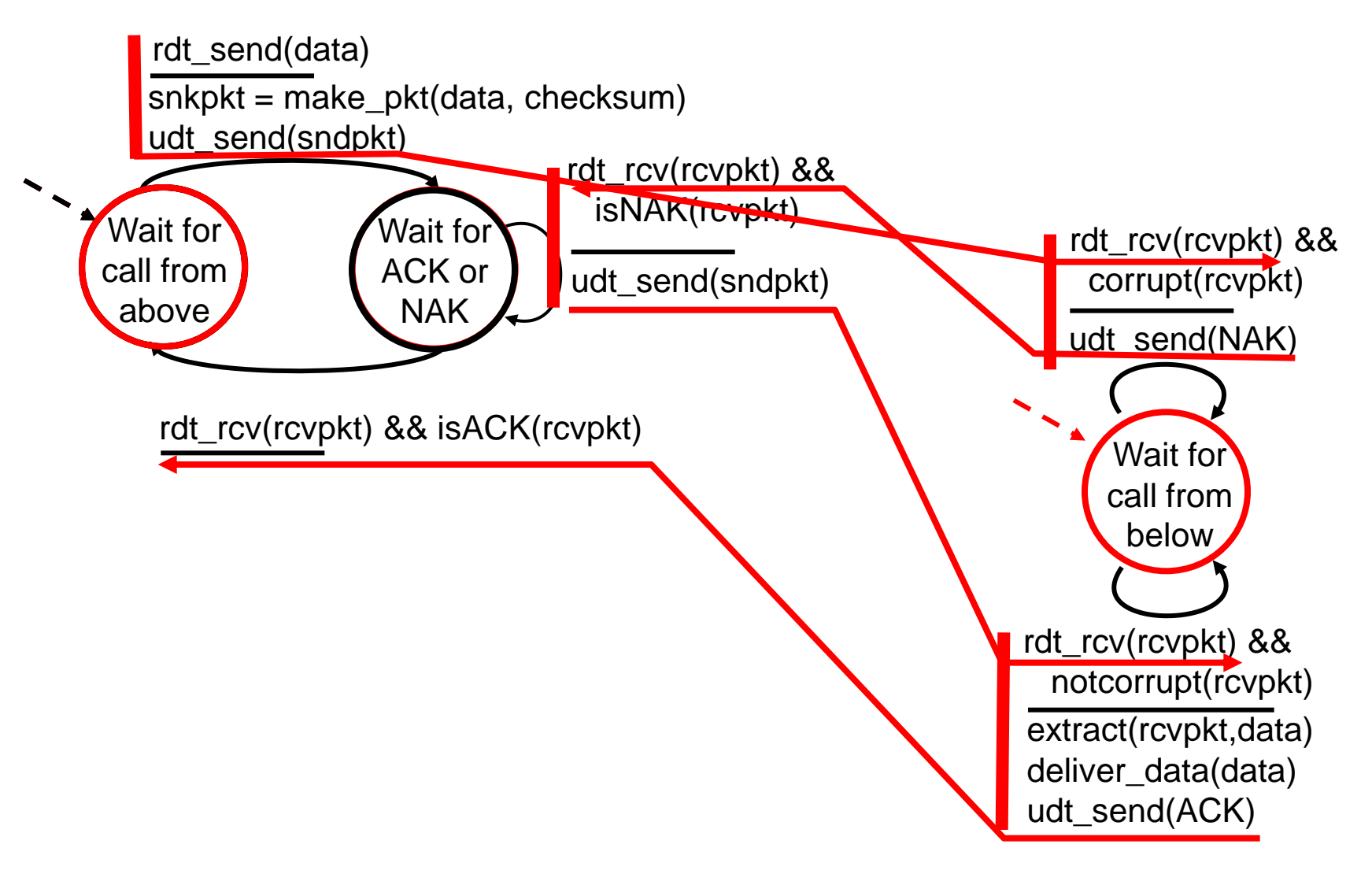

# rdt2.0 tem um problema fatal!

#### O que acontece se um ACK/NAK é corrompido?

- **E** emissor não sabe o que aconteceu no receptor!
- Não pode somente retransmitir: possibilidade de duplicação de pacotes

#### Tratando duplicações:

- **Emissor retransmitepacote** atual se ACK/NAK é corrompido
- Emissor adiciona números de seqüência a cada pacote
- Receptor descarta (não entrega para a camada superior) pacotes duplicados

#### -stop and wait

Emissor envia 1 pacote e então aguarda pela Resposta do receptor

#### rdt2.1: emissor trata ACK/NAKs corrompidos Wait for call 0 from above  $sndpkt = make<sub>pkt</sub>(0, data, checksum)$ udt\_send(sndpkt) rdt send(data) Wait for ACK or  $NAK 0 \sqrt{1 + 1}$  udt\_send(sndpkt) rdt\_rcv(rcvpkt) && ( corrupt(rcvpkt) || isNAK(rcvpkt) ) rdt\_rcv(rcvpkt) && notcorrupt(rcvpkt) && isACK(rcvpkt) rdt\_rcv(rcvpkt) && rdt rcv(rcvpkt) && notcorrupt(rcvpkt) && isACK(rcvpkt) Wait for call 1 from above Wait for ACK or NAK 1  $\Lambda$  $\Lambda$

sndpkt = make\_pkt(1, data, checksum)

udt send(sndpkt)

udt\_send(sndpkt)

( corrupt(rcvpkt) ||

isNAK(rcvpkt) )

rdt\_send(data)

Camada Transporte 3-32

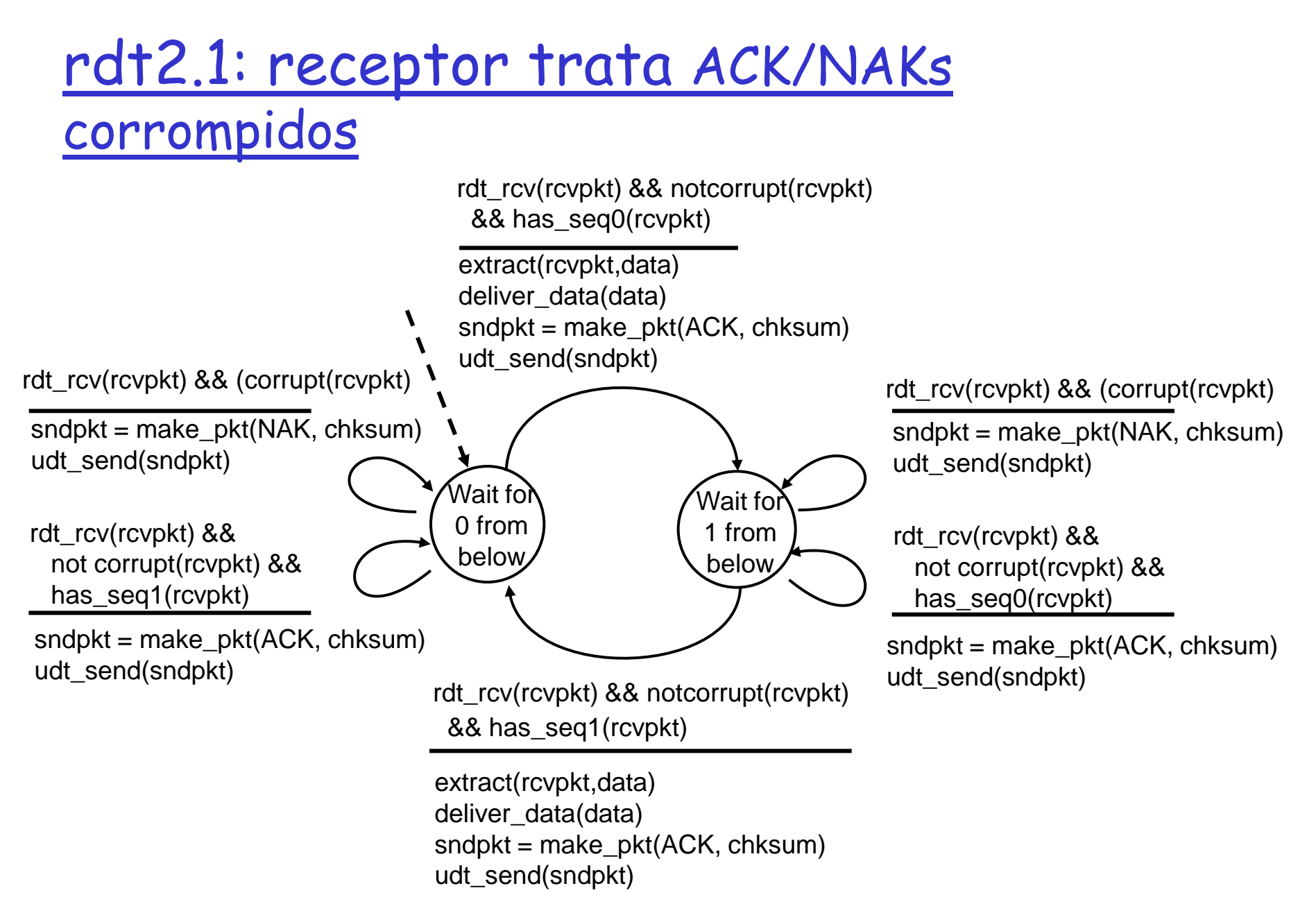

# rdt2.1: discussão

### Emissor:

- $\Box$  # de seg. adicionado a pkt
- □ 2 #'s de seq. (0,1) são suficientes. Por que?
- $\square$  Deve verificar se ACK/NAK recebido está corrompido
- 2x mais estados
	- state deve "recordar" se pacote "atual" possui # de seq. 0 ou 1

### Receptor:

- Deve verificar se pacote recebido é um duplicado
	- $\circ$  estado indica se # de seq. do pacote esperado é 0 ou 1
- nota: receptor não pode saber se seu último ACK/NAK foi recebido OK no emissor

## rdt2.2: um protocolo sem NAKs

- □ Igual ao rdt2.1 mas usando ACKs somente
- Ao invés de NAK, receptor envia ACK do último pacote recebido corretamente (OK)
	- $\circ$  Receptor deve incluir explicitamente o # de seq. do pacote sendo confirmado
- ACK duplicado no emissor resulta na mesma ação como para o NAK: retransmição do pacote atual

## rdt2.2: fragmentos do emissor e

### receptor

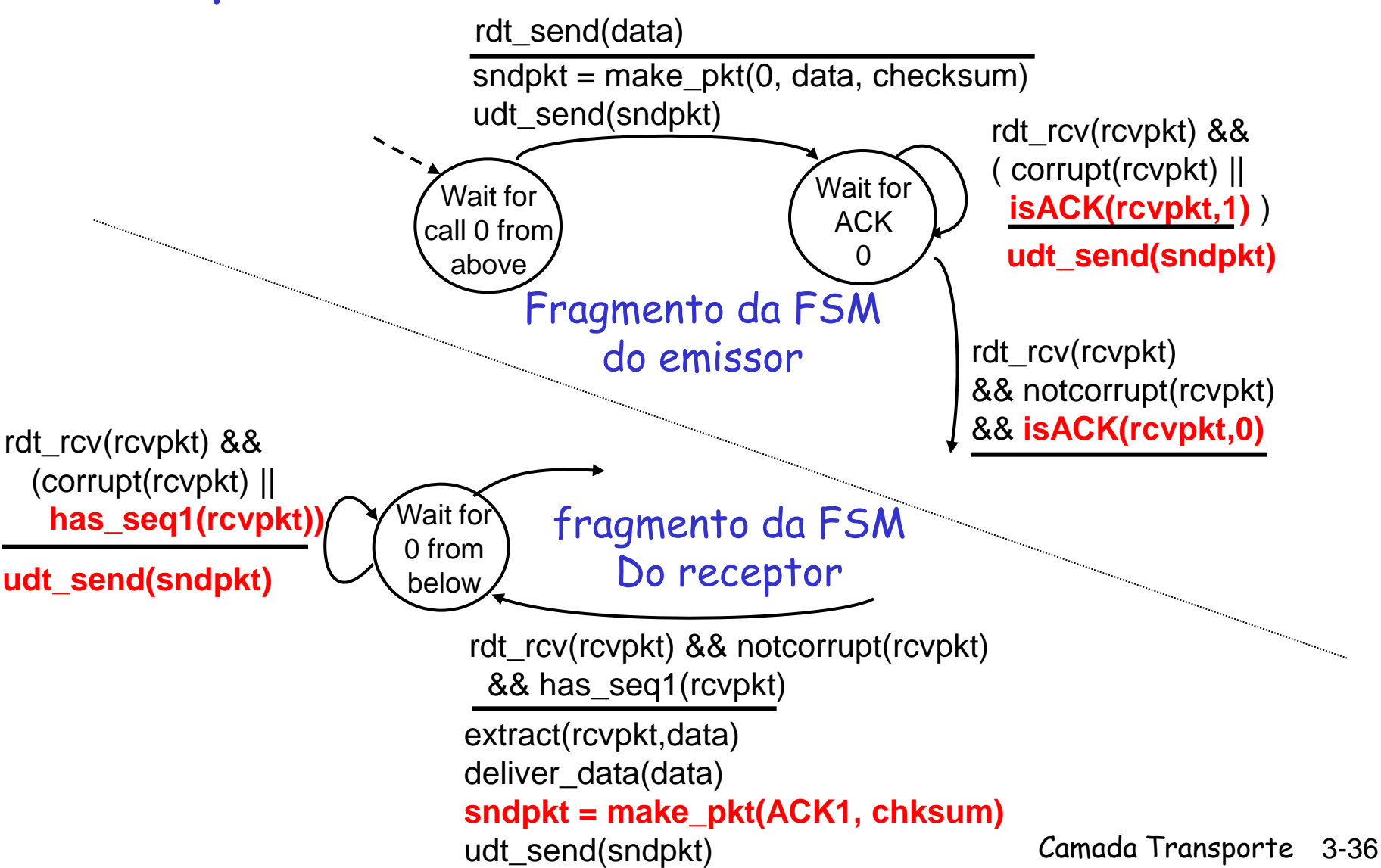
### rdt3.0: canais com erros e perdas

- Nova hipótese: canal de base pode agora perder pacotes (dados ou ACKs)
	- $\circ$  checksum, # de seq., ACKs, retransmissões ajudarão mas não serão suficientes
- Abordagem: emissor aguarda um tempo "razoável" a recepção de ACKs
- **P** retransmite se nenhum ACK é recebido neste tempo
- □ se pkt (ou ACK) apenas atrasado (não foi perdido):
	- retransmissão causará duplicação, mas uso de # de seq. tratam isso
	- $\circ$  receptor deve especificar # de seq. do pacote sendo confirmado
- requer temporizador

# Emissor rdt3.0

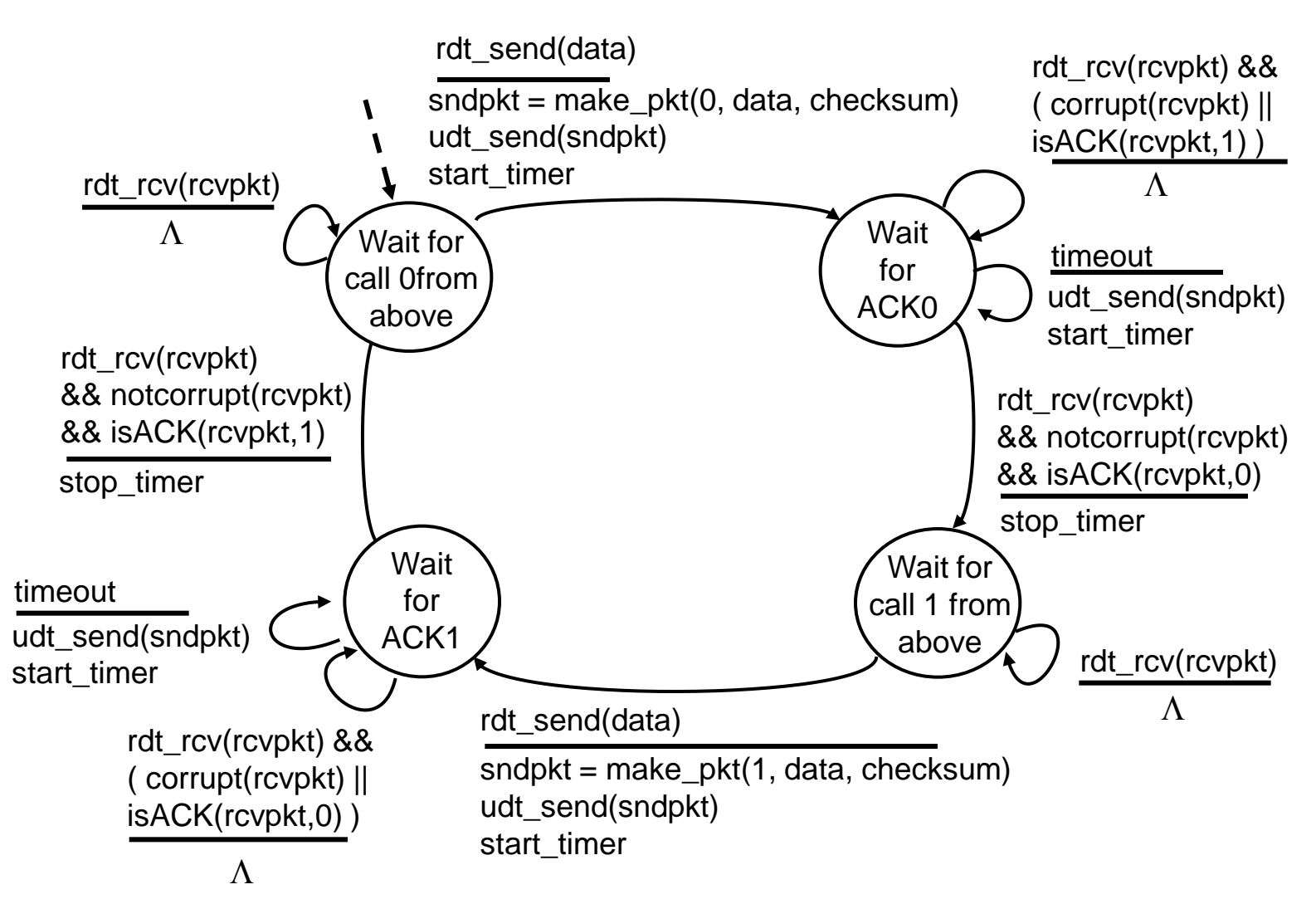

### rdt3.0 em ação

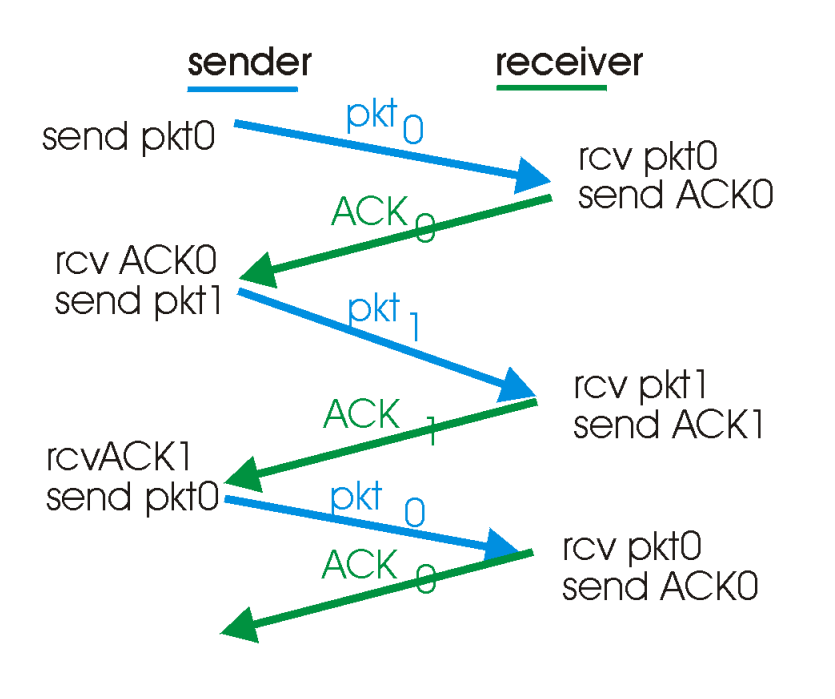

(a) operation with no loss

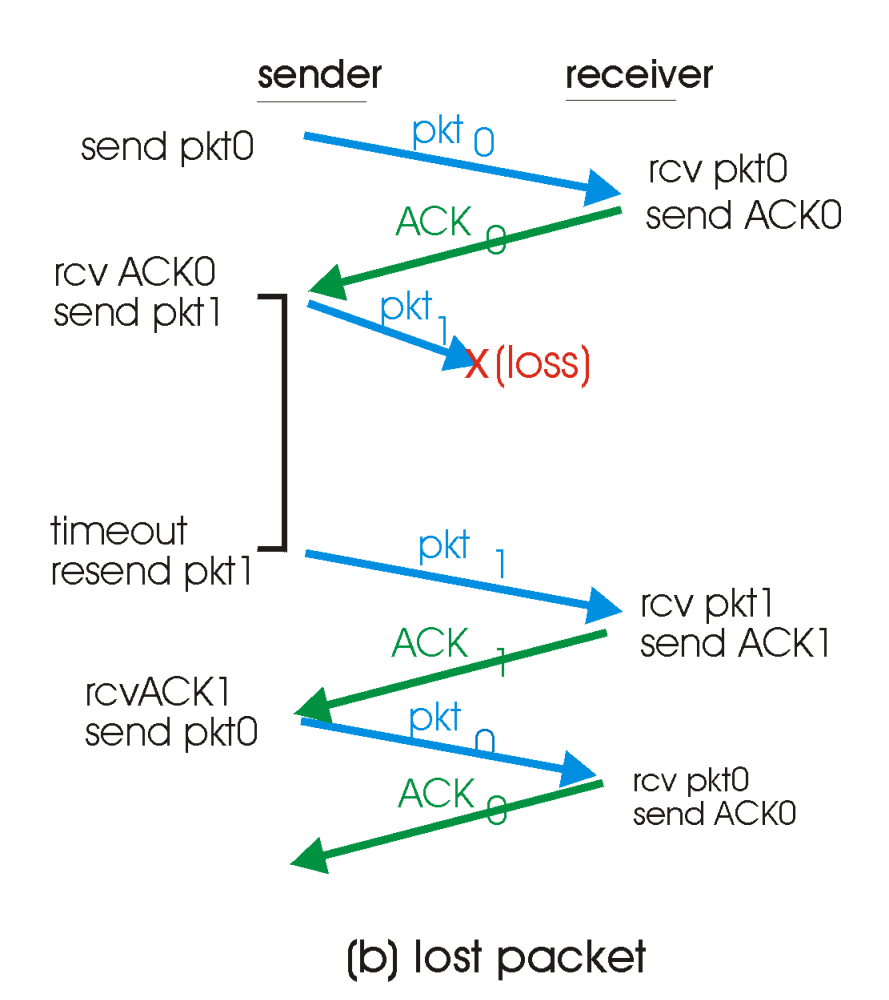

## rdt3.0 em ação

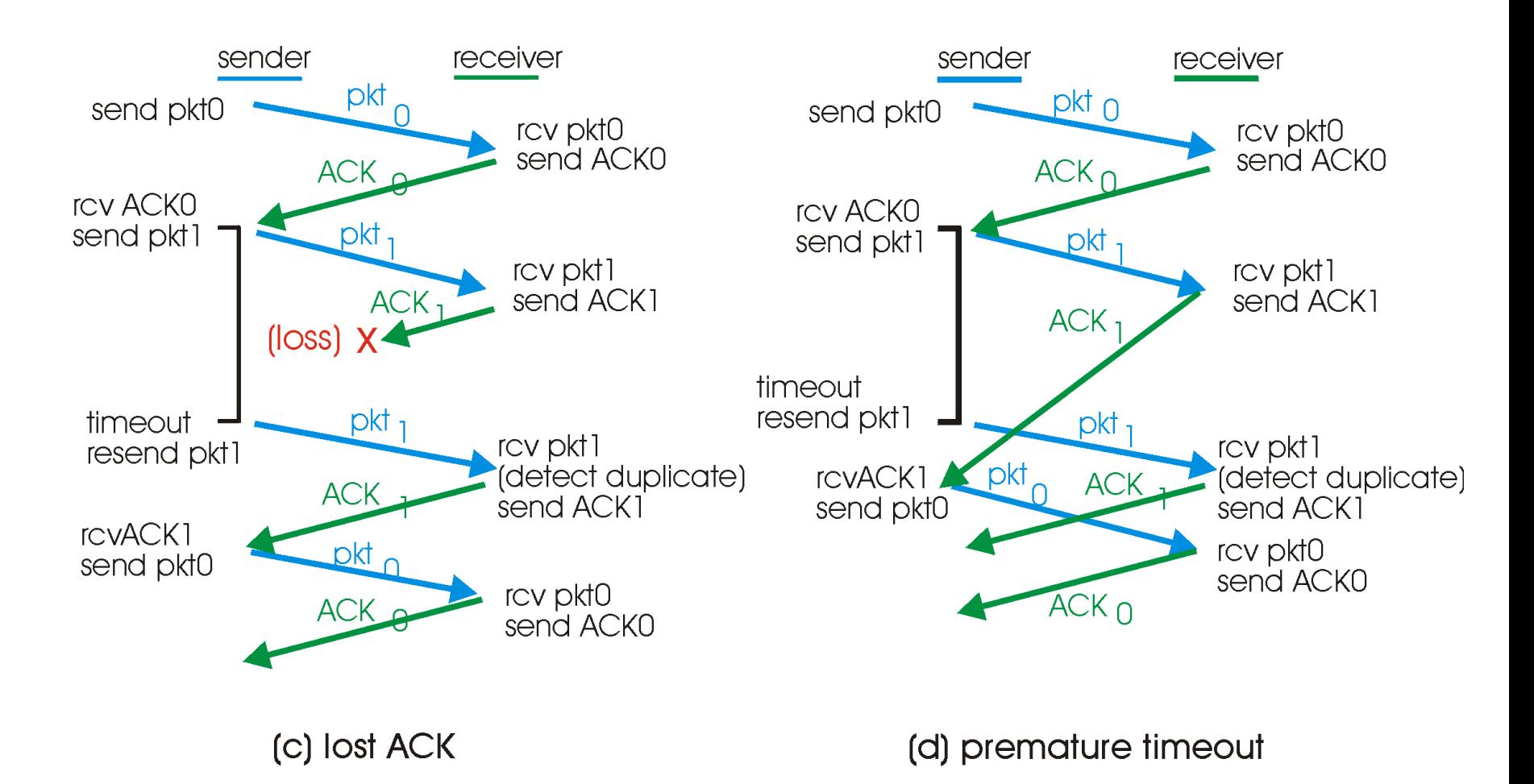

### data packet-Desempenho do rdt3.0 rdt3.0 funciona, mas desempenho é ruim examplo: enlace de 1 Gbps, 15 ms de atraso de propagação fim-a-fim, pacote de 1KB:

(a) a stop-and-wait protocol in operation

 $T_{\text{transmit}} = \frac{L(\text{tamanho dopace bits})}{R(\text{taxa de transmissão hns})} = \frac{8 \text{kb/pkt}}{10 \times 9.6}$  $\frac{3.000 \text{ pN}}{10^{**}9 \text{ b/sec}}$  = 8 microsec L (tamanho do pacote bits) R (taxa de transmissão, bps) =

 U sender: utilização : fração do tempo em que o emissor está ocupado enviando

$$
U_{sender} = \frac{L/R}{RTT + L/R} = \frac{.008}{30.008} = 0.00027 = 0.027%
$$

- o Pacote de 1KB a cada 30 msec -> 33kB/sec de vazão em um enlace de 1 Gbps !
- O protocolo de rede limita o uso de recursos físicos!

# rdt3.0: funcionamento do stop-andwait

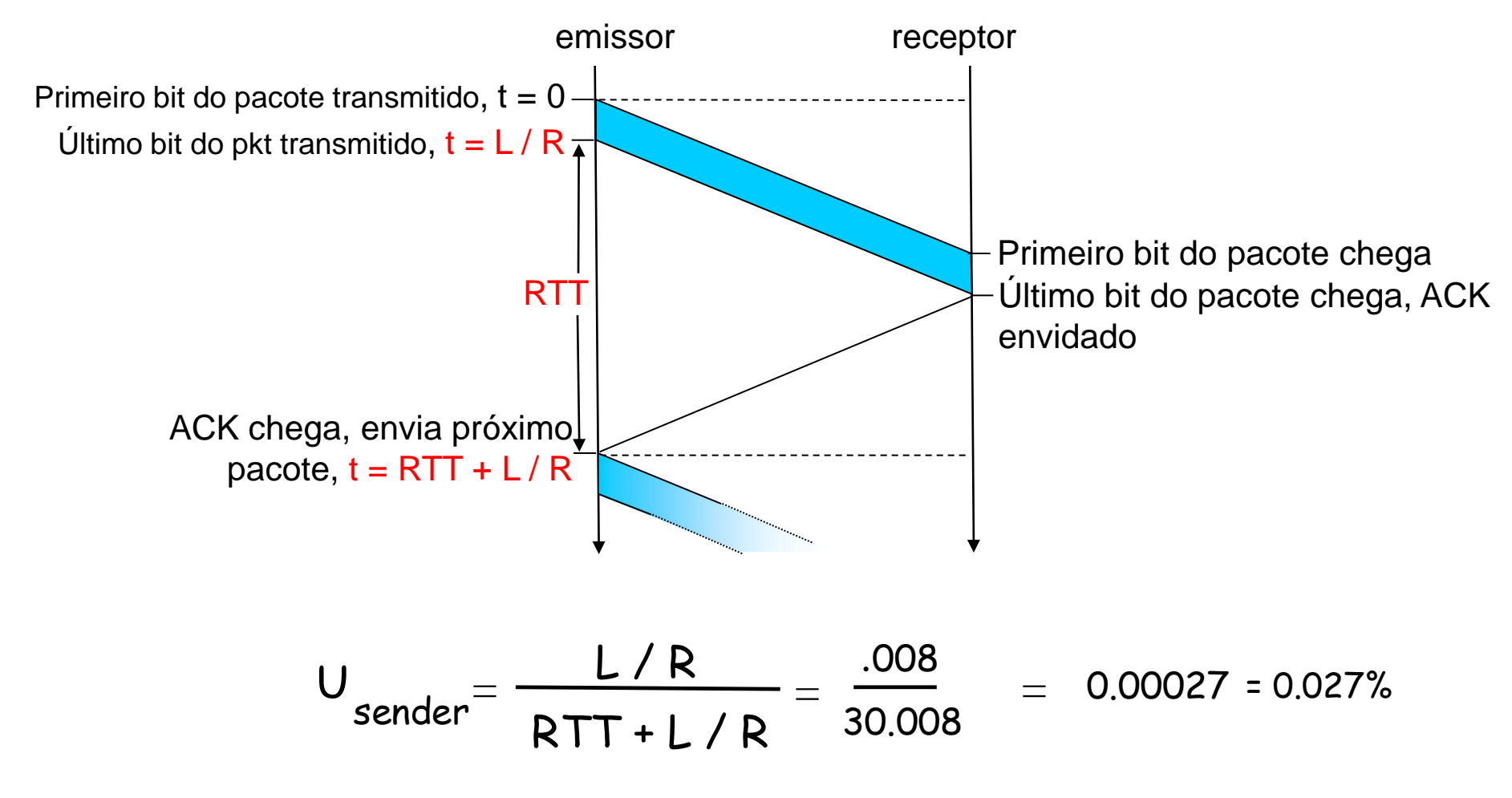

### Protocolos com Pipeline

Pipelining: emissor permite múltiplos pacotes enviados e que ainda não foram confirmados

- range do número de seqüência deve ser aumentado
- "bufferização" no emissor e/ou receptor

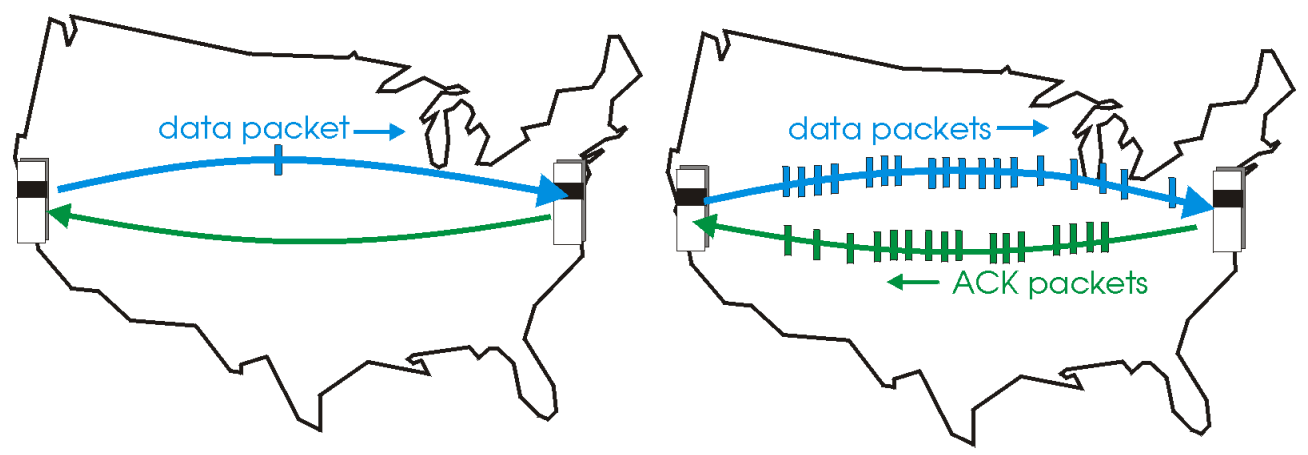

(a) a stop-and-wait protocol in operation

(b) a pipelined protocol in operation

□ 2 formas genéricas de protocolos pipeline: *go-Back-N*, selective repeat (SR)

### Pipelining: aumento da utilização

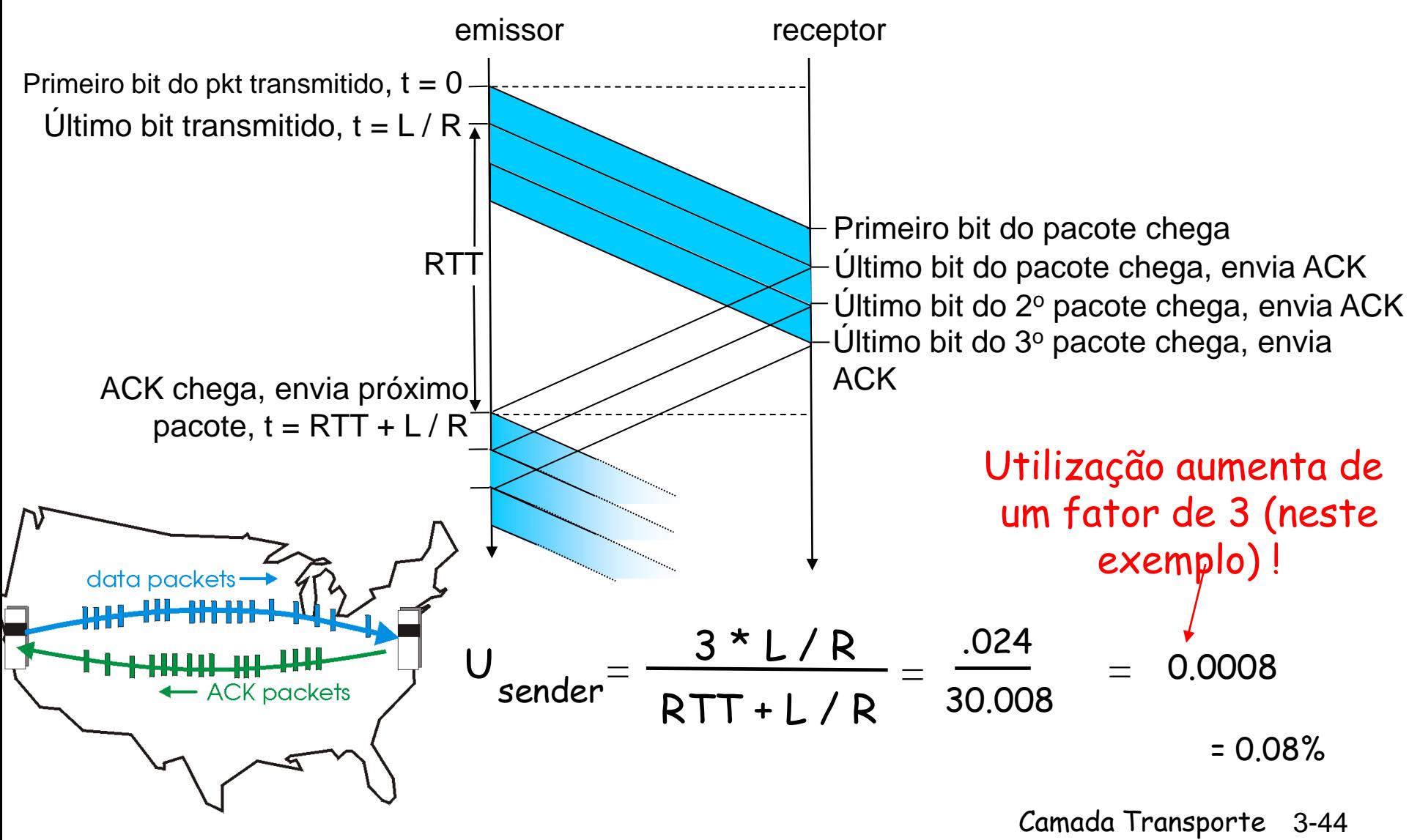

(b) a pipelined protocol in operation

# Go-Back-N

Emissor:

- # de seq. de k bits no cabeçalho do pacote
- "janela" de até N consecutivos pacotes não confirmados permitida

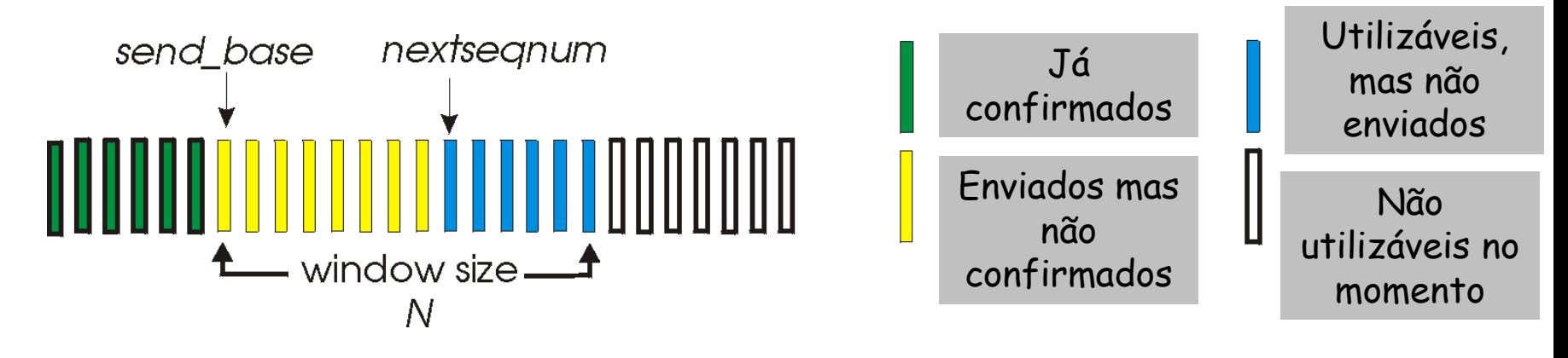

 $\Box$  ACK(n): confirma todos os pacotes até o # n - "ACK cumulativo"

- Pode receber ACKs duplicados ACKs (veja receptor)
- Temporizador para cada pacote enviado
- *timeout(n):* retransmite pkt n e todos pacotes com #s de seq. maiores que estão dentro da janela

### GBN: FSM do emissor estendida

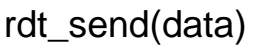

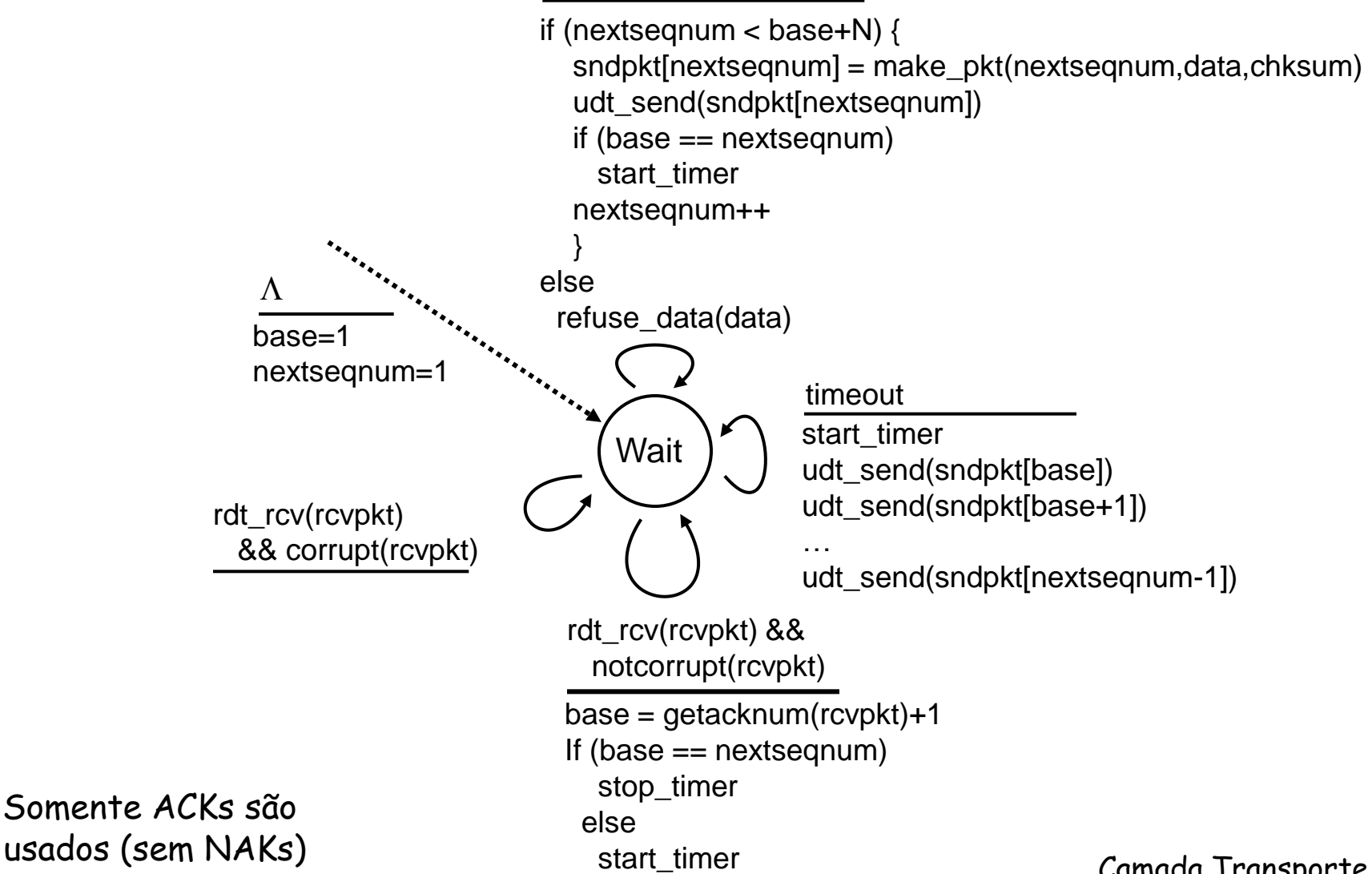

### GBN: FSM do receptor estendida

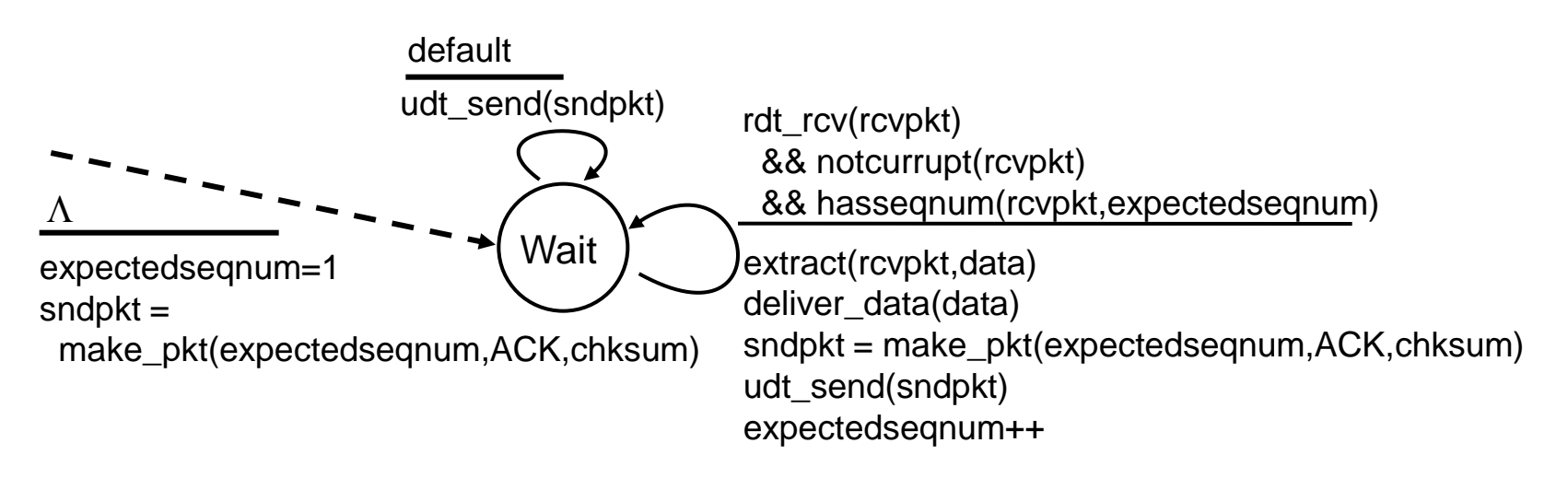

ACK-only: sempre envia ACK para pacote recebido "na ordem" corretamente com # de seq. mais elevado

- o Pode gerar ACKs duplicados
- $\circ$  Precisa recordar somente o # de seq. esperado (**expectedseqnum)**
- Pkt fora de ordem:
	- o descarta (não armazena) -> receptor não possui buffer!
	- o Re-ACK pkt com o # de seq. mais elevado e em ordem

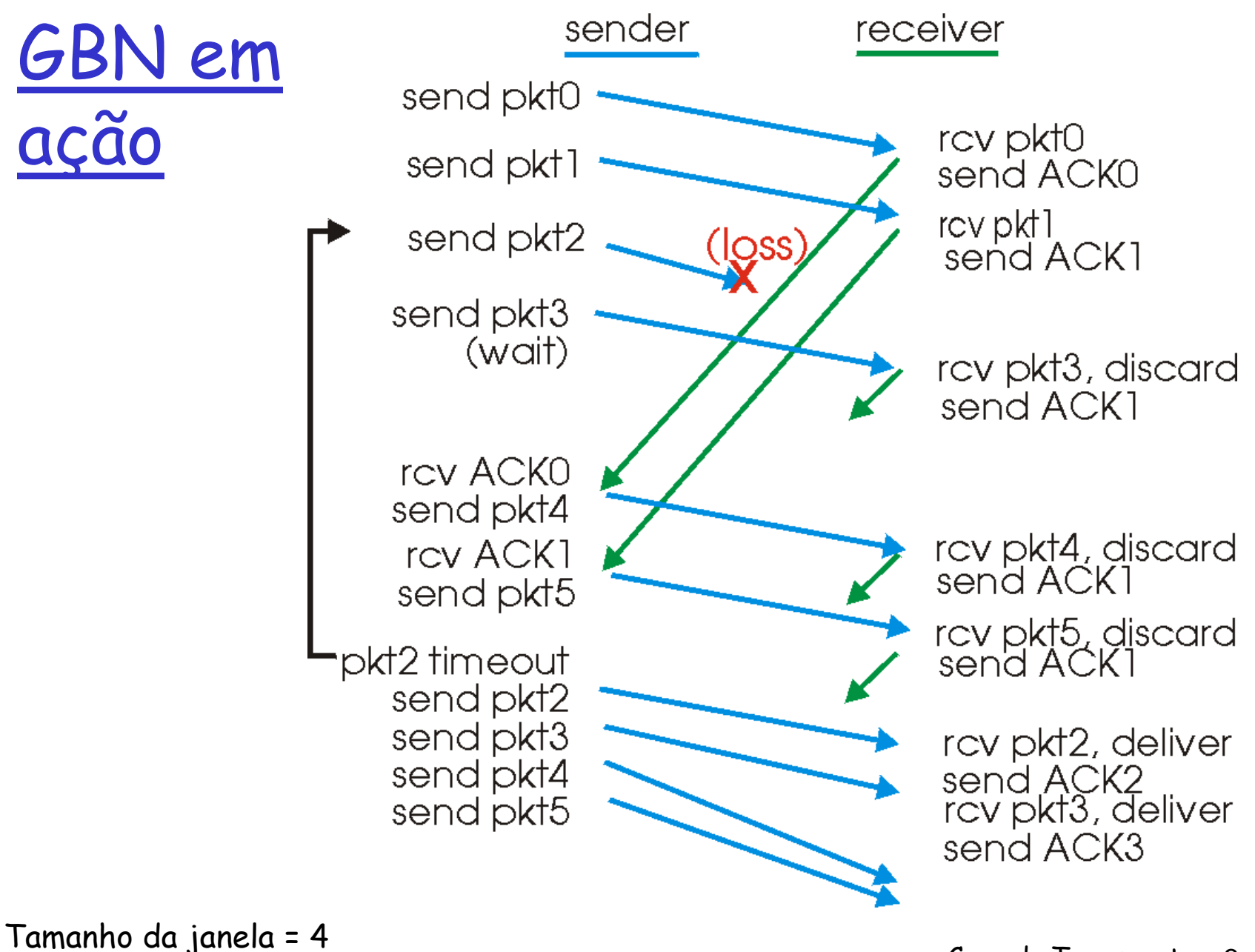

### SR - Selective Repeat

Receptor confirma individualmente cada pkt recebido corretamente

- armazena pkts, quando necessário, para eventual envio de pacotes ordenados à camada superior
- □ Emissor reenvia somente pkts para os quais o ACK não foi recebido
	- Emissor possui temporizador para cada pacote não confirmado (unACKed pkt)
- Janela do emissor
	- N consecutivos #s de seq.
	- Novamente limita #s de seq. de enviados, pkts não confirmados (unACKed pkts)

### Selective repeat: janelas do emissor e

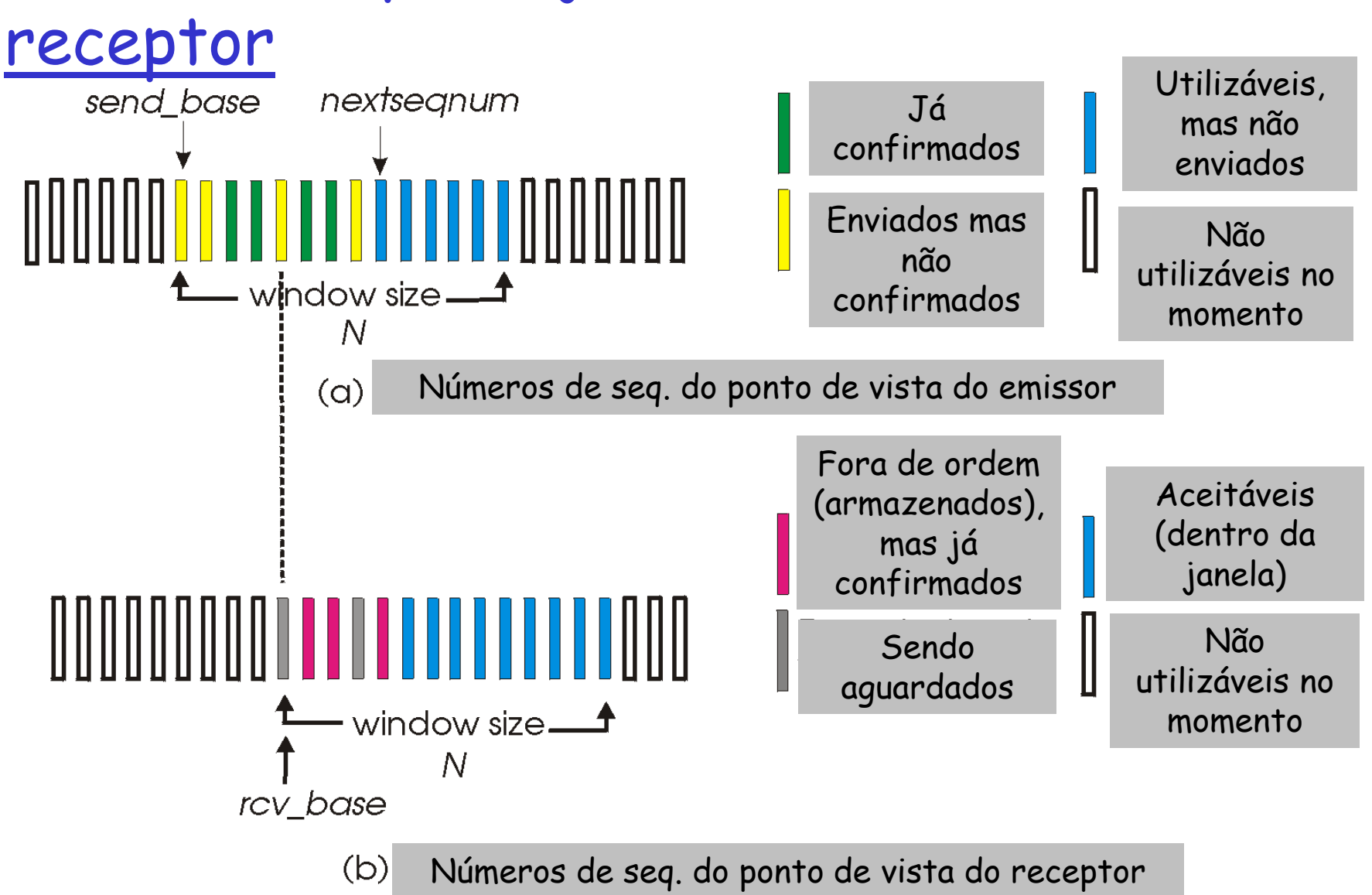

# Selective repeat

#### Dados da camada superior : emissor

 $\Box$  Se próximo # de seq. disponível dentro da janela, envia pkt

#### timeout(n):

 $\Box$  reenvia pkt n, reinicia temporizador

### ACK(n) no intervalo

[sendbase,sendbase+N]:

- **n** marca pkt n como recebido
- se n é o menor # de seq. de pacotes não confirmados, avança base da janela para o próximo # de seq. não confirmado

#### receptor

- pkt n no intervalo [rcvbase, rcvbase+N-1]
- $\Box$  envia ACK(n)
- **D** For a de ordem: buffer
- $\square$  Em ordem: entrega (incluindo pkts ordenados no buffer), avança janela para o próximo pkt ainda não recebido
- pkt n no intervalo [rcvbase-N,rcvbase-1]
- $\Box$  ACK(n)
- Caso contrário:
- $\Box$  ignore

### Selective repeat em ação

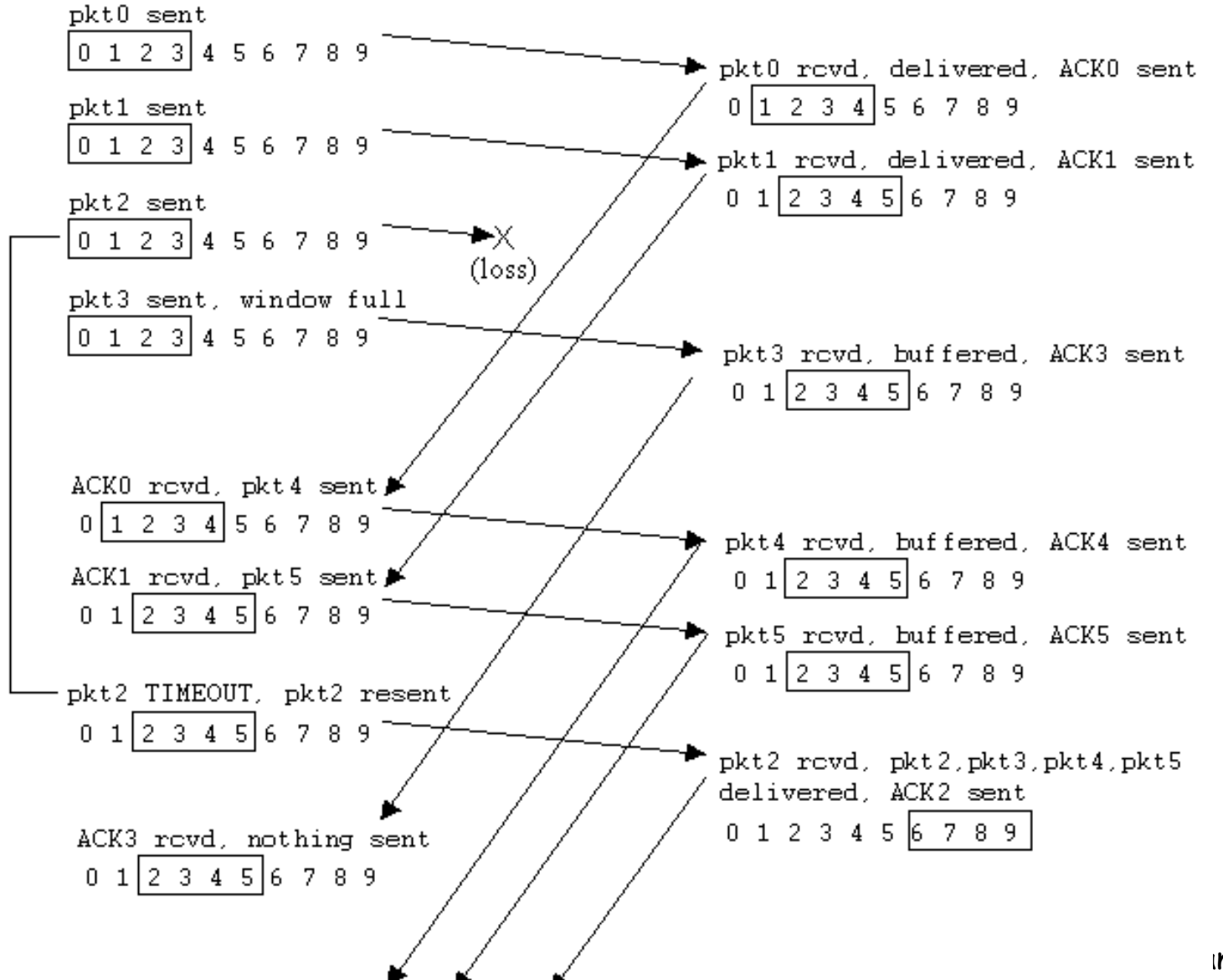

 $insporte$  3-52

### Selective repeat: dilema

### Exemplo:

- #s de seq.: 0, 1, 2, 3
- Tamanho da janela =3
- Receptor não vê diferença nos dois cenários!
- $\square$  Incorretamente passa dados duplicados como sendo novos no exemplo (a)
- Q: qual a relação entre o o # de seq. máximo e o tamanho da janela?

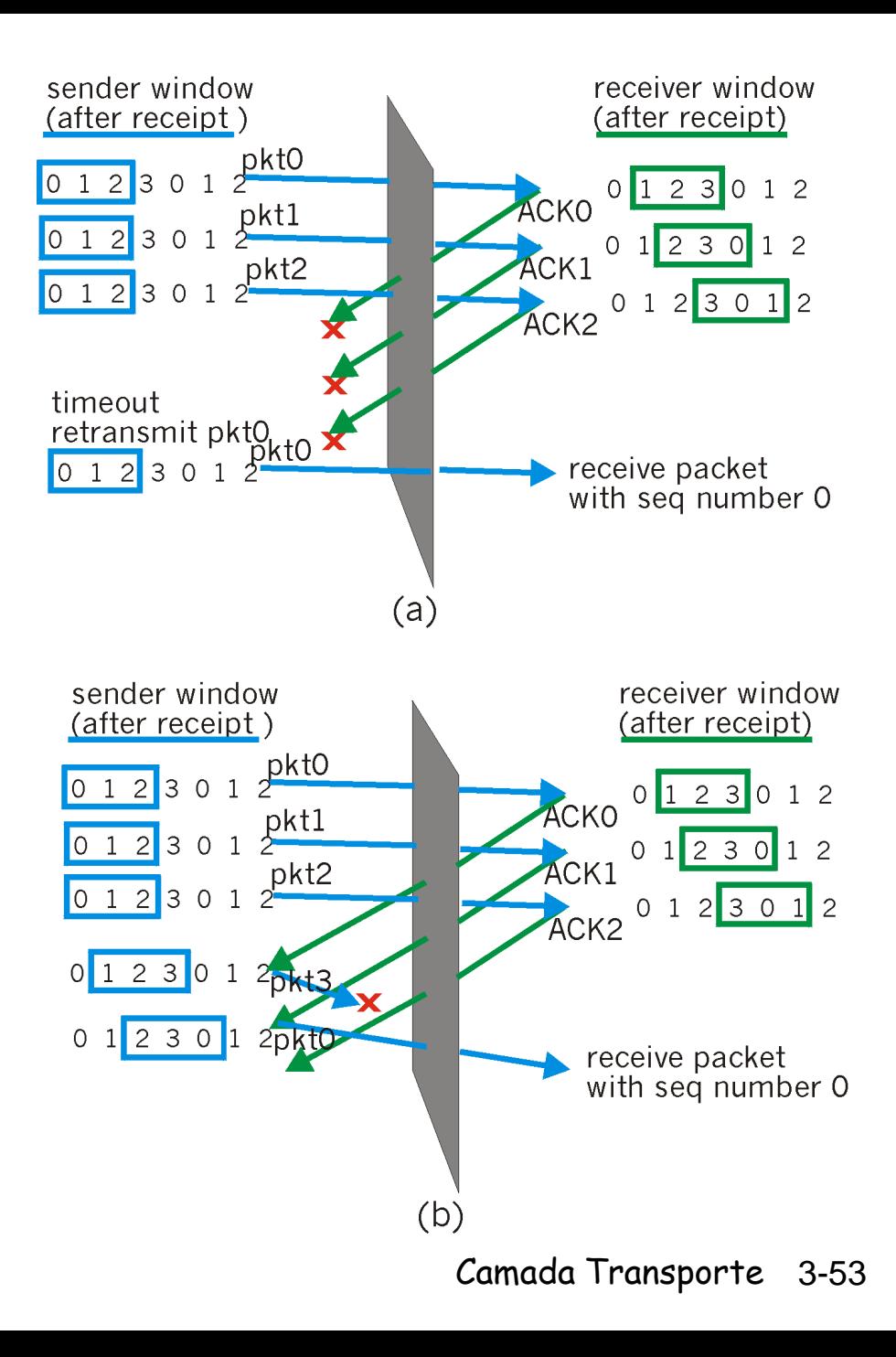

# Resumo do Módulo 3

- 3.1 Serviços da camada transporte
- 3.2 Multiplexação e demultiplexão
- 3.3 transporte nãoorientado à conexão: UDP
- 3.4 Princípios da transferência confiável de dados
- □ 3.5 transporte orientado à conexão: TCP
	- Estrutura do segmento
	- Transferência de dados confiável
	- Controle de fluxo
	- Gerenciamento de conexão
- 3.6 Princípios do controle de congestionamento
- 3.7 controle de congestionamento TCP

# TCP: Overview RFCs: 793, 1122, 1323, 2018, 2581

#### ponto-a-ponto:

- Um emissor, um receptor
- Stream de bytes confiável e em ordem:
	- "mensagens não possuem limites"
- pipelined:
	- Controle de fluxo e congestionamento do TCP setam tamanho da janela
- Buffers nos emissor e receptor

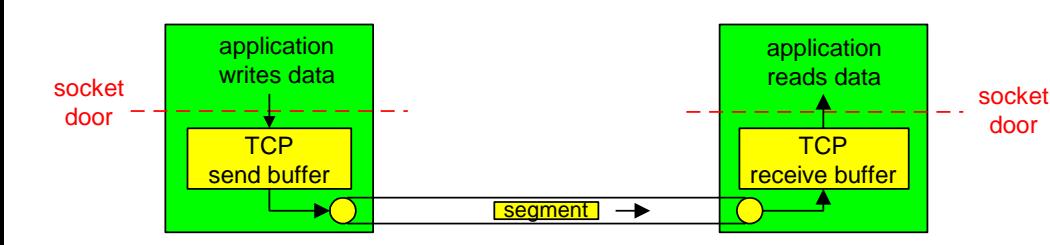

- Dados full duplex:
	- Fluxo de dados bidirecional sobre a mesma conexão
	- MSS: Maximum Segment Size (tamanho máximo de segmento)

#### Orientado à conexão:

 handshaking (troca de msgs de controle) inicia emissor e estado do receptor antes da troca de dados

#### Fluxo controlado:

 Emissor não vai enviar mais dados que o receptor possa receber

### Estrutura do segmento TCP

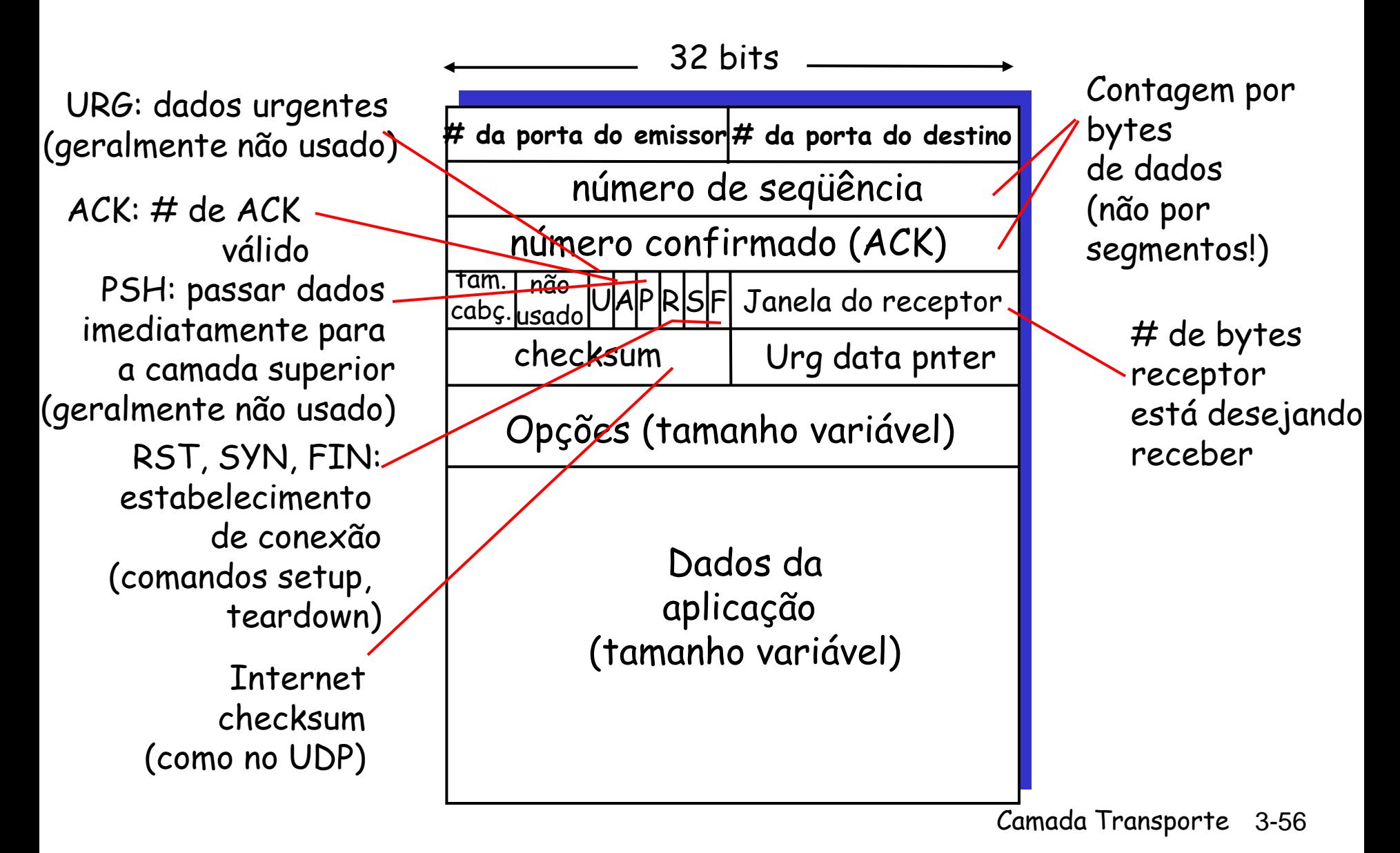

## # de seq. e ACKs noTCP

#### #s de seq:

 byte stream "number" of first byte in segment"s data

#### ACKs:

- $\circ$  # de seg do próximo byte aguardado pelo outro lado
- ACK cumulativo
- Q: como receptor trata segmentos fora de ordem?
	- R: especificação TCP não diz – deixada para o desenvolvedor

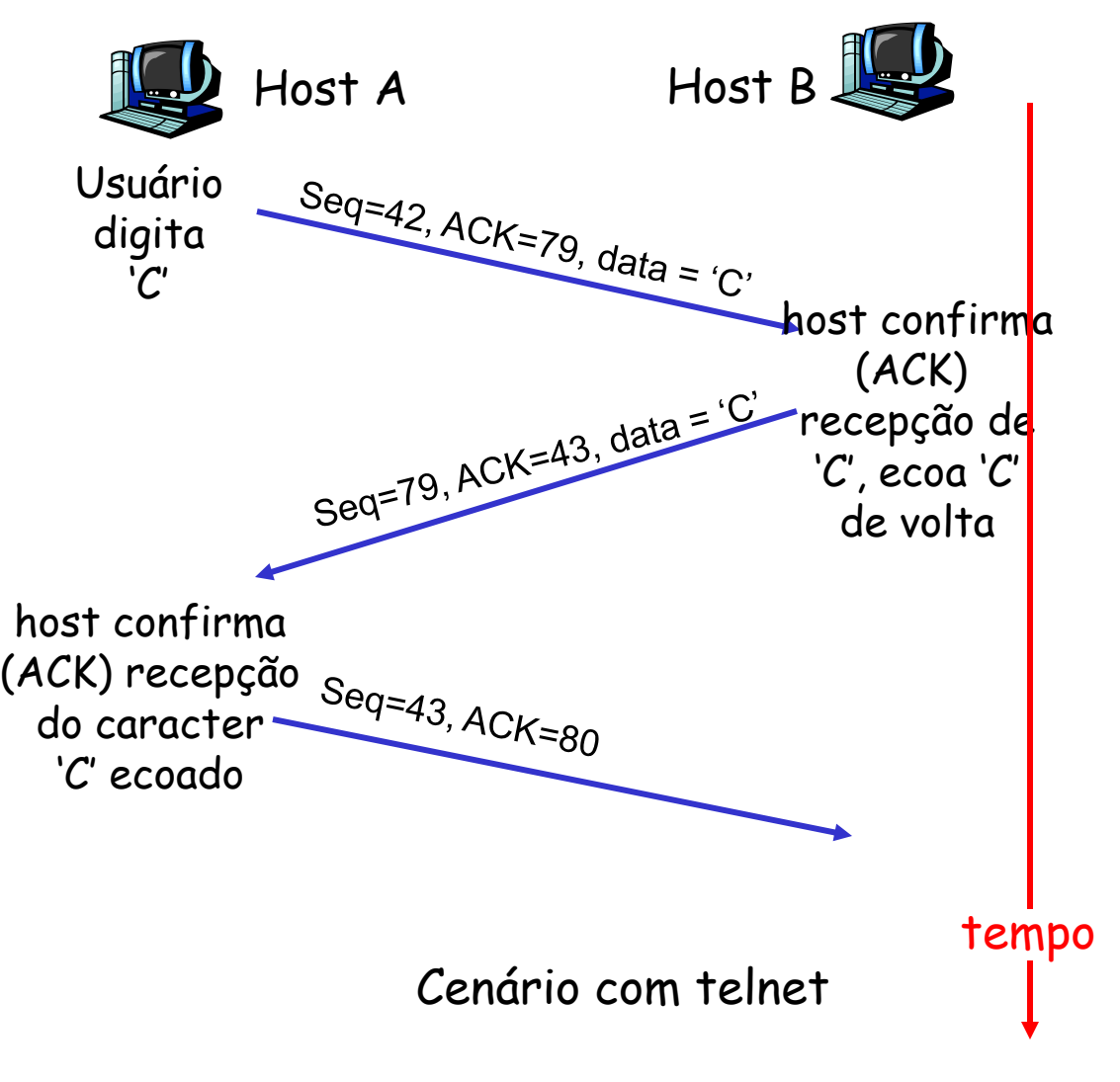

Round Trip Time (RTT) e Timeout no TCP

- Q: como setar o valor do timeout do TCP?
- maior que o RTT mas o RTT varia
- Muito curto: timeout prematuro
	- Retransmissões desnecessárias
- Muito longo: reação lenta à perda de segmentos

#### Q: como estimar o RTT?

- **SampleRTT**: tempo medido a partir da transmissão do segmento até a recepção do ACK
	- ignora retransmissões
- **SampleRTT** variará, deseja-se uma estimativa de RTT "suavizada"
	- Faz-se uma média de várias medidas recentes, não se usa somente a atual (**SampleRTT)**

### Round Trip Time (RTT) e Timeout no TCP

 $Estimate dRTT = (1 - \alpha) * Estimate dRTT + \alpha * SampleRTT$ 

- □ Exponential Weighted Moving Average (EWMA)
- Influência de amostras do passado decresce exponencialmente de forma rápida
	- Peso para um dado SampleRTT decai exponencialmente rápido quando atualizações (novos SampleRTTs) são feitas
	- Maior peso para amostras recentes
- $\Box$  Valor típico:  $\alpha = 0.125$

### Exemplo de estimação do RTT :

**RTT: gaia.cs.umass.edu to fantasia.eurecom.fr**

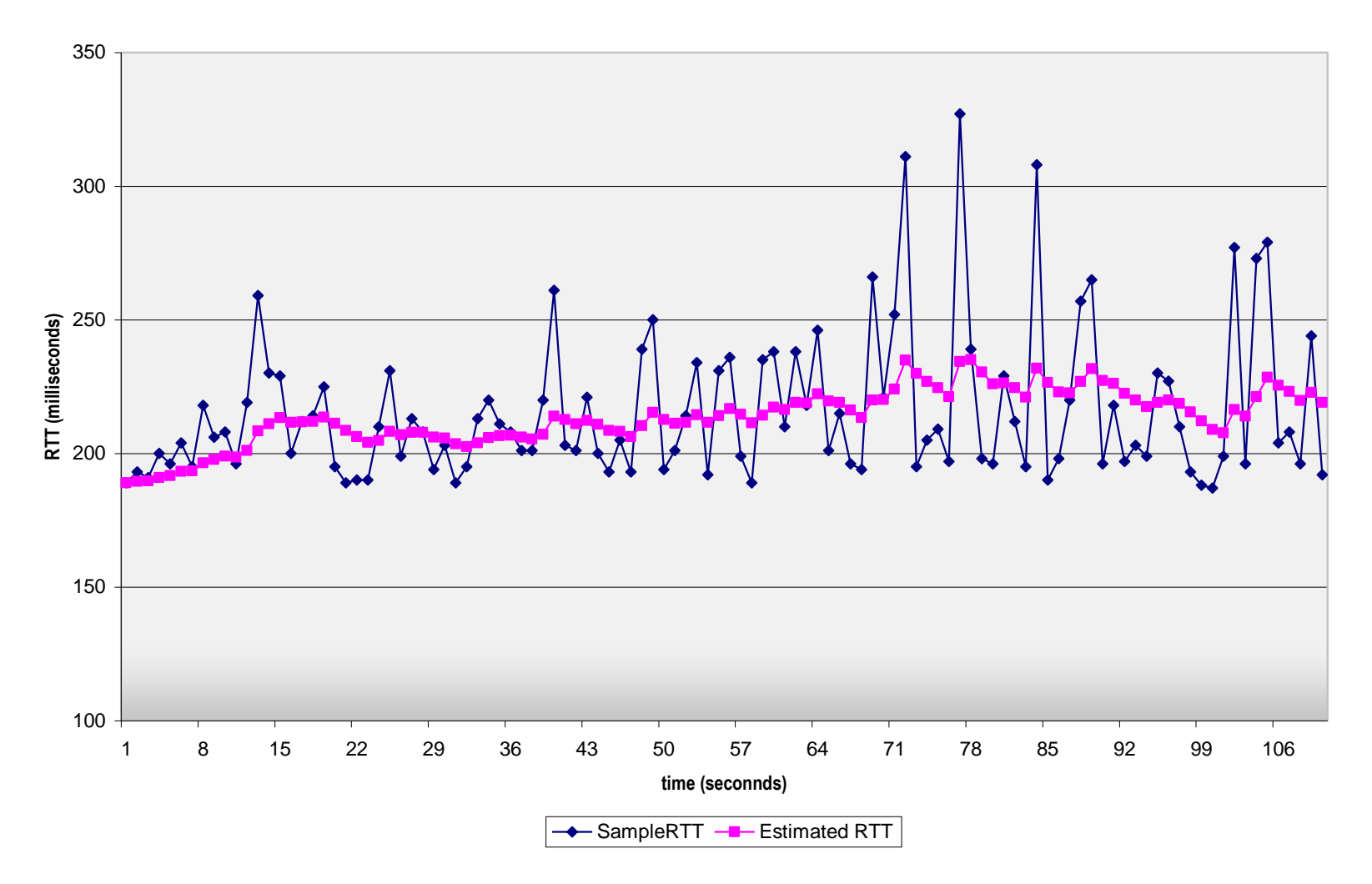

Camada Transporte 3-60

### Round Trip Time (RTT) e Timeout no TCP

### Setando o timeout

- **EstimtedRTT** + "margem segura"
	- Quanto maior a variação no RTT estimado (**EstimatedRTT)**
	- **->** maior a margem de segurança
- Primeira estimativa de quanto a amostra do RTT (SampleRTT) desvia do RTT estimado (EstimatedRTT): **DevRTT = (1-)\*DevRTT + \*|SampleRTT-EstimatedRTT|**

 $(tipicamente,  $\beta = 0.25$ )$ 

Em seguida, o intervalo de timeout é setado para:

**TimeoutInterval = EstimatedRTT + 4\*DevRTT**

# Resumo do Módulo 3

- 3.1 Serviços da camada transporte
- 3.2 Multiplexação e demultiplexão
- 3.3 transporte nãoorientado à conexão: UDP
- 3.4 Princípios da transferência confiável de dados
- □ 3.5 transporte orientado à conexão: TCP
	- Estrutura do segmento
	- Transferência de dados confiável
	- Controle de fluxo
	- Gerenciamento de conexão
- 3.6 Princípios do controle de congestionamento
- 3.7 controle de congestionamento TCP

Transferência confiável de dados no TCP

- □ TCP cria serviço de transf. confiável de dados no topo do serviço não-confiável do IP
- Segmentos "Pipelined"
- Acks cumulativos
- □ Conceitualmente o TCP usa múltiplos temporizadores de transmissão
- Retransmissões são disparadas por:
	- Eventos de expiração (timeout)
	- Acks duplicados
- $\square$  Inicialmente considere um emissor TCP simplificado:
	- o ignore acks duplicados
	- o ignore controle de fluxo, ignore controle de congestionamento

# TCP: transferência confiável de dados

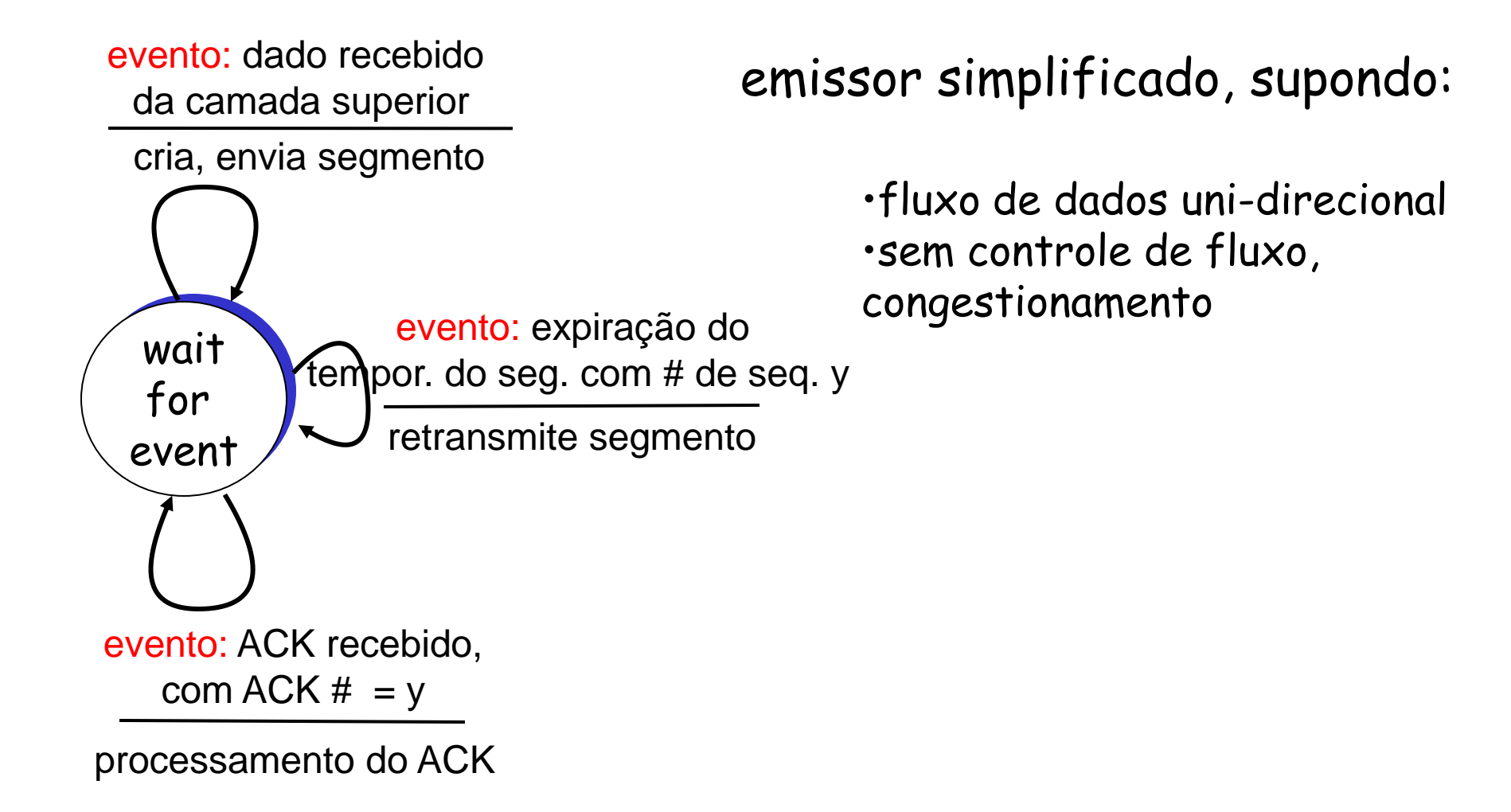

TCP: transferência confiável de dados

emissor **TCP** simplificado

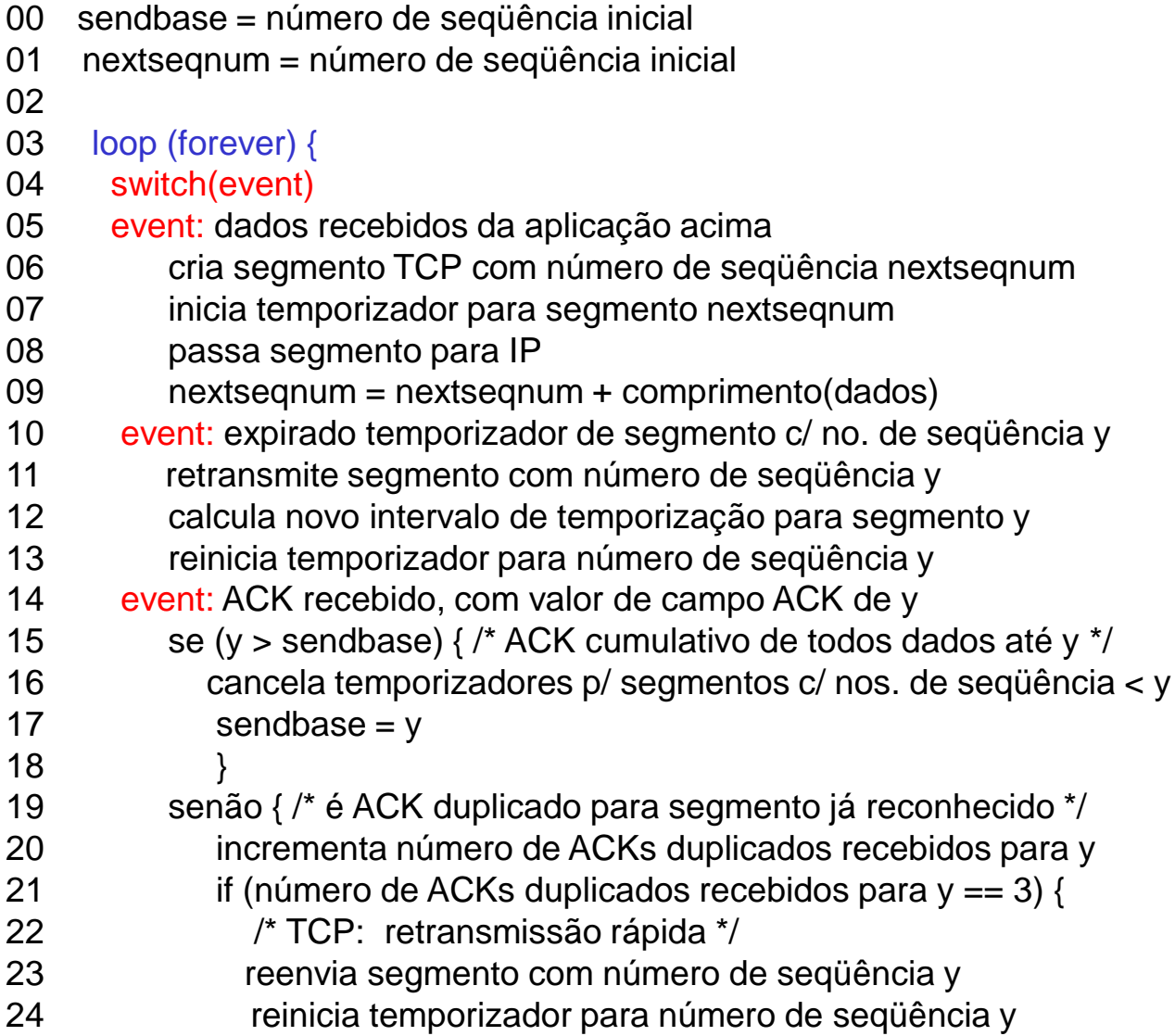

26 } /\* fim de loop forever \*/

25 }

# Eventos no emissor TCP:

### dados receb. da aplic.:

- $\Box$  Cria segmento com # de seq.
- $\Box$  # de seq. é o número do primeiro byte de dados no segmento
- □ Inicia temporizador se já não estiver executando
- □ Intervalo de expiração: TimeOutInterval

#### timeout:

- $\Box$  retransmite segmento que causou o timeout
- reinicia temporizador

#### Ack recebido:

- $\Box$  Se confirma segmentos prévios não-confirmados
	- Atualiza o que é conhecido a ser confirmado
	- Inicia temporizador se existem segmentos devidos

### TCP: cenários com retransmissão

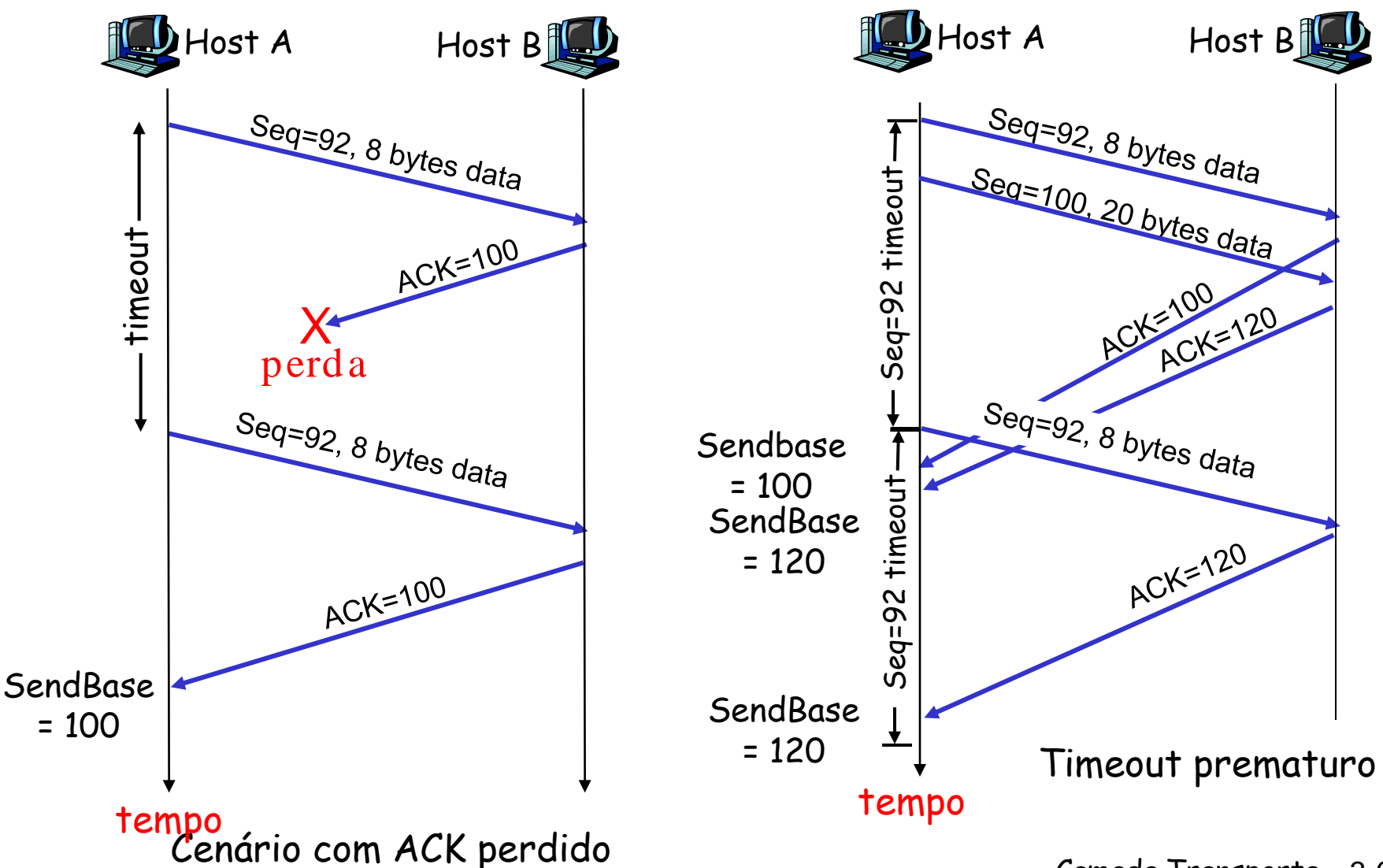

Camada Transporte 3-67

### TCP: + cenários com retransmissão

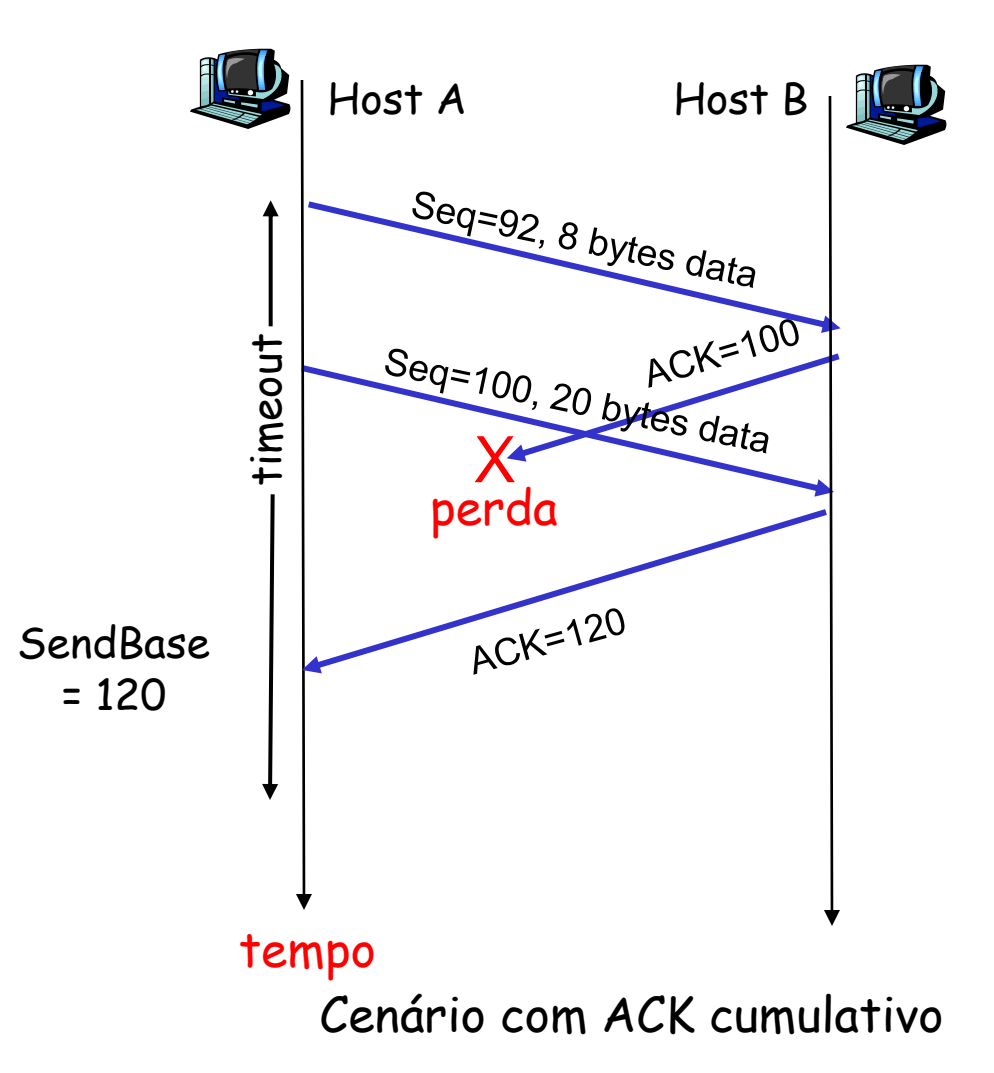

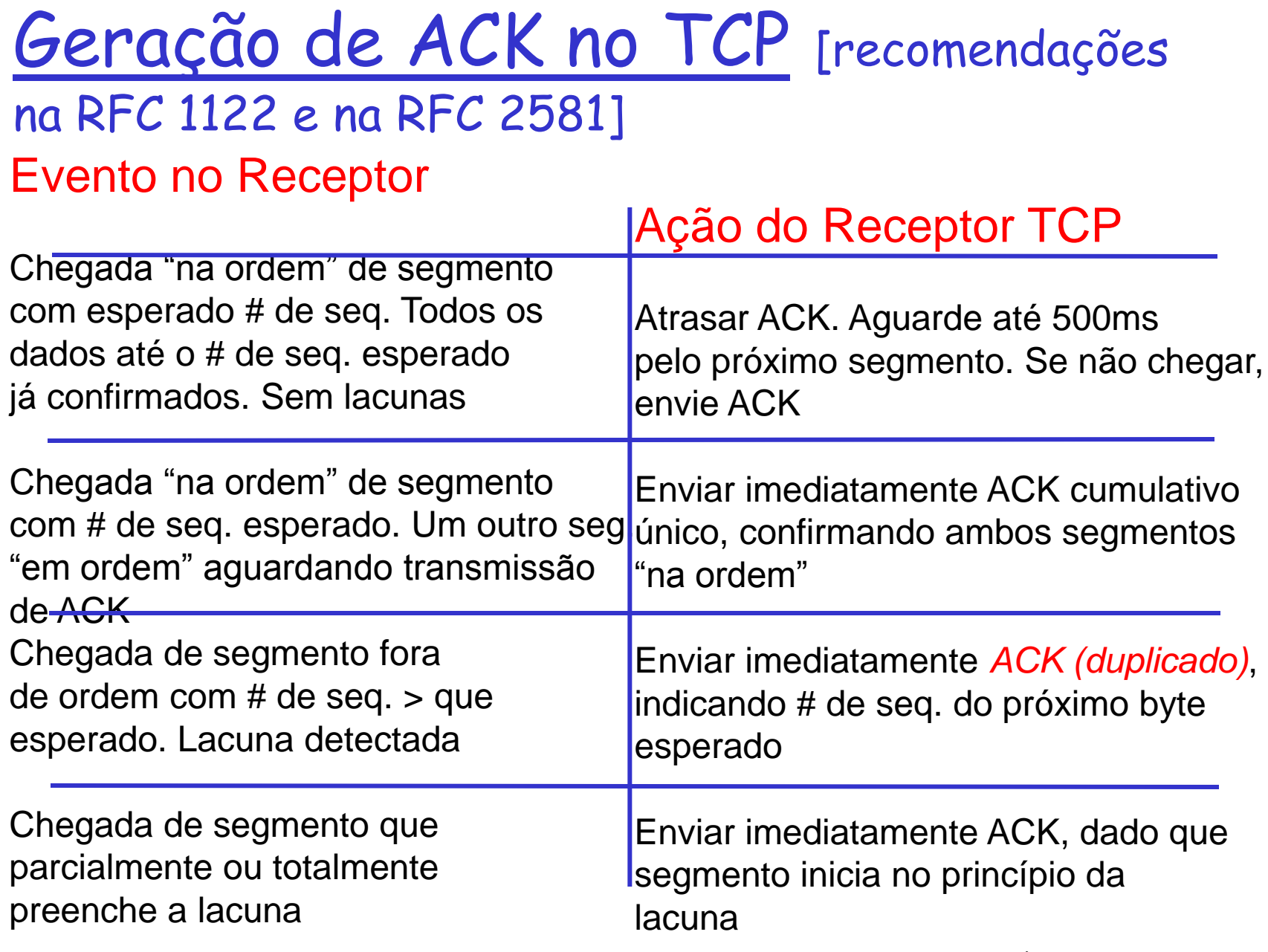

# Fast Retransmit – Retransmissão Rápida

- Período de expiração relativamente longo:
	- Grande atraso antes de reenviar pacote perdido
- $\Box$  Detecta segmentos perdidos via ACKs duplicados.
	- Emissor freqüentemente envia muitos segmentos sucessivos
	- O Se segmento é perdido, haverá provavelmente muitos ACKs duplicados.

 $\square$  Se emissor recebe 3 duplicados ACKs (4 ACKS consecutivos/idênticos/ sem outros pacotes no meio) para o mesmo dado, ele supõe que segmento após dado confirmado foi perdido:

 fast retransmit: reenvia segmento antes do temporizador expirar

# Algoritmo do Fast retransmit:

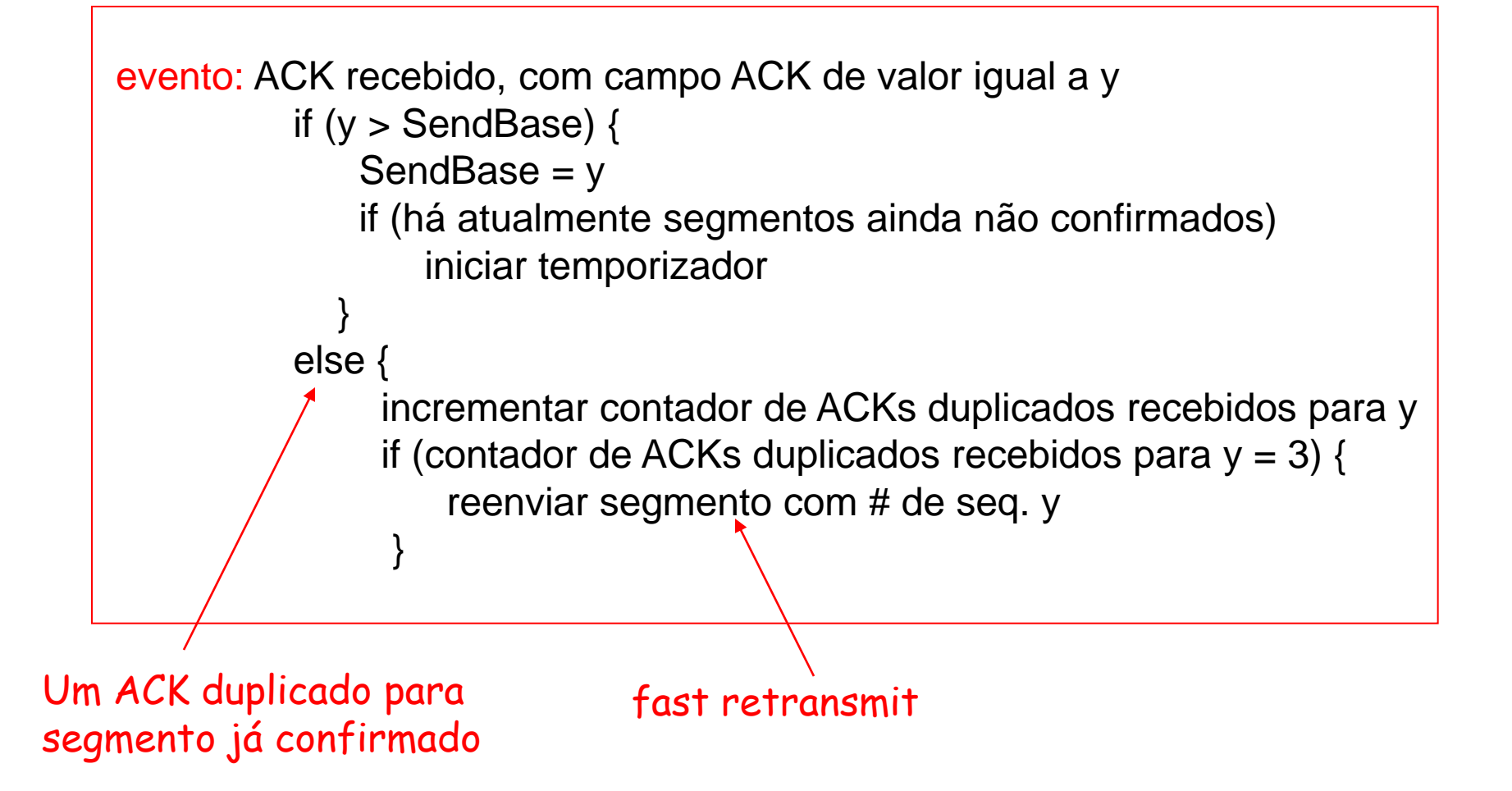

# Resumo do Módulo 3

- 3.1 Serviços da camada transporte
- 3.2 Multiplexação e demultiplexão
- 3.3 transporte nãoorientado à conexão: UDP
- 3.4 Princípios da transferência confiável de dados
- □ 3.5 transporte orientado à conexão: TCP
	- Estrutura do segmento
	- Transferência de dados confiável
	- Controle de fluxo
	- Gerenciamento de conexão
- 3.6 Princípios do controle de congestionamento
- 3.7 controle de congestionamento TCP
# Controle de FluxoTCP

#### Controle de fluxo

 Lado receptor da conexão TCP possui um buffer receptor:

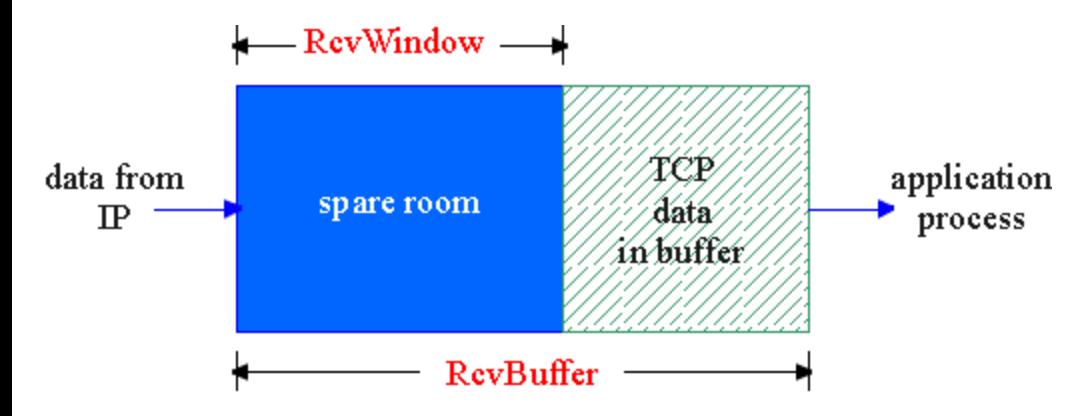

□ Processo aplicação receptora pode ser lento ao ler dados do buffer

Emissor não estoura o buffer do receptor transmitindo demais ou muito rápido

 serviço de "casamento" de taxas: "casar" a taxa de envio com a taxa de drenagem de dados da aplicação

## Controle de fluxoTCP:

## funcionamento

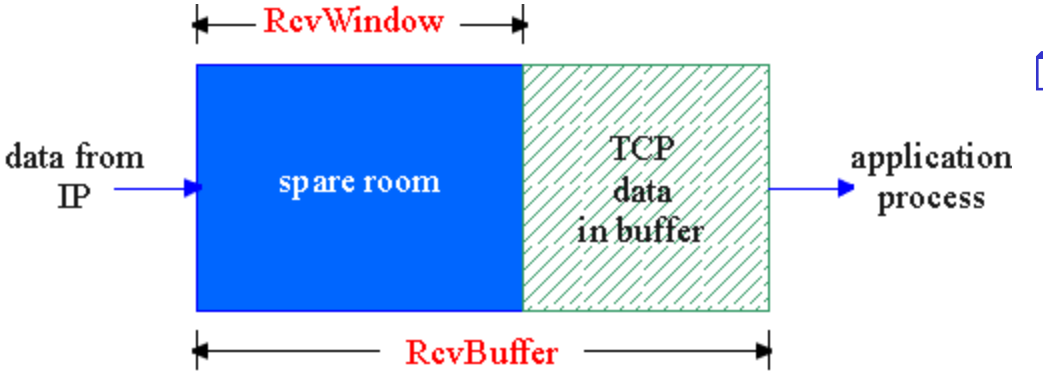

- (Suponha que receptor TCP descarte segmentos for a de ordem)
- espaço livre no buffer
- **= RcvWindow**
- **= RcvBuffer-[LastByteRcvd - LastByteRead]**

Recept. informa espaço livre através da inclusão nos segmentos do valor da janela de recepção **RcvWindow**

- Emissor limita dados não confirmados ao tamanho da janela **RcvWindow**
	- guarante que buffer do receptor não "transborda"

# Resumo do Módulo 3

- 3.1 Serviços da camada transporte
- 3.2 Multiplexação e demultiplexão
- 3.3 transporte nãoorientado à conexão: UDP
- 3.4 Princípios da transferência confiável de dados
- □ 3.5 transporte orientado à conexão: TCP
	- Estrutura do segmento
	- Transferência de dados confiável
	- Controle de fluxo
	- Gerenciamento de conexão
- 3.6 Princípios do controle de congestionamento
- 3.7 controle de congestionamento TCP

### Gerenciamento de conexão TCP

Lembre-se: estabelecimento de conexão entre o emissor e receptor TCP antes da troca de segmentos de dados

- inicializar variáveis TCP :
	- $\circ$  #s de seq.
	- buffers, informação de controle de fluxo (e.g. **RcvWindow**)
- cliente: iniciador da conexão
	- **Socket clientSocket = new Socket("hostname","port**

**number");**

Servidor: contactado pelo cliente

 **Socket connectionSocket = welcomeSocket.accept();**

### Three-way handshake:

- Passo 1: host cliente envia segmento SYN TCP para o servidor
	- $\circ$  especifica # de seq. inicial
	- sem dados
- Passo 2: host servidor recebe SYN, responde com segmento SYNACK
	- servidor aloca buffers
	- $\circ$  especifica # de seq. inicial do servidor
- Passo 3: cliente recebe SYNACK, responde com segmento ACK que pode conter dados

### Gerenciamento de ConexãoTCP (cont.)

Fechando uma conexão:

cliente fecha socket: **clientSocket.close();**

Passo 1: cliente envia segmento TCP de controle FIN ao servidor

Passo 2: servidor recebe FIN, responde com ACK. Fecha conexão, envia FIN.

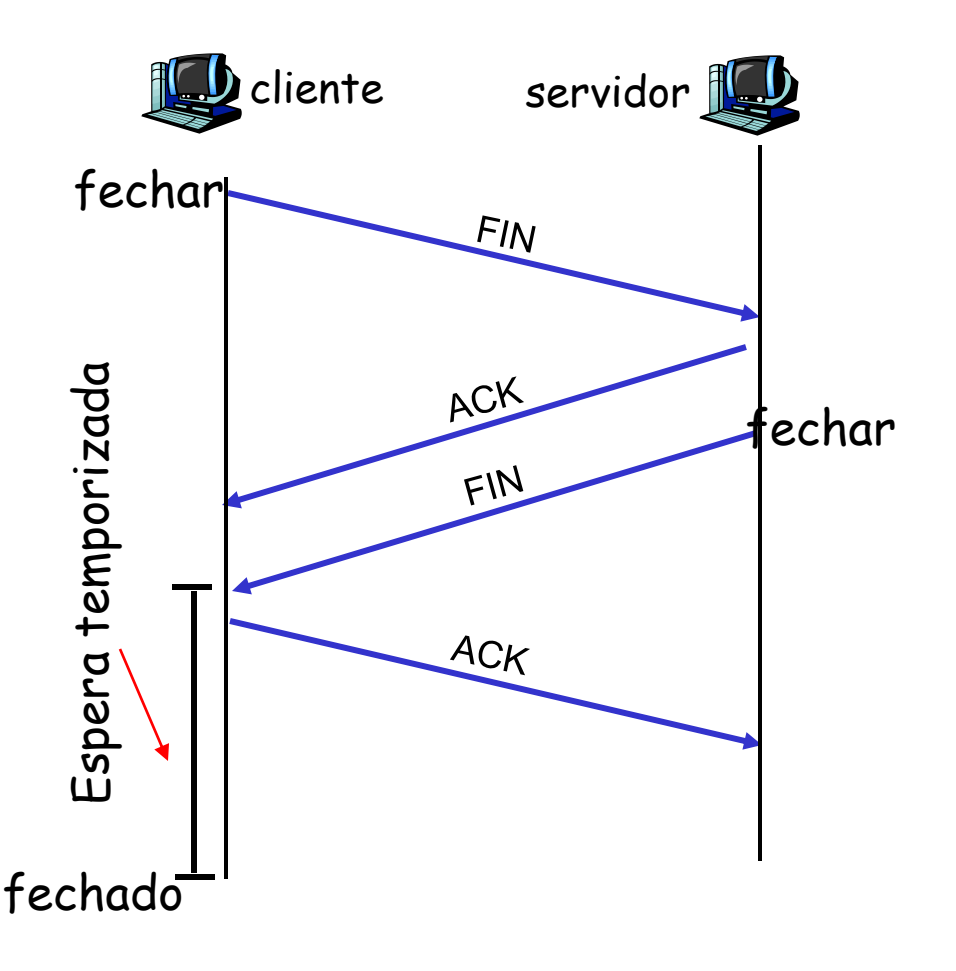

### Gerenciamento de Conexão TCP (cont.)

Passo 3: cliente recebe FIN, responde com ACK.

> Entra na "espera temporizada" – responderá com ACK aos FINs recebidos

Passo 4: servidor, recebe ACK. Conexão fechada.

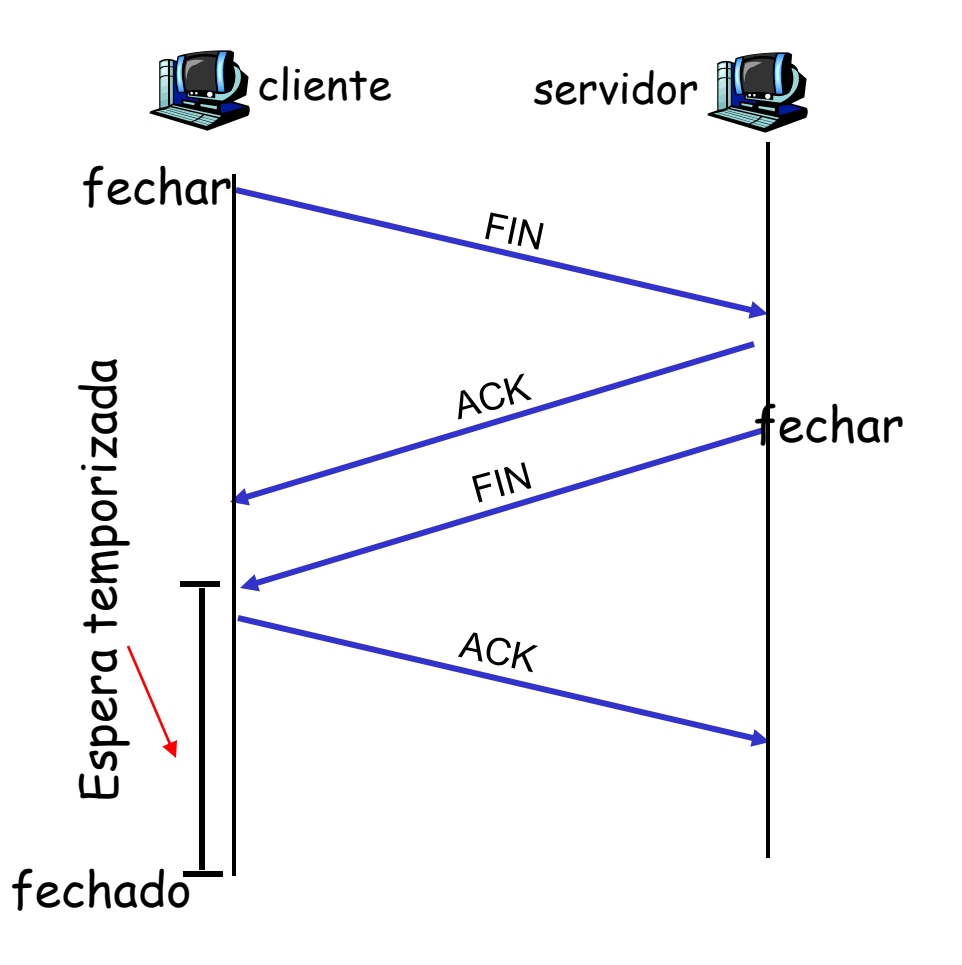

## Gerenciamento de Conexão TCP (cont.)

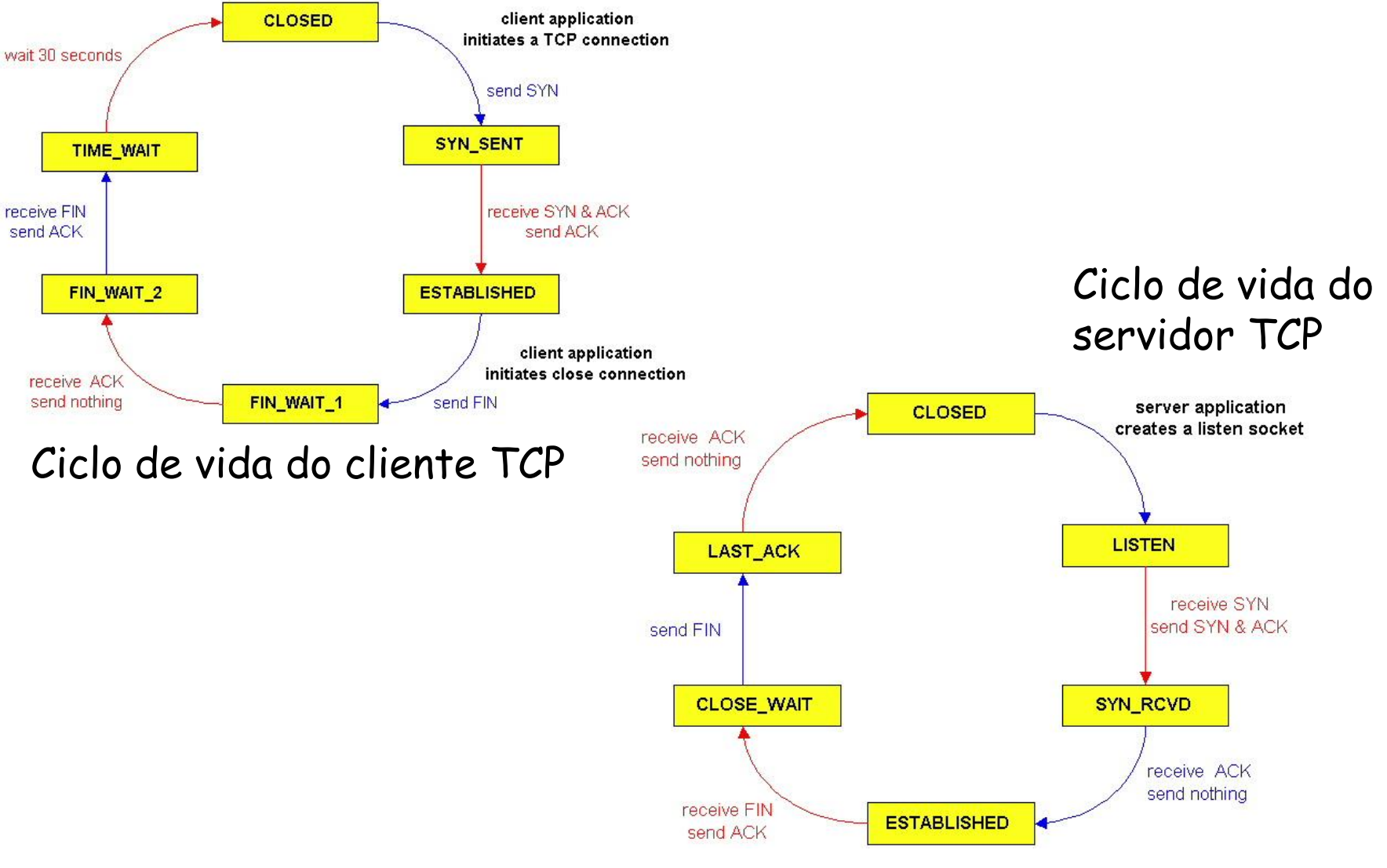

Camada Transporte 3-79

# Resumo do Módulo 3

- 3.1 Serviços da camada transporte
- 3.2 Multiplexação e demultiplexão
- 3.3 transporte nãoorientado à conexão: UDP
- 3.4 Princípios da transferência confiável de dados
- □ 3.5 transporte orientado à conexão: TCP
	- Estrutura do segmento
	- Transferência de dados confiável
	- Controle de fluxo
	- Gerenciamento de conexão
- 3.6 Princípios do controle de congestionamento
- 3.7 controle de congestionamento TCP

Princípios do Controle de Congestionamento

### Congestionamento:

- informalmente: "fontes demais enviando dados demais, muito rápido ultrapassando a capacidade da rede"
- diferente de controle de fluxo!
- manifestações:
	- Pacotes perdidos ("estouro" de buffer nos roteadores)
	- Atrasos elevados ("enfileiramento" em buffers nos roteadores)
- Problema na lista dos top-10!

## cenário 1

□ 2 emissores, 2 receptores

Em bytes/segundo

 $\lambda_{\sf out}$ 

- □ 1 roteador, buffers infinitos
- sem retransmissões

C'2

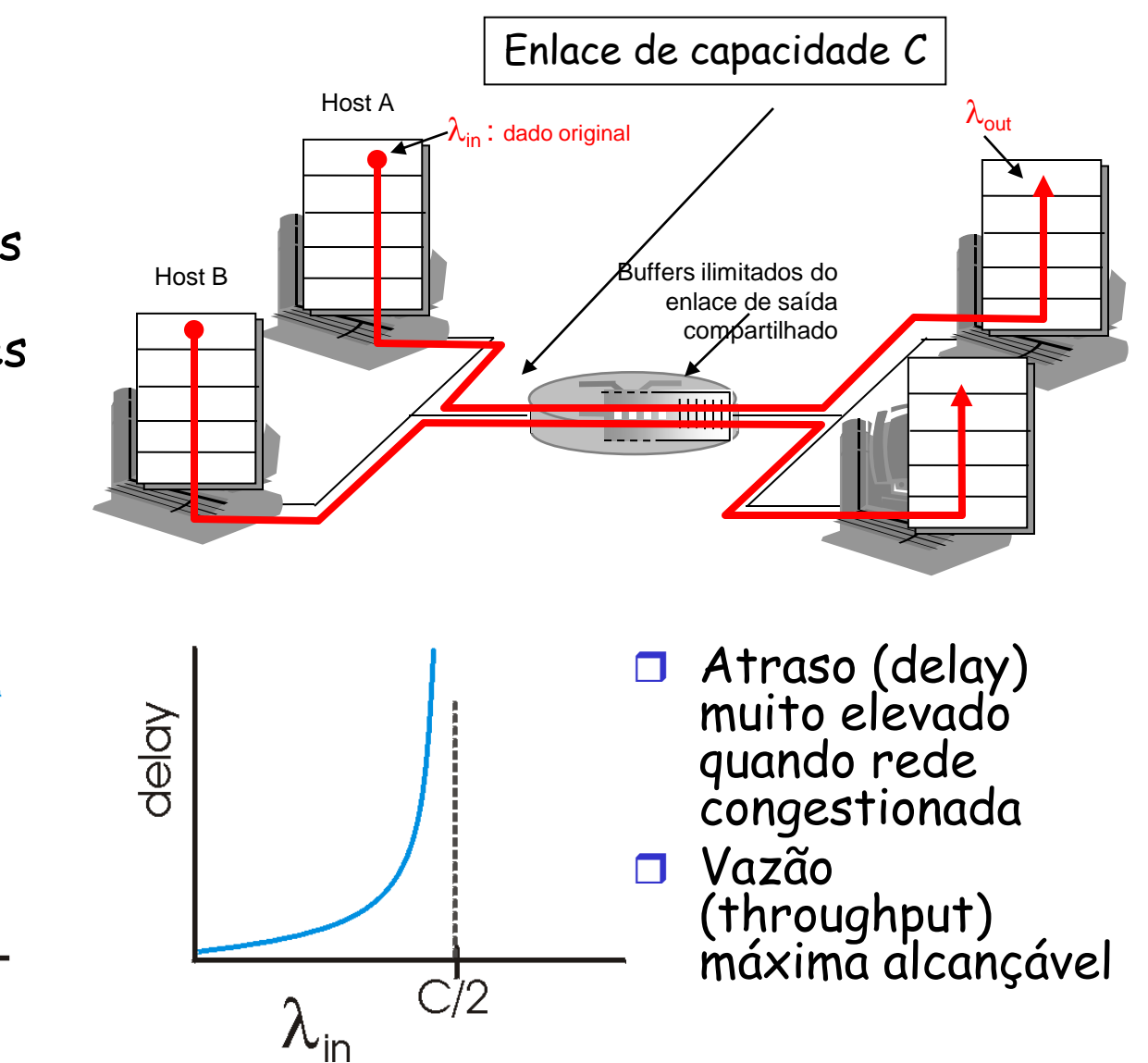

## Causas/custos do congestionamento: cenário 2

- □ 1 roteador, buffers finitos
- emissor: retransmissão de pacote perdido

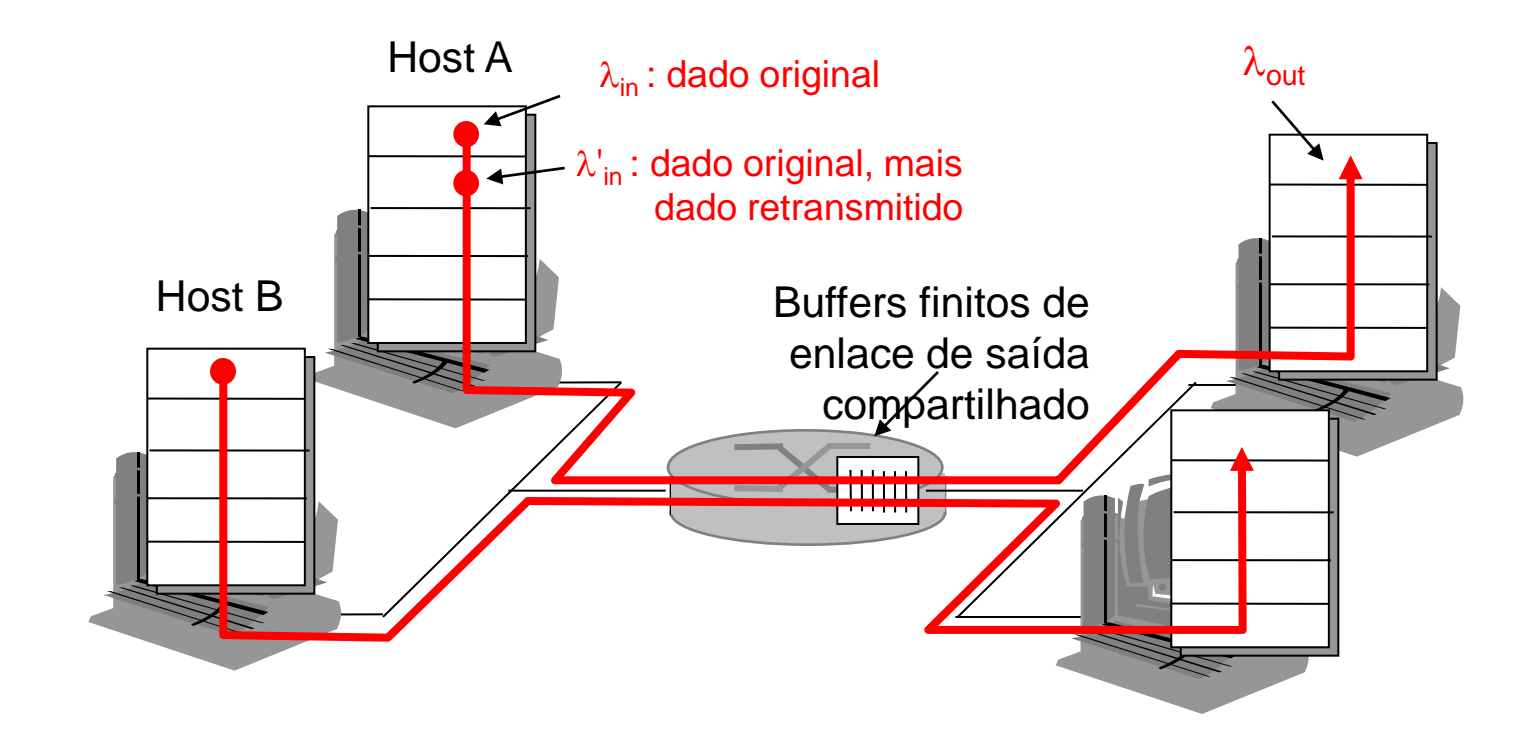

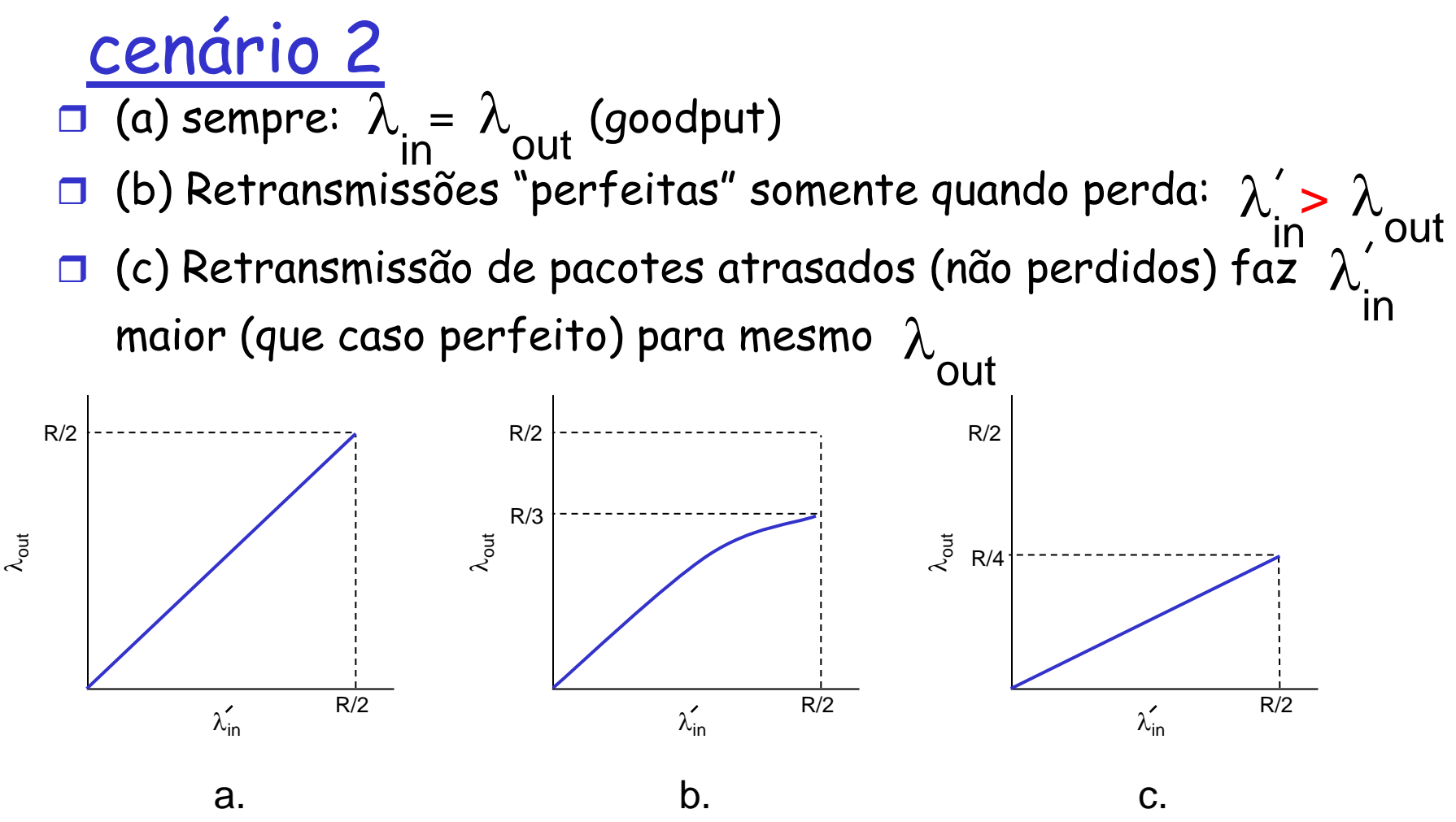

"custos" do congestionamento:

(b) mais trabalho (retransmissões) para dada "goodput"

Camada Transporte 3-84 (c) Retransmissões desnecessárias: enlace carrega múltiplas cópias do mesmo pacote

## cenário 3

- 4 emissores
- Caminhos com múltiplos saltos
- timeout/retransmissão

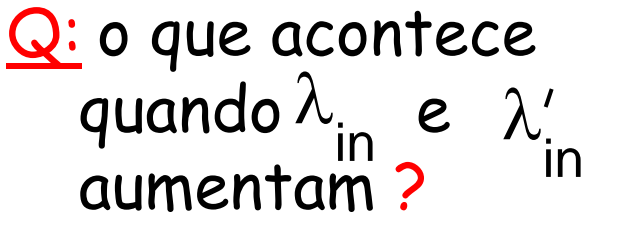

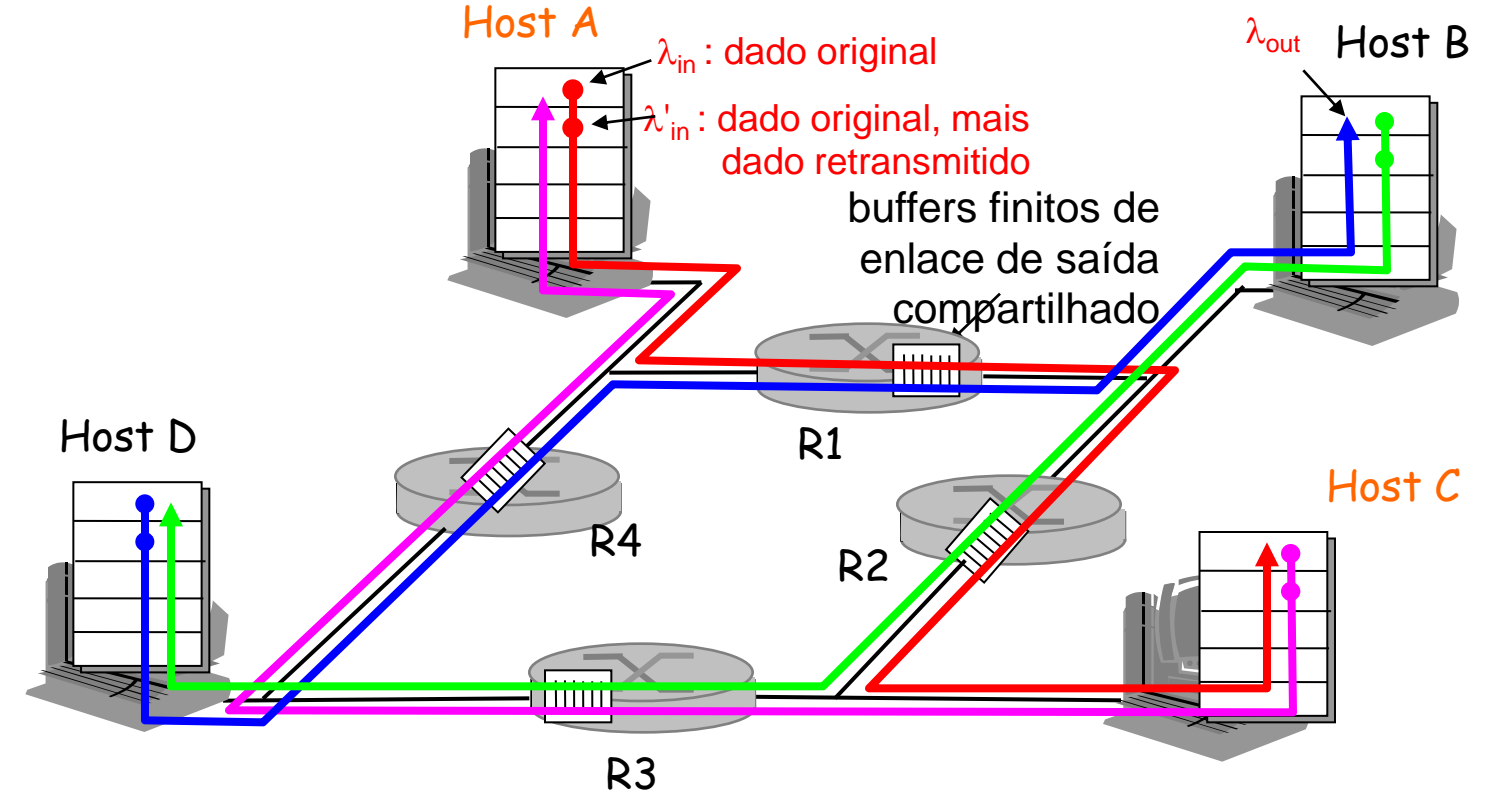

cenário 3

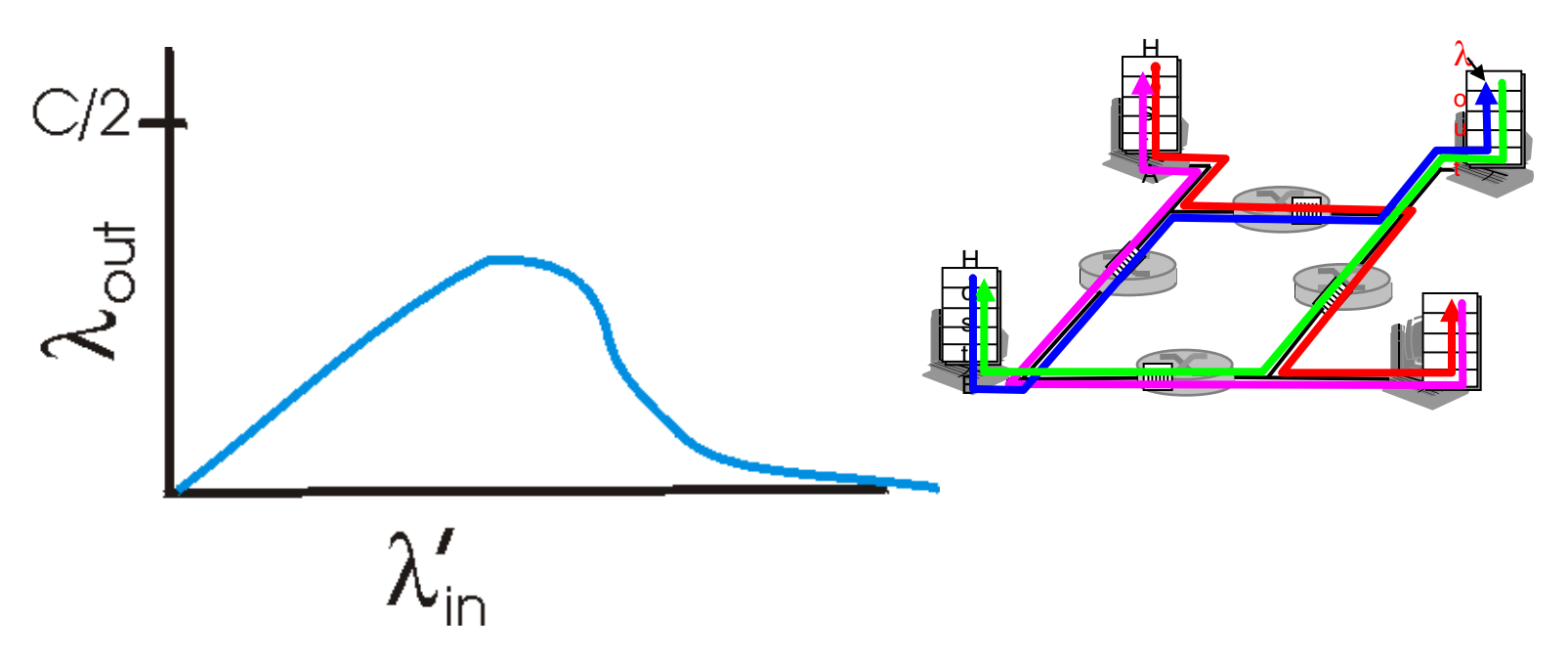

#### Um outro "custo" do congestionamento:

Quando pacote descartado, a capacidade de transmissão "upstream" usada para este pacote foi desperdiçada!

## Abordagens para o controle de congestionamento

- 2 abordagens amplas para o controle de congestionamento:
	- Controle de
		- congestionamento fimà-fim:
	- Sem feedback explícito da rede
	- Congestionamento inferido pelos end-systems através das perdas e atrasos observados
	- Abordagem usada pelo TCP

Controle de congestionamento assistido pela rede (Networkassisted congestion control):

- roteadores provêem feedback para os end systems
	- o bit único indicando congestionamento (SNA, DECbit, TCP/IP ECN, ATM)
	- Taxa explícita que emissor deve usar

### Estudo de caso: Controle de congestionamento ABR da rede ATM

#### ABR: available bit rate:

- **D** "serviço elástico"
- $\Box$  Se caminho emissorreceptor estiver "subutilizado" (underloaded):
	- Emissor deve usar banda disponível
- $\Box$  Se caminho emissorreceptor estiver congestionado:
	- Emissor reduz taxa para o menor valor garantido

#### Células RM (resource management):

- **Enviadas pelo emissor,** intercaladas com células de dados
- bits na célula RM cell setados pelos comutadores ("networkassisted")
	- Bit NI: nenhum incremento na taxa (mild congestion)
	- Bit CI: indicação de congestinamento
- Camada Transporte 3-88 Receptor retorna células RM ao emissor com os bits inalterados

# Estudo de caso: Controle de

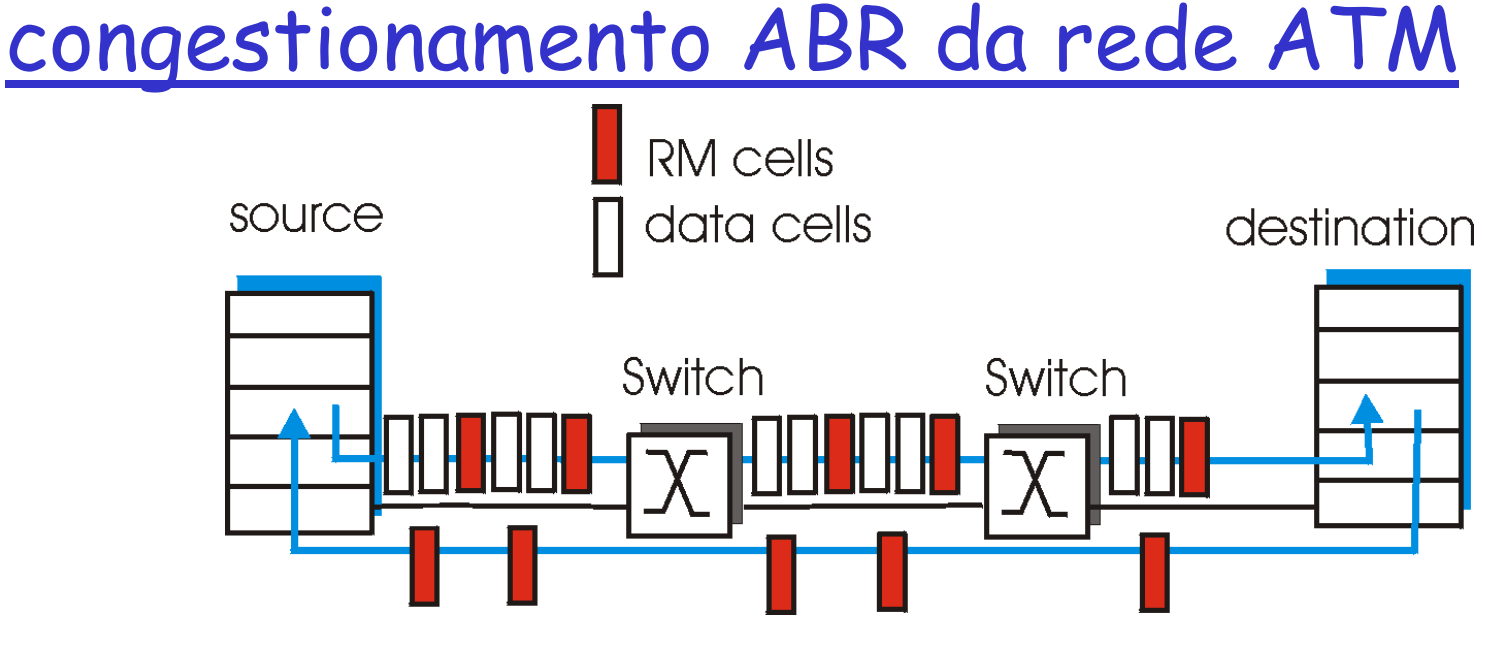

- □ Campo ER (explicit rate) de 2 bytes no cabeçalho da célula RM
	- Comutador congestionado pode reduzir valor ER na célula
	- Taxa do emissor ajustada para a menor taxa suportada pelo caminho até o receptor
- Bit EFCI em células de dados: setado para 1 em comutadores congestionados
	- Se célula de dados precedendo célula RM possui o bit RFCI setado, emissor seta bit CI na célula RM retornada

# Resumo do Módulo 3

- 3.1 Serviços da camada transporte
- 3.2 Multiplexação e demultiplexão
- 3.3 transporte nãoorientado à conexão: UDP
- 3.4 Princípios da transferência confiável de dados
- □ 3.5 transporte orientado à conexão: TCP
	- Estrutura do segmento
	- Tranferência de dados confiável
	- Controle de fluxo
	- Gerenciamento de conexão
- 3.6 Princípios do controle de congestionamento
- 3.7 controle de congestionamento TCP

## TCP: Controle de Congestionamento

- controle fim a fim (sem apoio da rede)
- taxa de transmissão limitada pela tamanho da janela de congestionamento, **Congwin**:

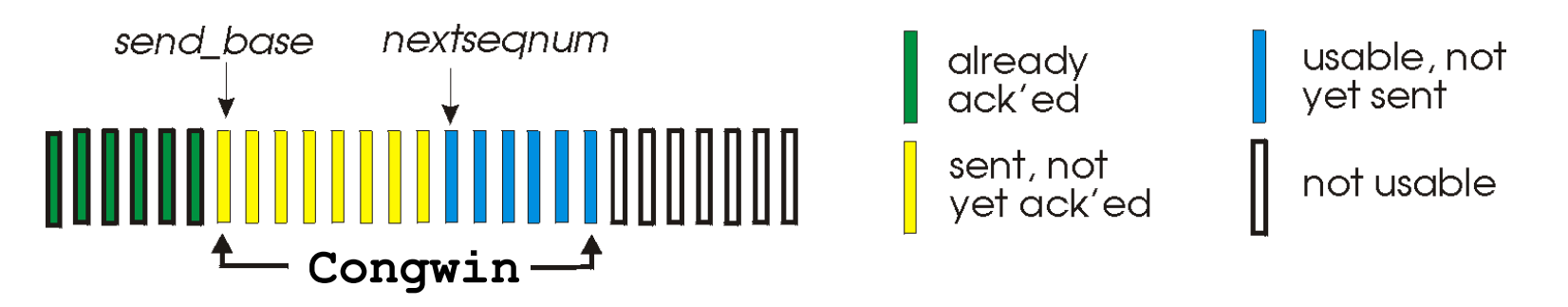

w segmentos, cada um c/ MSS bytes, enviados por RTT:

$$
throughput = \frac{w * MSS}{RTT} \frac{Bytes/sec}{}
$$

# TCP: Partida lenta (slow start)

Algoritmo Partida Lenta

inicializa: Congwin = 1 for (cada segmento c/ ACK) Congwin++ until (evento de perda OR CongWin > threshold)

- □ aumento exponencial (por RTT) no tamanho da janela (não muito lenta!)
- $\Box$  evento de perda: temporizador (Tahoe TCP) e/ou três ACKs duplicados (Reno TCP)

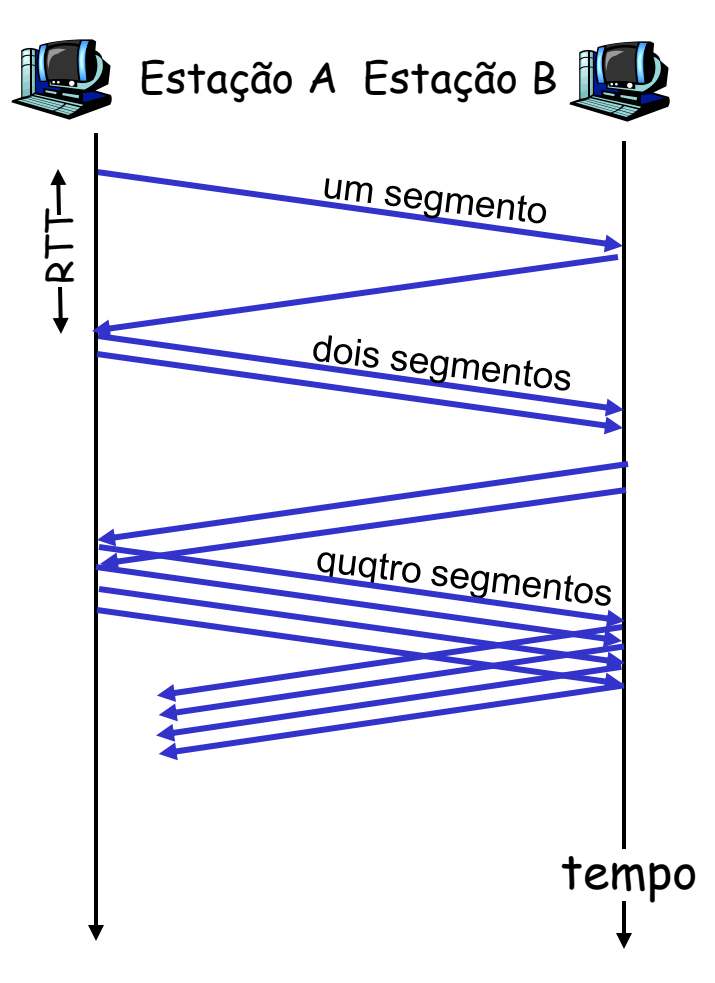

## TCP: Evitar Congestionamento

#### Evitar congestionamento

/\* partida lenta acabou \*/ /\* Congwin > threshold \*/ Until (event de perda) { cada w segmentos reconhecidos:

```
 Congwin++
 }
threshold = Congwin/2
Congwin = 1faça partida lenta
                 1
```
1: TCP Reno pula partida lenta (recuperação rápida) depois de três ACKs duplicados

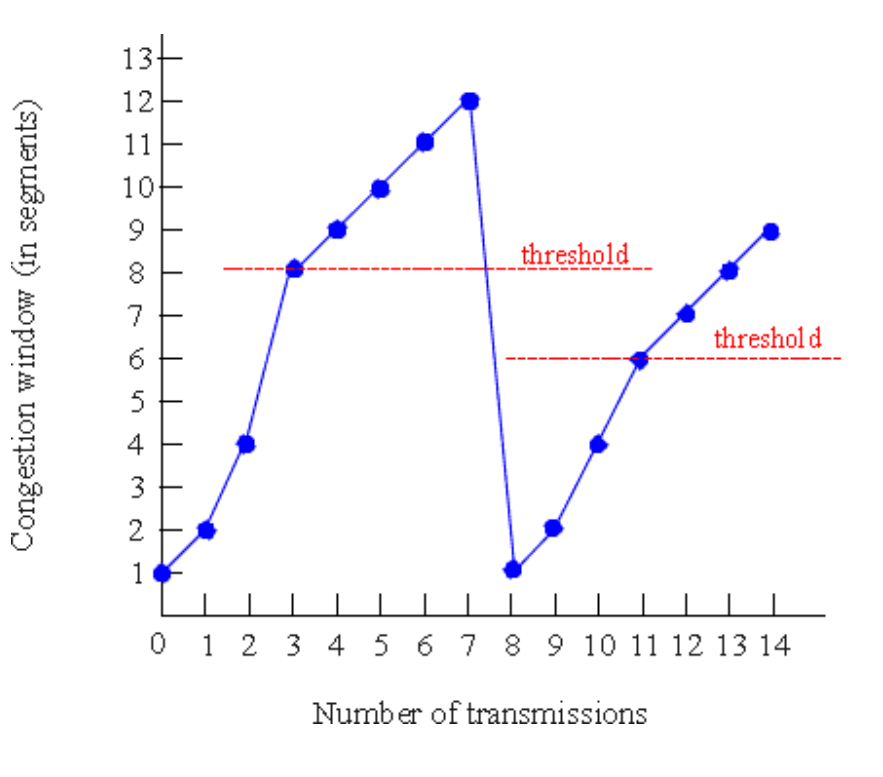

Controle de congestionamentoTCP: additive increase, multiplicative decrease (AIMD)

- Abordagem: aumentar taxa de transmissão (tamanho da janela), sondar bw ainda utilizável, até ocorrência de perda de pacote
	- Aumento aditivo: aumenta **CongWin** de 1 MSS a cada RTT até perda ser detectada

congestion redução multiplicativa: reduz **CongWin** pela metade após detectar perda

Comportamento dente-de-serra: Sondagem de bw

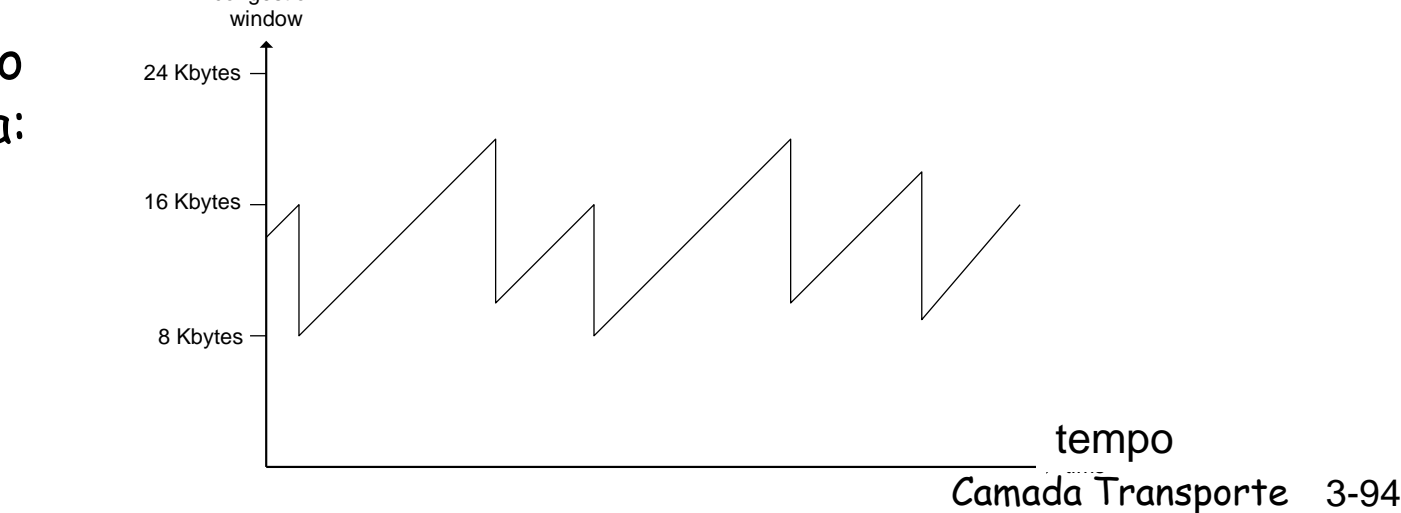

# Refinamento

- Q: Quando o aumento exponencial deve parar para se tornar linear?
- A: Quando **CongWin** assume 1/2 do seu valor antes do timeout.

#### Implementação:

- Threshold (limiar) Variável
- No evento de perda, Threshold é setado para 1/2 da CongWin. Valor da janela antes do evento de perda

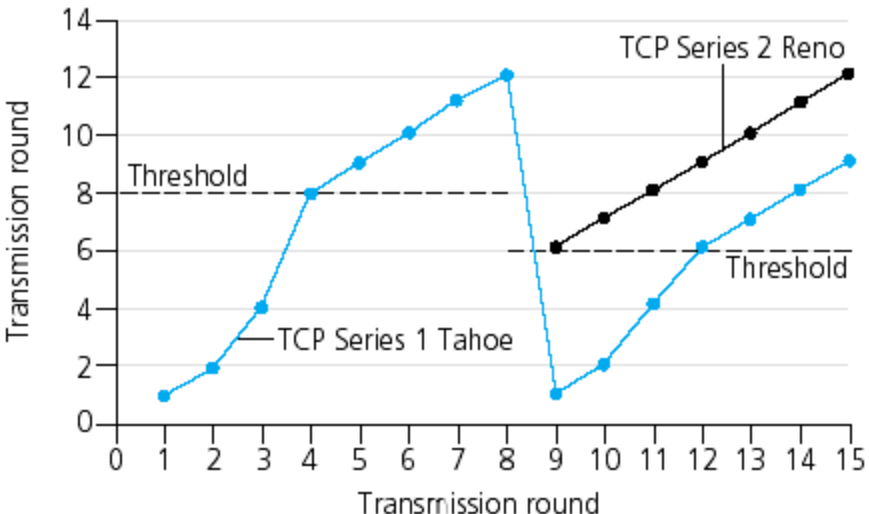

# Refinamento: inferindo perdas

□ Após 3 ACKs duplicados:

- **CongWin** é reduzida pela metade
- Janela cresce lineamente
- Mas após evento de timeout:
	- **CongWin** é setada para 1 MSS;
	- Janela então cresce exponencialmente
	- Até um threshold (limiar), e então volta a crescer linearmente

#### Filosofia:

□ 3 ACKs dup. indica rede capaz de entregar alguns segmentos  $\Box$  timeout indica um cenário "mais alarmante" de congestionamento

### Sumário: Controle de Congestionamento

- Quando **CongWin** está abaixo de **Threshold**, emissor está na fase slow-start, janela cresce exponencialmente.
- Quando **CongWin** está acima de **Threshold**, emissor está na fase congestion-avoidance, janela cresce linearmente.
- □ Quando três ACKs duplicados ocorrem, **Threshold** é setado para **CongWin/2** e **CongWin** é setado para **Threshold**.
- Quando timeout ocorre, **Threshold** é setado para **CongWin/2** e **CongWin** é setado para 1 MSS.

## Controle de congestionamento TCP

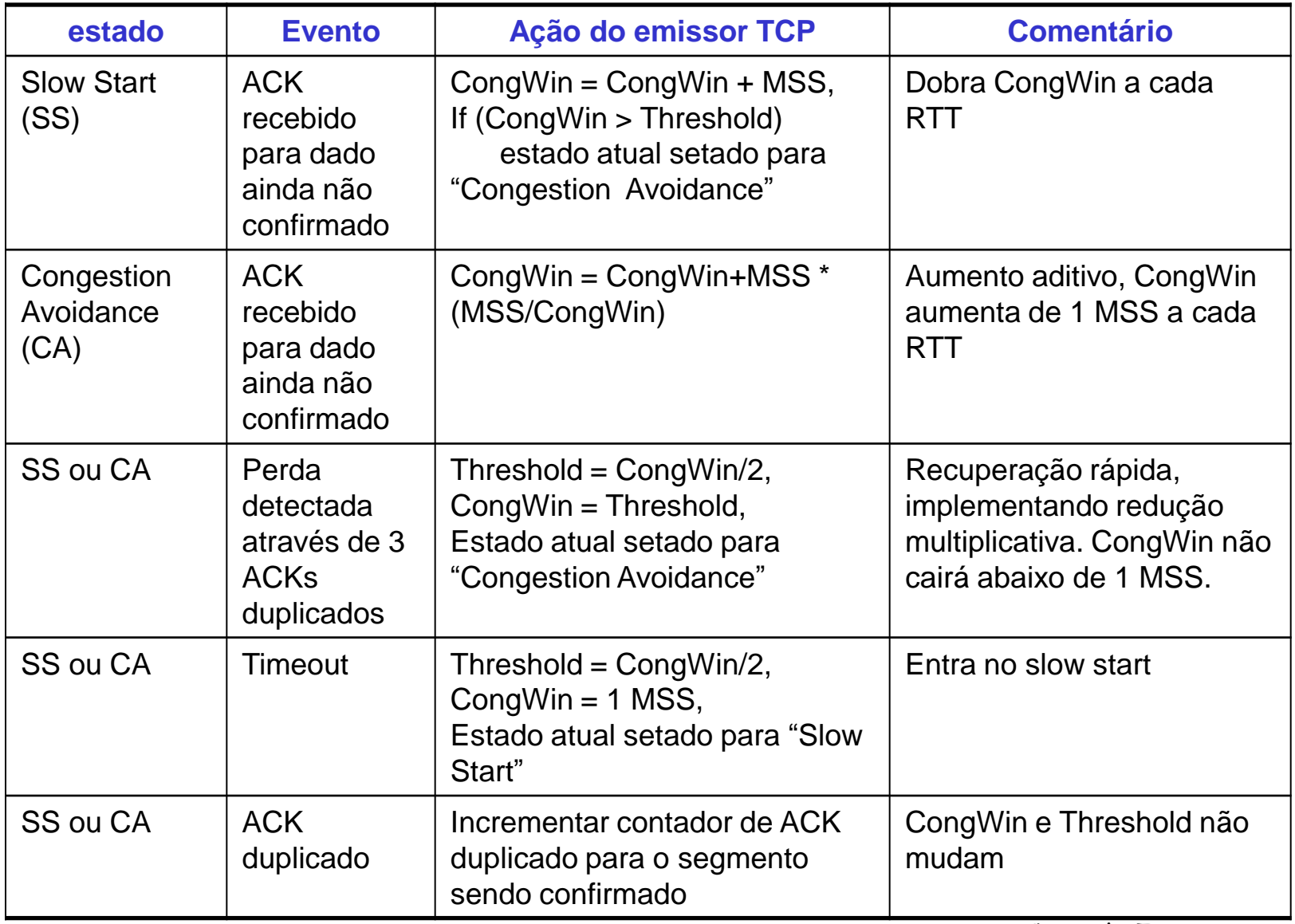

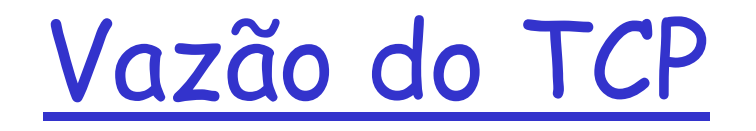

 Qual a vazão média do TCP em função do tamanho da janela e do RTT?

o Ignore slow start

- Seja W o tamanho da janela quando uma perda ocorre.
- Quando janela é W, vazão é W/RTT
- Logo após perda, janela cai à W/2, e vazão à W/2RTT.
- Vazão média: .75 W/RTT

## Características do TCP

- Exemplo: segmentos de 1500 bytes, RTT = 100ms, deseja-se 10 Gbps de vazão
- Requer janela W = 83,333 segmentos sendo enviados
- Vazão em termos da taxa de perdas (L):

$$
\frac{1.22 \cdot MSS}{RTT\sqrt{L}}
$$

- $\Box \rightarrow L = 2.10^{-10}$  Uau!
- Novas versões do TCP para altas taxas de envio necessárias!

# Justiça no TCP (TCP Fairness)

Objetivo da justiça: se K sessões TCP compartilham um mesmo enlace (de gargalo) de banda passante R, cada uma deve ter uma taxa média de R/K

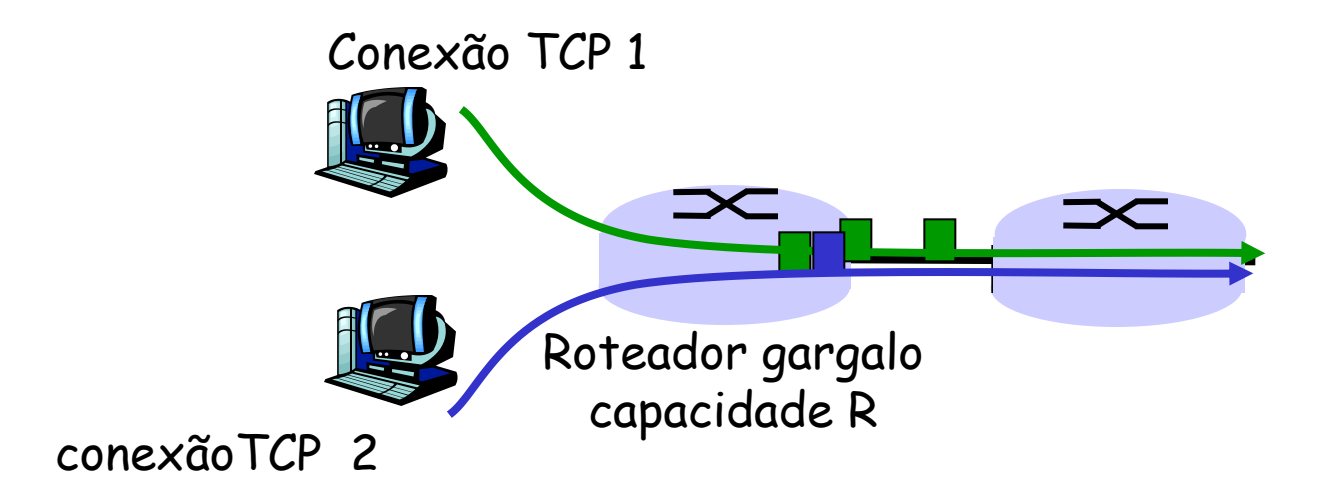

Camada Transporte 3-101

## Por que TCP é justo?

#### 2 sessões competindo:

- Aumento aditivo saltos de 1 (vazão aumenta)
- Redução multiplicativa dimuni vazão proporcionalmente

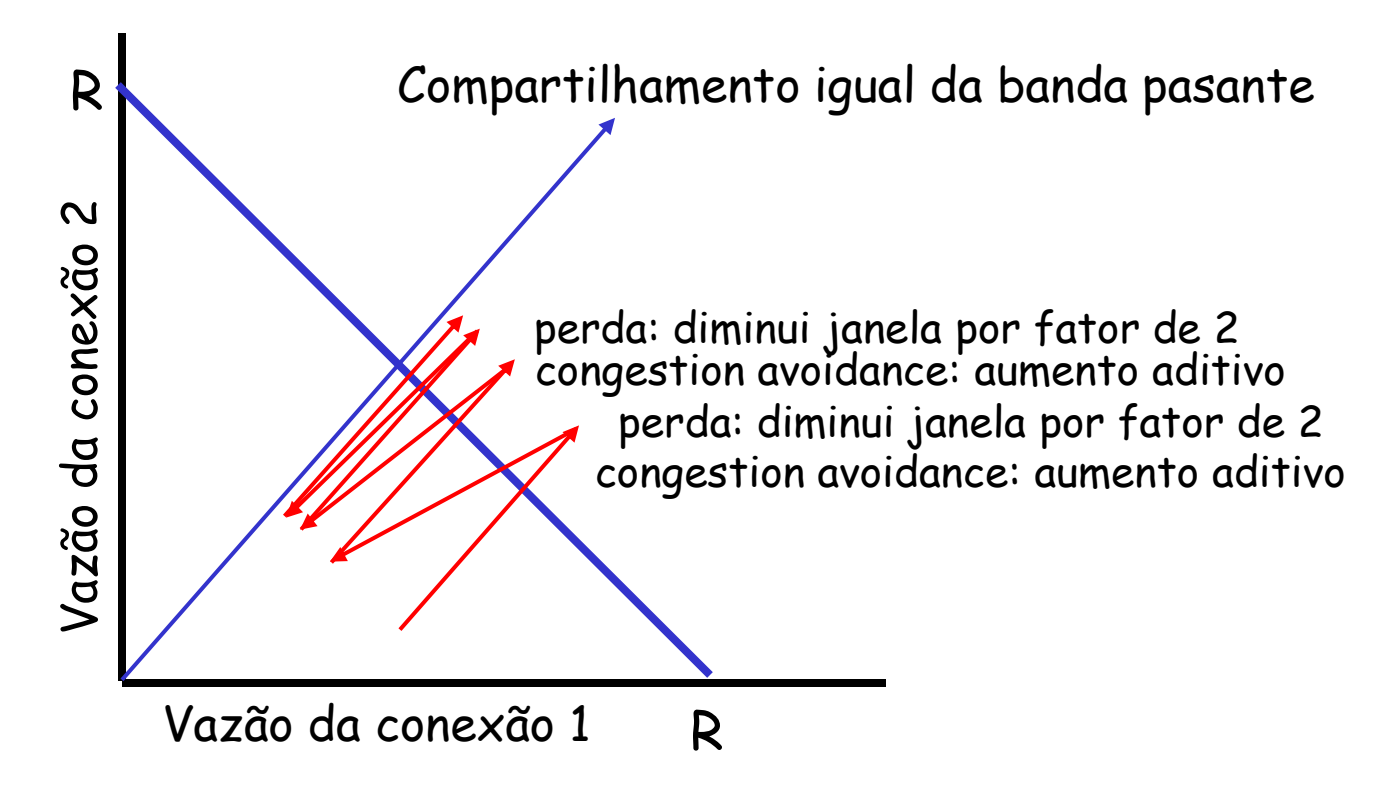

# Justiça (mais)

#### Justiça e o UDP

- **Apps multimídia geralmente** não usam TCP
	- Para não restringir taxa devido ao controle de congestionamento
- $\Box$  Em vez do TCP, as apps multimídia usam UDP:
	- áudio/vídeo injetados à taxas constantes, toleram perdas de pacotes
- Área de pesquisa: TCP friendly (protocolos amigos do TCP)

#### Justiça e conexões TCP paralelas

- $\Box$  Nada previne apps de abrirem conexões paralelas entre dois hosts.
- Web browsers fazem isto
- □ Exemplo: enlace de taxa R suportando 9 conexões;
	- Nova app requisita 1 conex.TCP, recece taxa R/10
	- Nova app requisita 11 conex.TCPs, recebe R/2 !

## Modelagem de Atraso

Q: Quanto tempo leva para receber um objeto de um servidor Web após o envio da requisição ?

#### Ignorando

#### congestionamento, atraso é influenciado por:

- Estabelecimento de conexão TCP
- Atraso de transmissão de dados
- Slow start (partida lenta)

#### Notação, hipóteses:

- Assuma 1 enlace de taxa R entre cliente e servidor
- $\Box$  S: MSS (bits)
- O: tamanho do objeto (bits)
- sem retransmissões (sem perdas, não há pkts corrompidos)

### Tamanho da janela:

- Primeiro assuma: janela de congestionamento fixa, W segmentos
- $\Box$  Em seguida, assuma janela dinâmica com modelagem do slow start

## Janela de congestionamento fixa (1)

#### Primeiro caso:

 $WS/R > RTT + S/R$ : ACK pa primeiro segmento na janela retorna antes da transmissão de todos os segmentos da janela

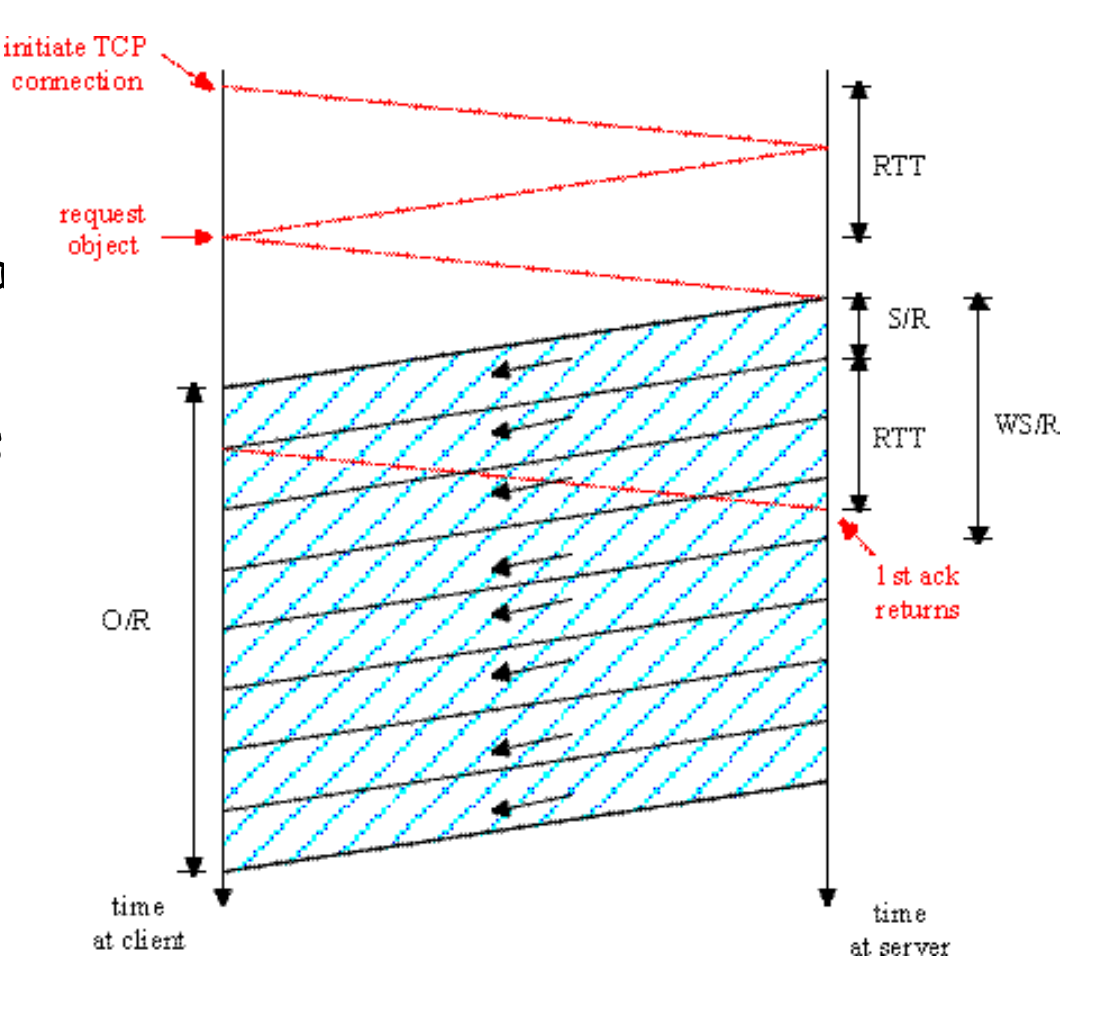

 $delay = 2RTT + O/R$ 

Camada Transporte 3-105

## Janela de congestionamento fixa(2)

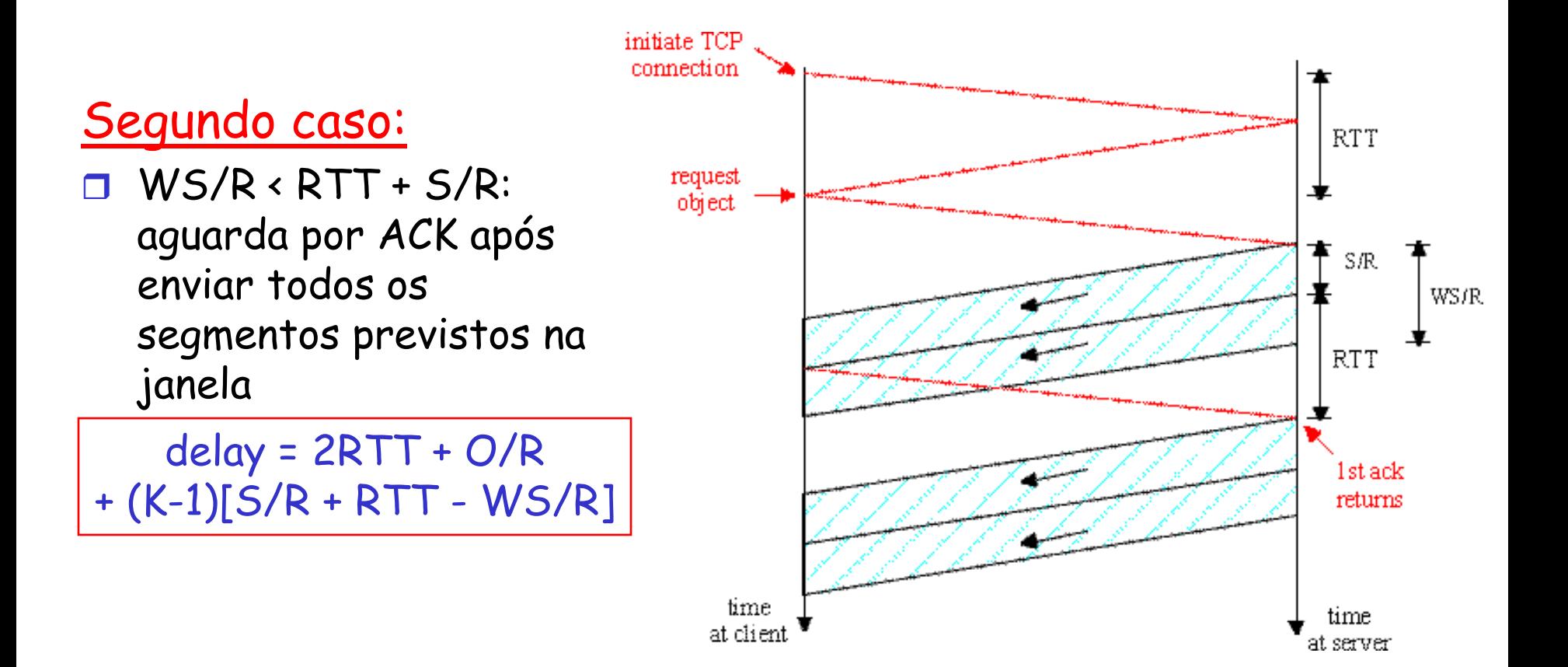

Modelagem do Atraso no TCP: Slow Start (1)

#### Agora suponha que janela cresce de acordo com o slow start

O atraso para um objeto será :

$$
Latency = 2RTT + \frac{O}{R} + P\left[ RTT + \frac{S}{R} \right] - (2^P - 1)\frac{S}{R}
$$

onde  $P\acute{e}$  o número de vezes que o TCP fica esperando no servidor:

$$
P = \min\{Q, K - 1\}
$$

-onde Q é o número de vezes que o servidor espera caso o objeto fosse de tamanho infinito.

- e K é o número necessário de janelas para transmitir o objeto.

### Modelagem do Atraso no TCP: Slow Start (2)

#### Componentes do atraso:

• 2 RTT para estabelecimento de conex. e requisição

• O/R para transmitir objeo

• tempo que o servidor espera devido ao slow start

#### Exemplo: Servidor espera:  $P = min{K-1,Q}$  vezes

- $\cdot$  O/S = 15 segmentos
- $\cdot$  K = 4 janelas
- $\cdot$  Q = 2
- $\cdot$  P = min{K-1,Q} = 2

```
Servidor espera P=2 
vezes
```
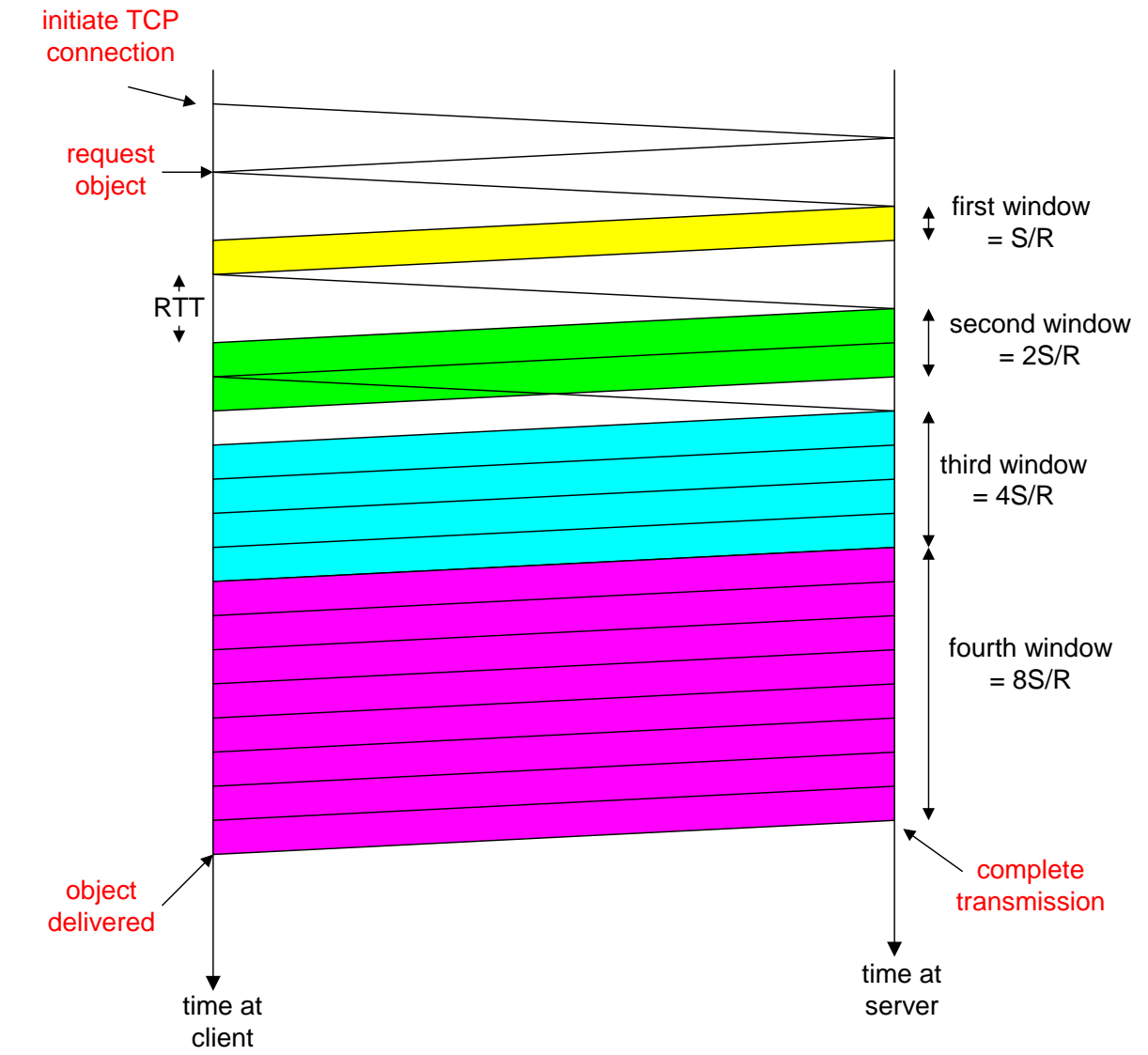

Camada Transporte 3-108
### Modelagem do Atraso no TCP (3)

segments are on eccomments a  $RTT =$  Tempo desde o início do envio de um *R S* segmento até o recebimento do ack

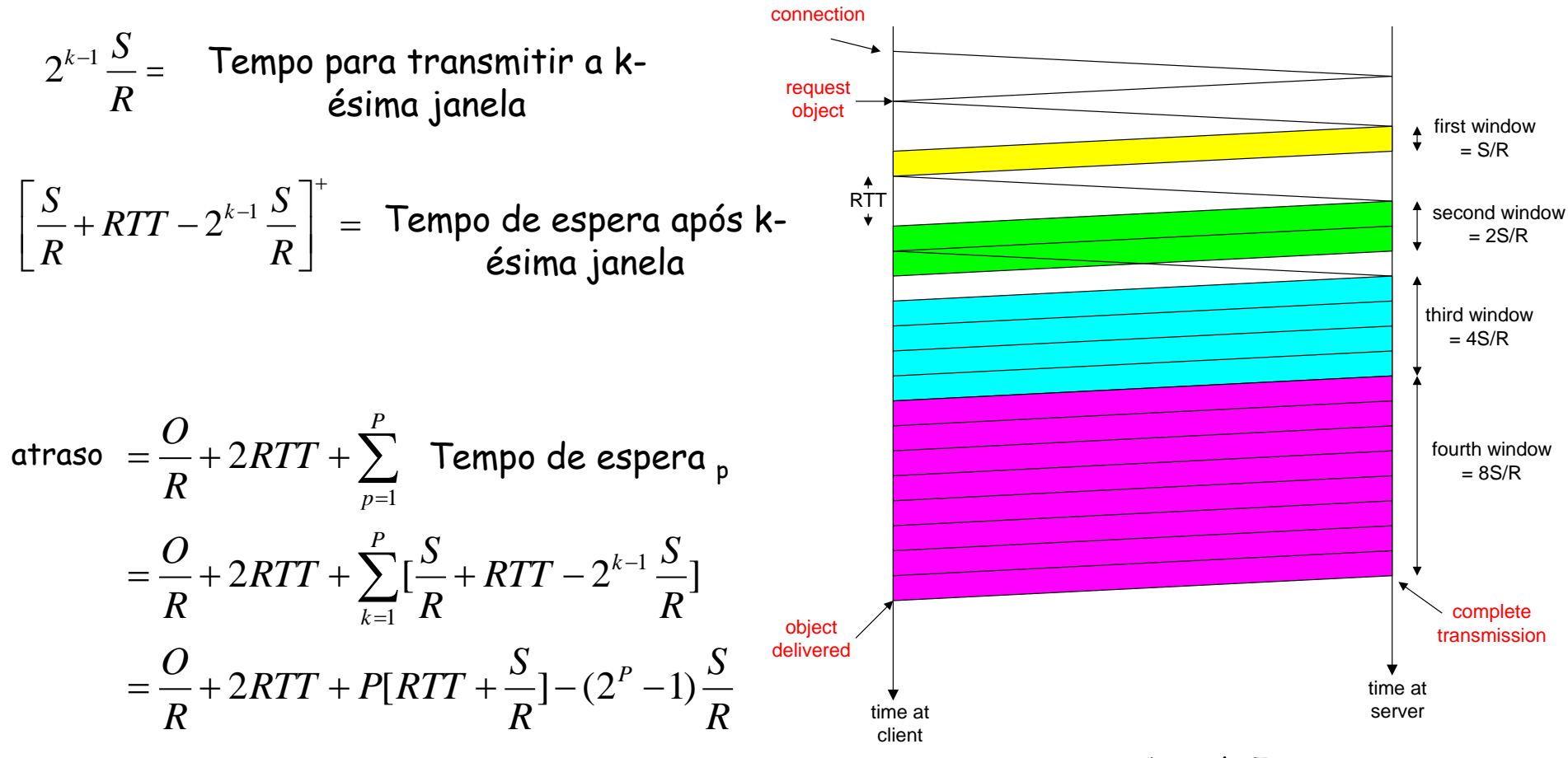

Camada Transporte 3-109

### Modelagem do Atraso no TCP (4)

Lembre que K = número de janelas para transmitir objeto Como calculamos K ?

$$
K = \min\{k : 2^{0} S + 2^{1} S + \dots + 2^{k-1} S \ge 0\}
$$
  
=  $\min\{k : 2^{0} + 2^{1} + \dots + 2^{k-1} \ge 0 / S\}$   
=  $\min\{k : 2^{k} - 1 \ge \frac{O}{S}\}$   
=  $\min\{k : k \ge \log_2(\frac{O}{S} + 1)\}$   
=  $\left[\log_2(\frac{O}{S} + 1)\right]$ 

Cálculo de Q, número de "esperas" para objeto de tamanho infinito, é similar (veja o livro).

## Modelagem do HTTP

- Assuma que uma página Web consista em:
	- $\circ$  1 página-base em HTML (de tamanho O bits)
	- $\circ$  *M* imagens (cada uma de tamanho  $O$  bits)
- HTTP não-persistente:
	- M+1 conexões TCP em série
	- Tempo de Resposta = (M+1)O/R + (M+1)2RTT + soma de tempos de espera
- HTTP Persistente:
	- 2 RTT para requição e recebimento da página-base HTML
	- o 1 RTT para requisição e início de recebimento de M images
	- Tempo de Resposta = (M+1)O/R + 3RTT + soma de tempos de espera
- HTTP Não-persistente com X conexões paralelas
	- **Suponha que M/X seja inteiro.**
	- 1 conexão TCP para o aqrquivo de base
	- M/X conjuntos de conexões paralelas para imagens.
	- Tempo de Resposta = (M+1)O/R + (M/X + 1)2RTT + soma de tempos de espera

### Tempo de resposta do HTTP (em seg.)

#### RTT = 100 ms, O = 5 Kbytes, M=10 e X=5

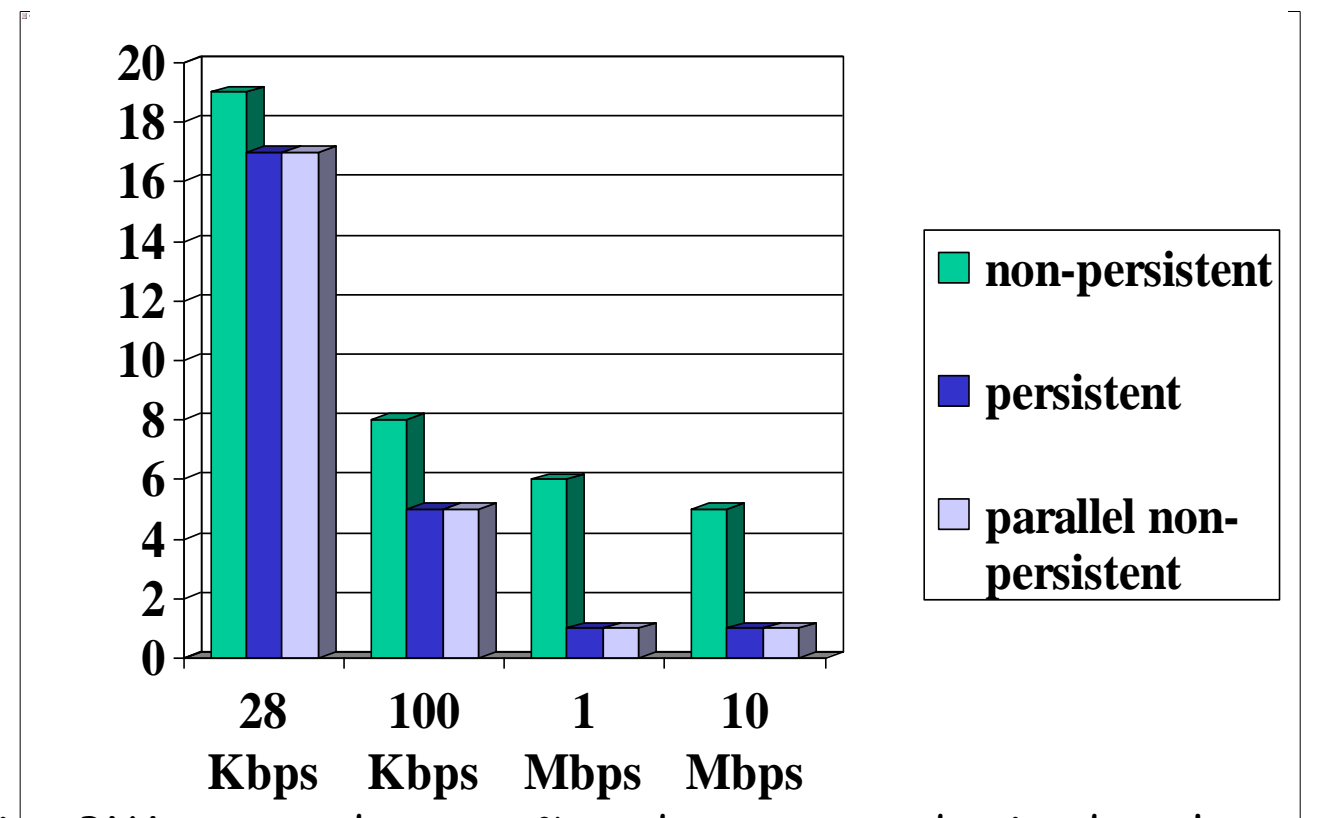

Para baixa BW, tempo de conexão e de resposta dominado pelo tempo de transmissão.

Conexões persistentes somente provêem pequena melhoria com relação ao uso de conexões paralelas.

### Tempo de resposta do HTTP (em seg.)

#### RTT =1 sec,  $O = 5$  Kbytes, M=10 and X=5

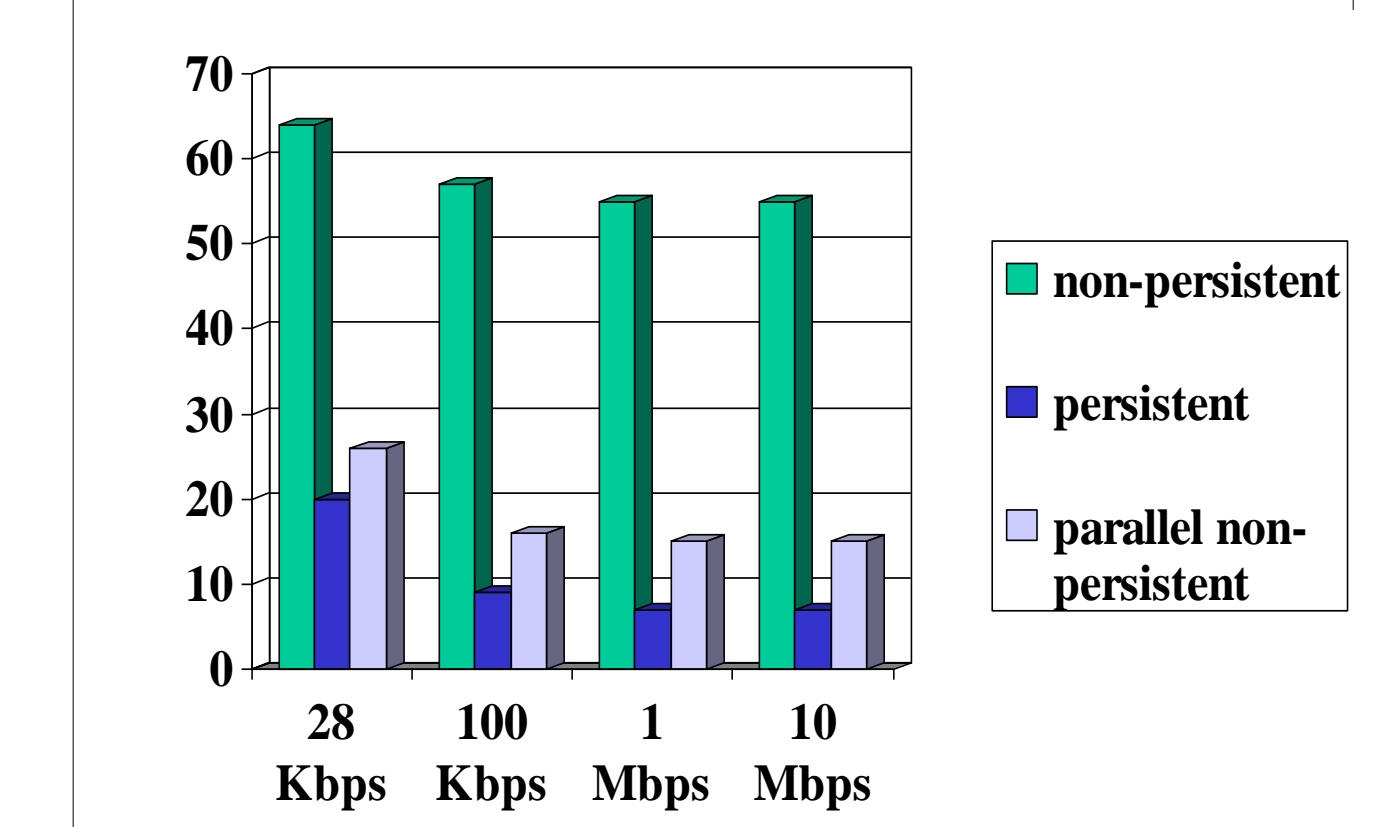

Para altos RTTs, tempo de resposta é dominado pelos atrasos de estabelecimento de conexão & do slow start. Conexões persistentes proporcionam agora melhoria importante de desempenho: particularmente em redes com alto produto atrasobw.

# Módulo 3: Sumário

- Princípios por trás dos serviços da camada transporte:
	- multiplexação, demultiplexação
	- Transferência confiável de dados
	- Controle de fluxo
	- Controle de congestionamento

o TCP

□ Instanciação e implementação na Internet UDP

#### A seguir:

- Deixando a
	- extremidade da rede (camadas aplicação, transporte)
- e entrando no núcleo da rede